Universidade de São Paulo Instituto de Astronomia, Geofísica e Ciências Atmosféricas Departamento de Astronomia

Gabriel Fabiano de Souza

Idades e metalicidades de aglomerados estelares na Pequena Nuvem de Magalhães utilizando fotometria integrada do S-PLUS

São Paulo

Gabriel Fabiano de Souza

# Idades e metalicidades de aglomerados estelares na Pequena Nuvem de Magalhães utilizando fotometria integrada do S-PLUS

Dissertação apresentada ao Departamento de Astronomia do Instituto de Astronomia, Geofísica e Ciências Atmosféricas da Universidade de S˜ao Paulo como requisito parcial para a obtenção do título de Mestre em Ciências.

Vers˜ao Corrigida. O original encontra-se disponível na Unidade.

Área de Concentração: Astronomia Orientadora: Prof<sup>a</sup>. Dr<sup>a</sup>. Claudia Lucia Mendes de Oliveira

São Paulo 2022

A todos aqueles que estão e já passaram na minha vida

### Agradecimentos

Gostaria de agradecer por todo apoio que recebi durante todo o percurso trilhado até agora. Aos meus pais Jorge Souza e Vilma Fabiano, por todo amor e carinho, além do suporte nas horas mais difíceis e nos surtos. À minha irmã Camila Souza, que apesar de todas as brigas por comida, se tornou um porto seguro na minha vida. Amo vocês. As minhas avós Olga Martins e Alayde Nogueira e aos meus avôs já falecidos Benedicto Fabiano e Jorge Souza. Aos meus familiares Rosângela Fabiano, Bruno Fabiano, Cleide Souza e a todos os outros. Queria também agradecer ao meu cachorro Benedito, que chegou num momento de muitas dificuldades emocionais e conseguiu animar não só a mim mas a toda minha família.

A minha orientadora Claudia Mendes de Oliveira agradeço por me ajudar a trilhar esse caminho e me abrir tantas portas. Aos pesquisadores Felipe de Almeida, H´elio Perottoni, Jose Andres que contribuíram enormemente neste trabalho, sem eles eu não teria chegado at´e aqui. Aos professores Pieter Westera, Paula Coelho e Leandro Kerber pelos conselhos e conhecimentos compartilhados ao longo dos ´ultimos anos. Aos meus professores, com os quais cursei disciplinas, Beatriz Barbuy, Alessandro Ederoclite, Gastão Lima Neto, Sílvia Rossi e Jane Gregorio Hetem, agradeço pelas aulas, mesmo nas condições mais adversas que passamos durante estes anos de mestrado.

Aos meus amigos de infância Bruna Quirici, Matheus Henrique, Gustavo Henrique, Terena Moraes, Thiago Bononi, que apesar do afastamento sei que posso levar para toda a minha vida.

Aos caros Murillo de Godoy, Guilherme Ferrari, William Máximo, Maria Gabriela Matias, Leonardo Eiji, Thiago Orbite, Jo˜ao Henrique de Sant'Ana, Mateus Cano, Naomi Gonçalves e a todos os outros membros do servidor do Discord High Elo Jogos, que durante toda minha graduação e, principalmente, durante o mestrado em estado pandêmico, me acolheram e me acompanharam com tanto carinho e companheirismo.

Aos laços que criei durante meu período na USP e espero levar para toda vida: Camile Chiodini, Catarina Aydar, Maria Letícia Saraiva, Isabella Pitorri, Juliana Aparecida, Guilherme Limberg, Carolina Sp´ındola, Ana Berona, Bianca Barbosa, Thiago Garrido, Gabriela Schatz, Pedro Henrique Tredezini, Lídia Ascon, Cintya Hayashi, Vitória Delfino, Liana Li, Luiza Góis, Maykon Silva, Júlia Moura e Lara Pacheco. Aos amigos que deixei em minha cidade Natal e que sinto uma tremenda falta deles no meu dia-a-dia: Vinícius Romera, Camila Trematore, Júlia Camanho, Ariel Cardoso, Hugo Vitorelo, Marco Giunta, Bruno Borges, Paulo Mencacci, Letícia Shimao e João Pedro Bove.

Agradeço ao IAG e a todas as pessoas que este lugar me deu a chance de conhecer: Thayse Pacheco, Thaís Silva, Geraldo Gonçalves, Ariel Werle, Fábio Herpich, Erik Vinicius Lima, Pedro Motta, Elismar Löch, Pendro Henrique Cezar, Pablo Araya. A todos os membros da equipe técnica, administrativa e de limpeza do IAG, por proporcionar toda a estrutura para que este mestrado fosse possível. Agradeço também à Capes, pelo apoio financeiro ao projeto nº 88887.481161/2020-00.

Aos meus mestres Marcos e M´arcia Serra, todos os professores, instrutores e colegas do Instituto de Kung Fu Shaolin, que me proporcionaram um ambiente de aprendizado de vida e de refúgio.

À minha psicóloga Sarah Gimbernau por me acompanhar desde o início de 2021 e ajudar na busca pela compreensão dos meus medos e ansiedades.

E por fim, um agradecimento especial `a todas as pessoas que eu esqueci de colocar. Apesar de não estarem aqui nesse texto, vocês estão sempre no meu coração.

Esta tese/dissertação foi escrita em LATEX com a classe IAGTESE, para teses e dissertações do IAG.

#### Mundo grande

"Não, meu coração não é maior que o mundo.  $É$  muito menor. Nele não cabem nem as minhas dores. Por isso gosto tanto de me contar. Por isso me dispo. Por isso me grito, por isso frequento os jornais, me exponho cruamente nas livrarias: preciso de todos.

> Sim, meu coração é muito pequeno. Só agora vejo que nele não cabem os homens. Os homens estão cá fora, estão na rua. A rua é enorme. Maior, muito maior do que eu esperava. Mas também a rua não cabe todos os homens.  $A$  rua é menor que o mundo.  $O$  mundo  $\'e$  grande."

> > Carlos Drummond de Andrade

### Resumo

As Nuvens de Magalhães são galáxias anãs irregulares e estão entre as maiores e mais pr´oximas da Via L´actea, com estrelas cobrindo todas as idades. Isso as torna importantes laboratórios de validação de métodos para entender a evolução das populações estelares e seus processos de formação estelar, métodos que podem, subsequentemente, ser utilizados em galáxias mais distantes. Neste trabalho, a caracterização das populações de um conjunto de aglomerados estelares da Pequena Nuvem de Magalhães (SMC, do inglês Small Magellanic Cloud) é feita, pela primeira vez, utilizando dados do Southern Photometric Local Universe Survey (S-PLUS). Através das 7 bandas estreitas centradas em importantes linhas espectrais desse catálogo, podemos obter mais informações acerca de populações estelares, contando também com 5 bandas largas similares às do *Sloan Digital Sky Survey*.

As idades e metalicidades de um conjunto de aglomerados estelares da Pequena Nuvem de Magalhães foram obtidas por dois métodos. O primeiro foi ajustando as cores observadas através dos dados S-PLUS às cores dos modelos de populações estelares simples, com uma biblioteca com metalicidades entre $Z=0.0001$  e  $Z=0.07,\, \mathrm{com}\ Z_{\odot}=0.0152$  e idades entre 10 Manos e 12.6 Ganos. O segundo foi utilizando um código de ajuste Bayesiano já publicado na literatura que ajusta as distribuições de energia espectrais, chamado BAGPIPES. Ambos os m´etodos foram validados e aplicados para aglomerados estelares da SMC com parˆametros bem conhecidos e que possuem fotometria S-PLUS.

Comparamos a relação idade-metalicidade obtida para os aglomerados estudados com aquela de modelos teóricos e também com a obtida por valores dos parâmetros da literatura. Associamos essa relação com o diagrama cor-cor  $r-z\times g-i$ e determinamos uma faixa de cores,  $-0.20 \leq r-z \leq 0.35,$ para os aglomerados em que há uma maior confiança nos resultados para os dois m´etodos. Quando os resultados foram comparados com os valores da literatura, obtivemos uma melhora em relação à amostra inicial. Com esta faixa de cores, atingimos desvios de:  $\Delta \log(age) = 0.38$  e  $\Delta[Fe/H] = 0.47$  dex para o método das cores integradas e $\Delta \log(age) = 0.33$ e $\Delta[Fe/H] = 0.43$ dex para o BAGPIPES, mostrando o potencial dos m´etodos para se obter idades e metalicidades de grandes amostras de aglomerados sem medição atual na literatura.

Encontramos, usando um método de mistura de modelos gaussianos, o número de picos que melhor ajusta cada uma das distribui¸c˜oes (de idade e metalicidade) obtidas para ambos os métodos. Por fim, buscamos encontrar relações espaciais para a idade e metalicidade. Confirmamos um gradiente de idade já conhecido, com aglomerados mais jovens no centro da Nuvem e mais velhos nas regiões mais externas. Para metalicidade, apesar de haver indícios de um gradiente com aglomerados mais ricos na parte mais central, não conseguimos quantificar do mesmo modo que a idade pelo número de *outliers* ricos nos limites da galáxia.

### Abstract

The Magellanic Clouds are irregular dwarf-galaxies and are among the largest and closest of the Milky Way, with stars covering every age. This makes them an important laboratory for validating methods to understand the evolution of stellar populations and their star-formation processes, which can then be applied to more distant galaxies. In this work, the characterization of the populations of a set of stellar clusters of the Small Magellanic Cloud (SMC) is made, for the first time, using the Southern Photometric Local Universe survey (S-PLUS). Through its 7 narrow bands centered on important spectral lines, we can obtain more information about stellar populations, also counting on 5 broad bands similar to those of the Sloan Digital Sky Survey.

Two methods were used to determine ages and metallicities. The first was done by adjusting S-PLUS observed colors to the colors of simple stellar population models in a library with metallicities between  $Z = 0.0001$  and  $Z = 0.07$ , with  $Z_{\odot} = 0.0152$  and ages between 10 Myrs and 12.6 Gyrs. The second was BAGPIPES, which fits spectral energy distributions in a Bayesian framework. Both methods were validated and applied to stellar clusters of the SMC whose parameters are well known and that have S-PLUS photometry.

We also compared our age-metallicity relation with those of theoretical models, in addition to the one obtained with parameter values from the literature. From this, we made an association with the color-color diagram  $r - z \times g - i$  and determined a range of clusters where  $-0.20 \le r - z \le 0.35$  with greater confidence in the results for the two methods. Compared to the initial sample, we obtained an improvement in the deviation values for clusters that had values from the literature: the integrated color method obtained  $\Delta \log(age) = 0.38$  for age and  $\Delta[Fe/H] = 0.47$  dex for metallicity. Meanwhile, the deviation values for BAGPIPES were  $\Delta \log(age) = 0.33$  and  $\Delta[Fe/H] = 0.43$  dex, which

shows BAGPIPES.

We also found, using a Gaussian mixture modeling approach, the number of peaks that best fit each of the (metallicity and age) distributions obtained for both methods. Finally, we found spatial relationships for age, confirming a previously known age gradient, with younger clusters in the center of the Cloud and older in the outermost regions. For metallicity, although we traces of a gradient where higher metallicity clusters are in the most central part of the galaxy, we were not able to quantify in the same way we did for the age's spatial distribution due the high number of metal-rich outliers at the galaxy's outer limits.

# Lista de Figuras

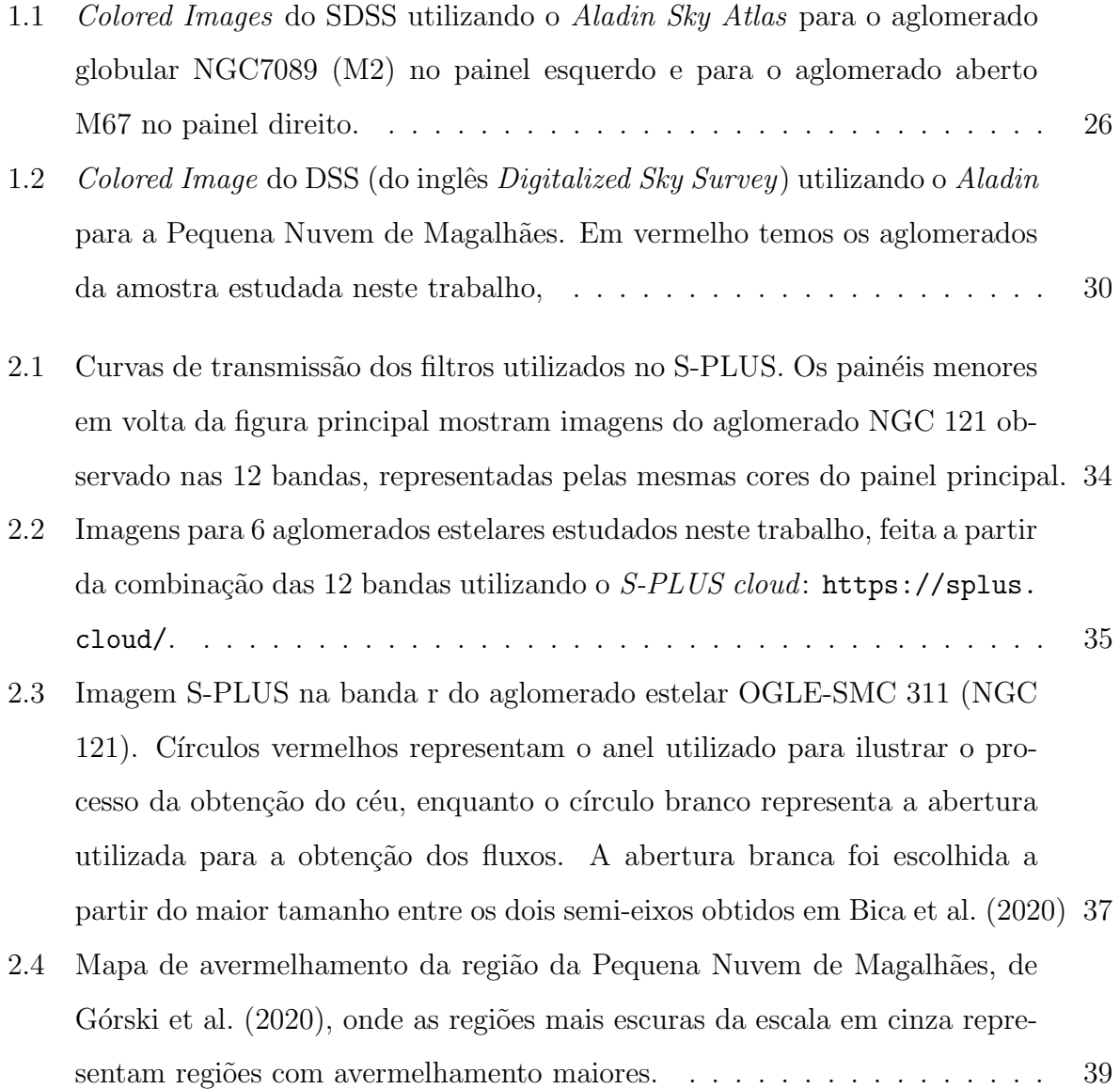

- 2.5 Imagens S-PLUS nas bandas  $u$  (painel superior esquerdo) e  $r$  (inferior esquerdo) para o aglomerado estelar OGLE-SMC 311 (NGC 121): círculos vermelhos representam o anel utilizado para a obtenção do céu, enquanto o círculo branco representa a abertura utilizada para a obtenção dos fluxos. Os eixos X e Y são posições em pixeis, da imagem. As imagens estão acompanhadas, nos pain´eis da direita, de suas respectivas curvas de crescimento normalizadas - valor integrado do fluxo dentro de cada círculo. . . . . . . . [41](#page-42-0)
- 2.6 Diagramas cor-cor  $g i \times r z$ . O painel da esquerda apresenta modelos de populações estelares simples (SSPs) utilizados no primeiro método que ser´a apresentado. O segundo painel apresenta os modelos usados no ajuste de distribuição de energia espectral utilizando o BAGPIPES. Círculos vermelhos representam a amostra inicial de aglomerados, enquanto os azuis representam os aglomerados presentes em nossa amostra final, que foram selecionados visualmente pelas bandas  $u$  e  $r$ . A amostra final contém 113 aglomerados com idades determinadas, 35 com idade e metalicidade determinadas, que foram utilizados para validar os métodos para então determinar 22 novas idades e 100 novas metalicidades. . . . . . . . . . . . . . . . . . . [42](#page-43-0)
- 3.1 Diagramas cor-cor de diferentes idades e metalicidades utilizando os modelos PARSEC no sistema de filtros do S-PLUS. As diferentes cores representam diferentes metalicidades, conforme legenda na figura. São mostrados dois diagramas cor-cor:  $g - z$  vs  $u - r$  (esquerda) e  $J0410 - z$  vs  $u - J0430$ (direita). No diagrama à esquerda, podemos ver que essas cores são sensíveis à metalicidade para idades jovens. Na segunda combinação de cores, vemos que ela é sensível à metalicidade tanto para idades jovens quanto para idades muito avan¸cadas. . . . . . . . . . . . . . . . . . . . . . . . . . . . . . . . . [45](#page-46-0)
- 3.2 Nos dois gráficos de cima, temos uma cor boa em determinar a idade em todas as faixas de metalicidade (esquerda) e uma que não é boa (direita). Nos gráficos de baixo, para a metalicidade, o da esquerda apresenta uma cor boa para determinar a metalicidade em aglomerados mais velhos, mas não tão boa para aglomerados novos, enquanto o da direita é bom para a determinação de metalicidades para aglomerados mais jovens. . . . . . . . [47](#page-48-0)

- 3.3 Reamostragem e ajuste para o aglomerado estelar NGC 121. No painel central temos a distribuição de idade-metalicidade obtida com o método de Monte-Carlo. Nos painéis laterais temos as distribuições individuais de cada parâmetro. O valor tomado como resultado foi a mediana desta distribuição. Além disso, a distância entre os percentis  $16\%$  e  $84\%$  foi tomada como a barra de erro. . . . . . . . . . . . . . . . . . . . . . . . . . . . . . . . . . . [48](#page-49-0)
- 3.4 Distribuição de energia espectral para o aglomerado NGC 121 usando o BAGPIPES. Pontos azuis s˜ao os dados do S-PLUS referente ao aglomerado estelar, enquanto as barras pretas indicam a incerteza em cada banda. A linha laranja representa a SED ajustada para o conjunto de dados. Já as barras laranjas indicam os percentis do valor ajustado em cada banda. . . . [51](#page-52-0)
- 3.5 Corner plot do ajuste referente ao aglomerado NGC 121 com a fotometria S-PLUS usando o BAGPIPES. As linhas tracejadas tratam dos percentins 16% e 84%. Os 3 painéis mais internos representam a relação entre os parâmetros ajustados pelo método Bayesiano, em suas várias realizações. Já os painéis mais externos mostram a distribuição dos parâmetros. O redshift também foi um parâmetro ajustado, porém não é mostrado no gráfico, pois não será estudado neste trabalho.  $\ldots \ldots \ldots \ldots \ldots \ldots \ldots \ldots \ldots \ldots \ldots \ldots \quad 52$  $\ldots \ldots \ldots \ldots \ldots \ldots \ldots \ldots \ldots \ldots \ldots \ldots \quad 52$
- 4.1 Distribuição do  $\chi^2$  calculado com o método das cores integradas para os 135 aglomerados. No painel superior temos os valores para o ajuste da idade. Neste caso há uma grande quantidade de aglomerados com valores mais altos quando vamos para o canto mais azul do diagrama. No entanto, ainda há confusão quando olhamos para a região com mais modelos, onde era esperado que o valor de  $\chi^2$  fosse menor, o que pode indicar que o valor aumentou devido a outras cores que foram usadas para a determinação do parâmetro. Já no painel inferior, temos a distribuição para o ajuste das metalicidades dos aglomerados. Temos desta vez, uma região central mais uniforme, com aglomerados no geral com valores mais baixos de  $\chi^2$  e regiões mais externas do diagrama com valores maiores. . . . . . . . . . . . . . . . [55](#page-56-0)

- 4.2 Distribuição do  $\chi^2$  calculado com o BAGPIPES para os 135 aglomerados. Há uma relação bem mais clara para  $\chi^2$ , onde os maiores valores tendem a ser onde os modelos da grade são mais escassos, enquanto que no meio da grade os modelos ajustados possuíam uma menor diferença com os dados dos aglomerados dessa regi˜ao do diagrama cor-cor. . . . . . . . . . . . . . . [56](#page-57-0)
- 4.3 Os painéis superiores mostram as comparações entre os valores derivados neste trabalho para ambos os m´etodos (ajuste de cores integradas em azul e ajuste de SED usando o BAGPIPES em laranja) e os valores da literatura para idade (esquerda) e metalicidade (direita). Os painéis inferiores são as diferenças de idade e metalicidade com relação aos valores da literatura. O primeiro método apresenta uma dispersão quando comparado aos valores da literatura em torno de 0.56 para  $log(age)$  e 0.60 dex para  $[Fe/H]$ . Para o BAGPIPES, os valores de dispersão foram 0.51 para  $log(age)$  e 0.64 dex para [F e/H]. . . . . . . . . . . . . . . . . . . . . . . . . . . . . . . . . . . . . . [57](#page-58-0)
- 4.4 Gr´aficos KDE da amostra de teste para ajuste de cores integradas (em azul) e BAGPIPES (em laranja), os valores da literatura estão em verde. Os painéis da esquerda correspondem aos aglomerados que têm idades conhecidas e à direita temos aglomerados com ambos os parâmetros conhecidos. Na esquerda temos a distribuição das idades, enquanto na direita temos os resultados das distribuições de metalicidades. Os painéis da primeira linha mostram a comparação para toda a amostra de teste, a segunda linha são aglomerados com  $log(aqe) > 9.0$ , a terceira são apenas os aglomerados com idades da literatura entre  $8.0 < log(age) \leq 9.0$  e a quarta com  $log(age) \leq 8.0.58$

- 4.5 Gráficos KDE apenas para aglomerados da amostra de teste que possuíam idades e metalicidades na literatura. Em azul temos as distribuições para o ajuste de cores integradas e em laranja para o BAGPIPES. Os valores da literatura estão em verde. Os painéis da esquerda correspondem aos aglomerados que têm idades conhecidas e à direita temos aglomerados com ambos os parâmetros conhecidos. Na esquerda temos a distribuição das idades, enquanto na direita temos os resultados das distribuições de metalicidades. Os painéis da primeira linha mostram a comparação para toda a amostra de teste, a segunda linha são aglomerados com  $log(age) > 9.0$ , a terceira são apenas os aglomerados com idades da literatura entre  $8.0 < log(age) \leq 9.0$ e a quarta com log(age) ≤ 8.0. . . . . . . . . . . . . . . . . . . . . . . . . . [60](#page-61-0)
- 4.6 Gr´aficos KDE para todos os 135 aglomerados estelares para o ajuste de cores integradas (em azul) e BAGPIPES (em laranja). Os valores da literatura estão em verde. Os painéis da esquerda correspondem aos aglomerados que têm idades conhecidas e à direita temos aglomerados com ambos os parâmetros conhecidos. Na esquerda temos a distribuição das idades, enquanto na direita temos os resultados das distribuições de metalicidades. Os painéis da primeira linha mostram a comparação para toda a amostra de teste, a segunda linha são aglomerados com  $log(age) > 9.0$ , a terceira são apenas os aglomerados com idades da literatura entre  $8.0 < log(age) \leq 9.0$  e a quarta com log(age) ≤ 8.0. . . . . . . . . . . . . . . . . . . . . . . . . . . . . . . . [62](#page-63-0)
- 4.7 Relação idade-metalicidade usando o método de cores integradas. Em vermelho escuro temos os resultados da nossa amostra e em azul temos o resultado para aglomerados que possuem valores na literatura. Também estão presentes nos gráficos os modelos teóricos: PT98 modelo de *burst* (linha laranja); os modelos de caixa fechada para  $[Fe/H] = -0.6$  dex e  $[Fe/H] = -0.5$  dex (linhas verde e vermelha, respectivamente); o modelo  $HZ04$  (linha lilás); os modelos C13-B e C13-C (linhas marrom e rosa, respectivamente); modelos TB09-1, TB09-2, e TB09-3 (linhas cinza, oliva e ciano, respectivamente). Quadrados verdes s˜ao os valores da literatura para os aglomerados da SMC, encontrados em [Bica et al.](#page-84-0) [\(2020\)](#page-84-0) que est˜ao dentro dos campos do S-PLUS . . . . . . . . . . . . . . . . . . . . . . . . . . . . . [63](#page-64-0)

- 4.8 Relação idade-metalicidade usando o BAGPIPES. Em vermelho temos os resultados da nossa amostra e em laranja temos o resultado para aglomerados que possuem valores na literatura. Também estão presentes nos gráficos os modelos teóricos: PT98 modelo de "burst"(linha laranja); os modelos de caixa fechada para  $[Fe/H] = -0.6$  dex e  $[Fe/H] = -0.5$  dex (linhas verde e veremelha, respectivamente); o modelo HZ04 (linha lilás); os modelos C13-B e C13-C (linhas marrom e rosa, respectivamente); modelos TB09-1, TB09-2, e TB09-3 (linhas cinza, oliva and ciano, respectivamente). Quadrados verdes s˜ao os valores da literatura para os aglomerados da SMC, encontrados em [Bica et al.](#page-84-0)  $(2020)$  que estão dentro dos campos do S-PLUS  $\ldots \ldots$  [64](#page-65-0)
- 4.9 Distribuição espacial das idades e metalicidades para aglomerados estelares deste trabalho. Os painéis da esquerda representam os valores da literatura para as distribuições espaciais referentes aos aglomerados da amostra de testes. Nos painéis do meio, temos os valores utilizando o método de cores integradas, enquanto na direita temos o ajuste utilizando SEDs. No meio e na direita h´a tanto c´ırculos vazios quanto cheios, os vazios representam aglomerados que possuem valores na literatura. Além disso, nos painéis da esquerda temos aglomerados representados por quadrados, que representam aglomerados que foram descartados quando selecionamos apenas os com fotometria S-PLUS boa. Os valores de idade (pain´eis de cima) e metalicidade (pain´eis de baixo) de cada aglomerado s˜ao representados pela escala de cor "inferno", como é mostrado nas barras de cor à direita. Além disso, em escala de cinza tem-se o mapa de avermelhamento utilizado neste trabalho. [66](#page-67-0)
- 4.10 Diagrama cor-cor  $g i \times r z$  (painel esquerdo) associado à relação idademetalicidade (direita) usando o m´etodo de cores integradas. Em azul temos os aglomerados estelares com  $r-z < -0.20,$ em vermelho $r-z > 0.35$ e em verde aglomerados estelares com cores entre estes dois valores. Os círculos em escala de cinza no painel da esquerda representam os modelos de SSP do PARSEC. . . . . . . . . . . . . . . . . . . . . . . . . . . . . . . . . . . [69](#page-70-0)

- 4.11 Diagrama cor-cor $g-i\times r-z$  (painel esquerdo) associado à relação idademetalicidade (direita) usando o BAGPIPES. Em azul temos os aglomerados estelares com  $r - z < -0.20$ , em vermelho  $r - z > 0.35$  e em verde aglomerados estelares com cores entre estes dois valores. Os círculos em escala de cinza no painel da esquerda representam os modelos gerados com o BAGPIPES, com o intuito de ilustrar os modelos utilizados pelo c´odigo. Vale notar que os modelos do BAGPIPES são gerados em demanda, ou seja,  $\acute{e}$  construída uma grade mais contínua do que a mostrada no gráfico. . . . . . [69](#page-70-1)
- 4.12 Os painéis superiores mostram as comparações entre os valores derivados neste trabalho para ambos os métodos (ajuste de cores integradas em azul e ajuste de SED usando o BAGPIPES em laranja) e os valores da literatura para idade (esquerda) e metalicidade (direita). Os painéis inferiores são as diferenças de idade e metalicidade aos valores da literatura. O primeiro método apresenta uma dispers˜ao quando comparado aos valores da literatura em torno de 0.38 para  $log(age)$  e 0.47 dex para [ $Fe/H$ ]. Para o BAGPIPES, os valores de dispersão foram 0.33 para  $log(age)$  e 0.43 dex para  $[Fe/H]$ . . . . [71](#page-72-0)
- 4.13 Gráficos KDE da amostra com aglomerados selecionados em verde nas Figuras [4.10](#page-70-0) e [4.11.](#page-70-1) Temos o ajuste de cores integradas em azul e o BAGPIPES em laranja, os valores da literatura estão em verde. Os painéis da esquerda correspondem aos aglomerados que têm idades conhecidas e à direita temos aglomerados com ambos os parˆametros conhecidos. Na esquerda temos a distribui¸c˜ao das idades, enquanto na direita temos os resultados das distribui¸c˜oes de metalicidades. . . . . . . . . . . . . . . . . . . . . . . . . . . . . [72](#page-73-0)
- 4.14 Modelos de misturas gaussianas de 1 até 3 componentes ajustados às distribuições de idade para o ajuste de cores integradas (azul), para o BAGPIPES (laranja) e para valores da literatura (verdade). Foram calculados os valores do BIC para determinar qual o melhor número de componentes para ajustar a distribuição de cada método. Olhando os valores de BIC, no caso das idades, em ambos os casos o melhor ajuste se d´a para o modelo com 1 componente. . . . . . . . . . . . . . . . . . . . . . . . . . . . . . . . . . . . [73](#page-74-0)

- 4.15 Modelos de misturas gaussianas de 1 até 3 componentes ajustados às distribuições de metalicidades para o ajuste de cores integradas (azul), para o BAGPIPES (laranja) e para valores da literatura (verde). Foram calculados os valores do BIC e AIC para determinar qual o melhor número de componentes para ajustar a distribuição de cada método. Olhando os valores de BIC, para o m´etodo das cores, temos o melhor n´umero para um ajuste unimodal de picos para a distribuição, enquanto para o BAGPIPES encontramos um ajuste bimodal como melhor escolha. . . . . . . . . . . . . . . . . . . . . . [74](#page-75-0)
- 4.16 Distribuição espacial das idades e metalicidades para aglomerados estelares melhores ajustados. Os painéis da esquerda representam os valores da literatura para as distribuições espaciais referentes aos aglomerados da amostra de testes. Nos painéis do meio, temos os valores utilizando o método de cores integradas, enquanto na direita temos o ajuste utilizando SEDs. No meio e na direita h´a tanto c´ırculos vazios quanto cheios, os vazios representam aglomerados que possuem valores na literatura. Além disso, nos painéis da esquerda temos aglomerados representados por quadrados, que representam aglomerados que foram descartados quando selecionamos apenas os com fotometria S-PLUS boa. Os valores de idade (painéis de cima) e metalicidade (pain´eis de baixo) de cada aglomerado s˜ao representados pela escala de cor "inferno", como é mostrado nas barras de cor à direita. Além disso, em escala de cinza tem-se o mapa de avermelhamento utilizado neste trabalho. [75](#page-76-0)

# Lista de Tabelas

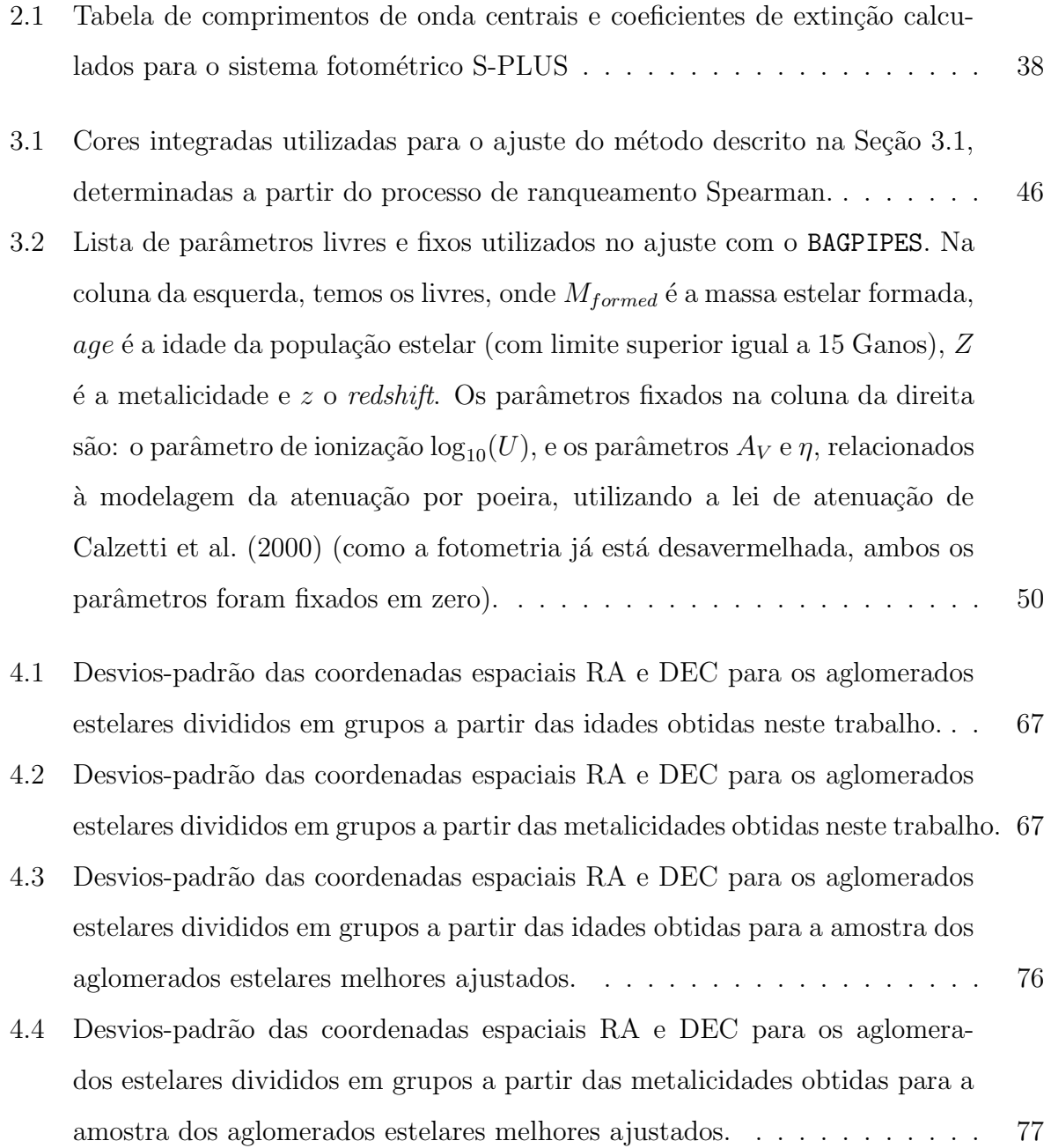

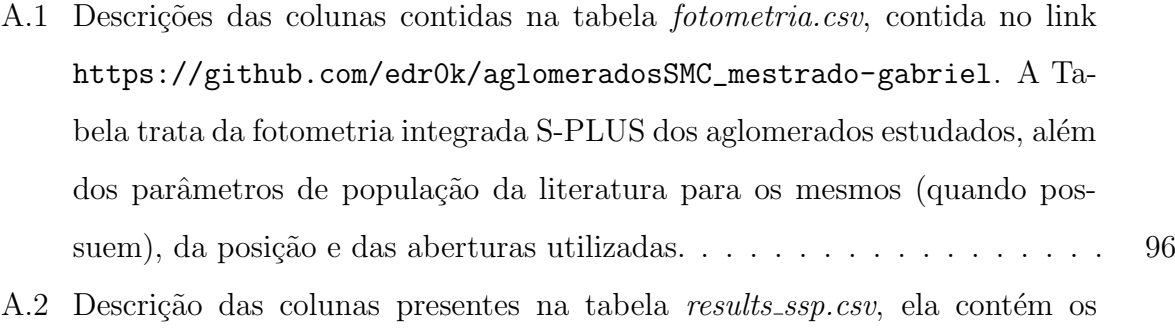

- resultados obtidos para os 135 aglomerados utilizando o método das cores integradas. A tabela completa pode ser encontrada no link [https:](https://github.com/edr0k/aglomeradosSMC_mestrado-gabriel) [//github.com/edr0k/aglomeradosSMC\\_mestrado-gabriel](https://github.com/edr0k/aglomeradosSMC_mestrado-gabriel). . . . . . . . . [99](#page-100-0)
- A.3 Lista de colunas da tabela results bagpipes.csv obtidas com o BAGPIPES seguida de suas respectivas descrições. A tabela completa pode ser encontrada em [https://github.com/edr0k/aglomeradosSMC\\_mestrado-gabriel](https://github.com/edr0k/aglomeradosSMC_mestrado-gabriel) . . [100](#page-101-0)

## Sumário

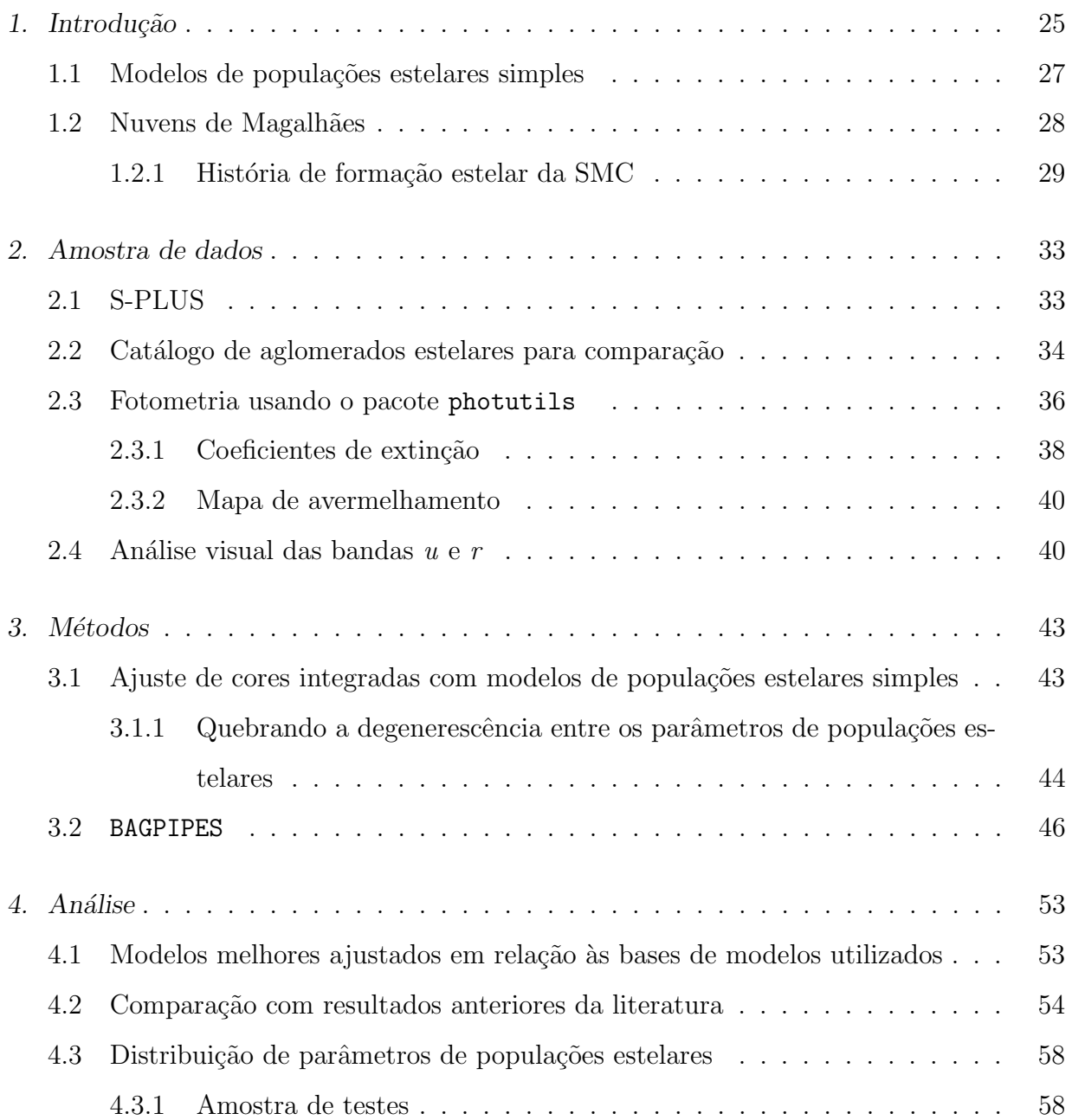

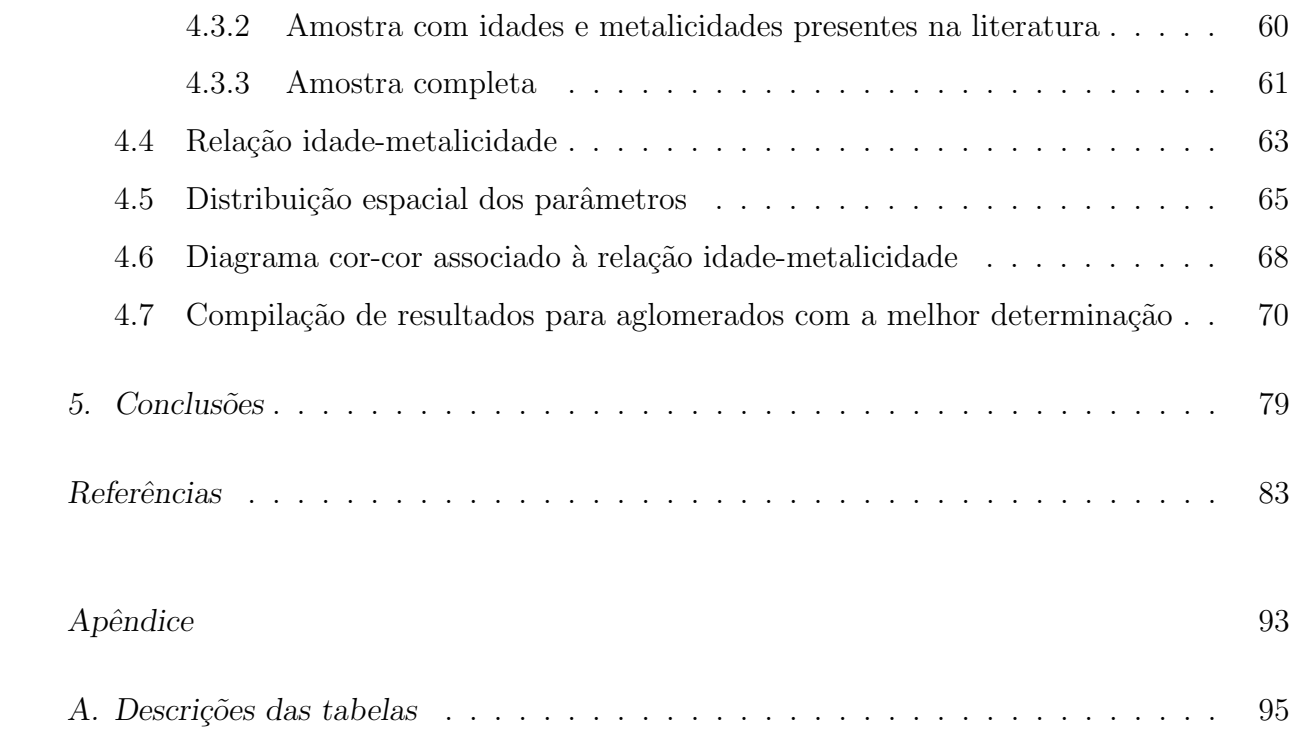

<span id="page-26-0"></span>Capítulo

### Introdução

A definição de aglomerados estelares está presente desde 1930, com [Trumpler](#page-91-0) [\(1930\)](#page-91-0), que afirma que aglomerados são grupos de mais de 12 estrelas, com o intuito de diferenciar de grupos de estrelas. Posta em quest˜ao em [Krumholz et al.](#page-88-0) [\(2019\)](#page-88-0), um aglomerado estelar pode ser definido como um conjunto de estrelas que s˜ao gravitacionalmente ligadas entre si [\(Portegies Zwart et al., 2010\)](#page-90-0). Quando não há essa ligação gravitacional, damos o nome de associações. Enquanto aglomerados mais velhos possuem uma clara ligação gravitacional entre suas estrelas, aglomerados mais jovens são bem mais complexos e são uma mistura entre os dois tipos. [Lada e Lada](#page-88-1) [\(2003\)](#page-88-1), por outro lado, definem os aglomerados estelares como um grupo de estrelas com densidade m´edia suficientemente capaz de resistir a efeitos de maré e escapar a evaporação por pelo menos 100 Manos. Aglomerados estelares são comumente estudados como uma única população estelar, cujas estrelas possuem idades e composições químicas muito semelhantes. Estes fatores tornam esses objetos excelentes protótipos de modelos de populações estelares simples (SSPs, do inglês Simple Stellar Populations) que são de extrema importância para estudos de galáxias.

Dentro da definição de que aglomerados precisam de estrelas gravitacionalmente ligadas, estão as classificações de aglomerados globulares (GC, do inglês *Globular Clusters*) e aglomerados abertos (OC, do inglês *Open Clusters*). Aglomerados globulares são popula¸c˜oes estelares est´aveis, gravitacionalmente ligadas e tipicamente velhas e pobres em metal. Contrário a isso, os aglomerados abertos são em geral aglomerados mais jovens, com uma formação estelar maior, e mais ricos em metal, além disso, possuem uma densidade de estrelas muito menos densa que os aglomerados globulares. Na Figura [1.1](#page-27-0) temos um exemplo do aglomerado globular M2 painel esquerdo), um aglomerado estelar velho e com baixo valor de metalicidade, e o aglomerado aberto M67 (painel direito), um aglomerado

jovem e mais rico em metal. Ambas as figuras foram feitas utilizando o software de visua-lização de imagens astronômicas Aladin Sky Atlas [\(Bonnarel et al., 2000\)](#page-84-2), com as Colored Images do SDSS (Sloan Digital Sky Survey [York, 2000\)](#page-91-1).

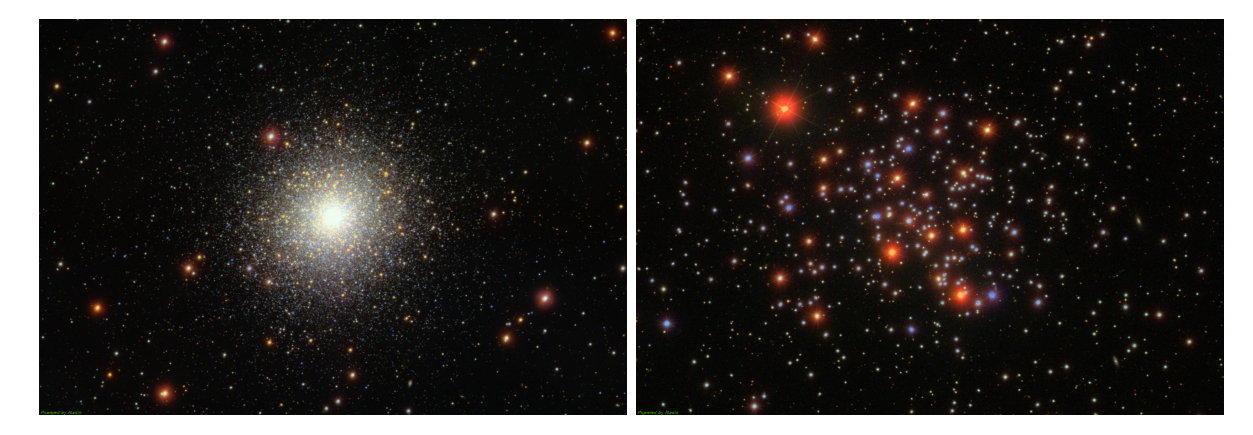

<span id="page-27-0"></span>Figura 1.1: Colored Images do SDSS utilizando o Aladin Sky Atlas para o aglomerado globular NGC7089 (M2) no painel esquerdo e para o aglomerado aberto M67 no painel direito.

A fim de entender os processos de como aglomerados se formam e evoluem, é de suma importância conhecer suas propriedades, como idade e composição química. Tais propriedades nos levam à compreensão dos processos de formação estelar e ao entendimento da evolução química que governa a formação e a evolução das galáxias a quais estes aglomerados pertencem. Ao longo dos anos, diversos métodos de determinação destes parâmetros foram estabelecidos na comunidade. Para aglomerados da nossa Gal´axia e aglomerados extragalácticos que estão em galáxias satélites da nossa, é possível obter a fotometria individual de cada estrela, ou seja, resolver os aglomerados espacialmente. Neste caso pode-se utilizar diagramas cor-magnitude (Marín-Franch et al., 2009; [VandenBerg et al., 2013\)](#page-91-2), juntamente com o ajuste de isócronas para determinar diretamente diversos parâmetros que descrevem o aglomerado. Para a determinação de metalicidades, é possível a utilização de espectroscopia de gigantes vermelhas, como em [Carretta et al.](#page-85-1) [\(2009\)](#page-85-1).

No entanto, conforme nos distanciamos, estes m´etodos n˜ao podem mais serem usados e conseguimos apenas observar as cores e magnitudes integradas, até ∼ 1 Mpc de distância. O que leva à utilização de fotometria e espectroscopia integrada para a solução deste problema. O propósito deste trabalho é tentar encontrar um método capaz de determinar, de maneira homogênea, idades e metalicidades de grandes amostras de aglomerados estelares. Além disso, com a utilização de fotometria integrada, torna-se possível a inclusão de aglomerados de galáxias mais distantes, naquelas em que não é possível resolver suas estrelas,

afim de estudar seu conteúdo estelar e, em consequência a formação e evolução da galáxia ao qual tais aglomerados pertencem.

De maneira simples, pode-se gerar modelos utilizando valores de luminosidade em cada banda em função de parâmetros de populações estelares, como idade, metalicidade, massa, tamanho total e distância, assumindo uma função de massa inicial. Além disso, é possível incorporar emissão nebular e extinção de poeira nestes modelos para encontrar os melhores valores dos parâmetros de população que se ajustam à fotometria integrada observada. Para encontrar o melhor ajuste, diversos métodos estatísticos podem ser utilizados, desde uma simples minimização por  $\chi^2$ , até ajustes Bayesianos com a utilização de métodos estatísticos mais robustos.

Em muitos casos, variações de idade, metalicidade e avermelhamento têm efeitos semelhantes nas cores integradas, o que chamamos de degenerescência. Embora a espectroscopia integrada e a fotometria resolvida sejam capaz de quebrar a degenerescência, são observacionalmente muito mais caras do que as t´ecnicas que utilizam fotometria integrada. Um caminho intermediário entre as duas abordagens acima pode ser fornecido por estudos fotom´etricos baseados em um sistema fotom´etrico com filtros estreitos centrados em importantes características espectrais que nos permitem quebrar essas degenerescências.

Neste contexto, é bem conhecido do trabalho de [Worthey](#page-91-3) [\(1994\)](#page-91-3) que é possível quebrar a degenerescência idade-metalicidade de populações estelares simples, através de diagramas cor-cor de bandas estreitas espec´ıficas centradas em certas linhas espectrais, como as linhas de  $CaT$ , a quebra em 4000Å entre outras.

#### <span id="page-28-0"></span>1.1 Modelos de populações estelares simples

Desde a década de 80 o estudo de populações vêm sendo realizado através de modelos baseados em síntese evolutiva de populações estelares. Esses modelos de SSPs são construídos através da combinação da função de massa inicial (IMF, do inglês *Initial Mass* Function) das estrelas, da taxa de formação estelar e da taxa de enriquecimento químico. Nos métodos que serão apresentados na Seção [3,](#page-44-1) utilizamos estes modelos. sendo estes diferentes para cada m´etodo. Para o m´etodo utilizando cores integradas do S-PLUS ex-plicado na Seção [3.1,](#page-44-2) utilizamos os modelos de populações simples do PARSEC [\(Bressan](#page-85-2) [et al., 2012,](#page-85-2) **PA**dova & TRieste Stellar Evolution Code), construídos através de trajetórias

evolutivas estelares. Ou seja, dada uma metalicidade e uma massa inicial em função da idade temos uma série de parâmetros físicos como temperatura e luminosidade. Essas trajetórias são então convertidas de modo que para cada idade e metalicidade, temos estrelas num intervalo de massas e seus respectivos parâmetros físicos. Por fim, para os modelos de populações estelares simples, dada uma combinação de idade e metalicidade, temos a soma dos espectros das estrelas com massas iniciais diferentes, ponderadas pela IMF. Dessa mesma maneira, porém usando ingredientes diferentes, temos os modelos utilizados pelo método da Seção [3.2,](#page-47-1) onde o grid de SSPs é de [Bruzual e Charlot](#page-85-3) [\(2003\)](#page-85-3) (BC03).

#### <span id="page-29-0"></span>1.2 Nuvens de Magalhães

As Pequena e Grande Nuvens de Magalhães (SMC e LMC, do inglês Small Magellanic Cloud e Large Magellanic Cloud, respectivamente) são duas galáxias anãs irregulares, que constituem um valioso laboratório para calibrar métodos de caracterização de aglomera-dos. Na Figura [1.2](#page-31-0) temos uma Colored Image do DSS (do inglês Digitalized Sky Survey) utilizando o Aladin Sky Atlas da Pequena Nuvem de Magalhães e em círculos vermelhos temos os aglomerados estelares que serão estudados neste trabalho. Este trabalho focará apenas em aglomerados presentes na SMC, uma vez que temos, em [Bica et al.](#page-84-0) [\(2020\)](#page-84-0), um catálogo com alguns parâmetros necessários para a realização da fotometria dos aglome-rados, como as coordenadas, os semi-eixos e outros, que serão descritos na Seção [2.](#page-34-0) No entanto, é importante conhecer ambas as galáxias para entender suas possíveis relações:

- São as galáxias anãs irregulares mais próximas da Via Láctea, onde a LMC fica à 49 kpc e a SMC à 59 kpc (determinação de distância via Cefeidas, [Gieren et al., 2018\)](#page-87-1), portando a distâncias onde é possível resolver espacialmente o conteúdo estelar, permitindo a determinação de idades através da análise de diagramas de cor-magnitude (CMDs, [Kerber et al., 2007;](#page-88-3) [Goudfrooij et al., 2014;](#page-87-2) [Dias et al., 2016\)](#page-86-0) e metalicidade via espectroscopia de estrelas gigantes vermelhas [\(Parisi et al., 2014,](#page-89-0) [2015,](#page-90-1) [2016,](#page-89-1) [2022\)](#page-90-2);
- Eles têm centenas de aglomerados estelares, abrangendo idades que variam de alguns milhões de anos a cerca de 13 bilhões de anos, mas com uma relação idademetalicidade marcadamente diferente daquela encontrado na Via Láctea;
- Em particular, a LMC e a SMC possuem aglomerados massivos (>  $10^4 M_{\odot}$ ), com menos de 5 bilh˜oes de anos e com metalicidades subsolares (e.g. NGC 330, [Usher](#page-91-4) [et al., 2017\)](#page-91-4), combinação inexistente e, portanto, complementar à Galáxia;
- São traçadores de um ambiente de intensa interação gravitacional formado pelo trio LMC-SMC-Via Láctea (e.g. [Niederhofer et al., 2018;](#page-89-2) [Zivick et al., 2019;](#page-92-0) [De Leo et al.,](#page-86-1) [2020;](#page-86-1) [Dias et al., 2022\)](#page-86-2). Estudos como [Rubele et al.](#page-90-3)  $(2018)$ ; [Bica et al.](#page-84-0)  $(2020)$ , já utilizaram aglomerados estelares para detectar os surtos de formação estelar presentes especificamente na SMC. Além de relacionar essas formações com processos de interação com a Via Láctea (e.g. [Harris e Zaritsky, 2004\)](#page-87-3).

Nas últimas décadas vários estudos determinando idades por ajuste de isócronas em CMDs profundos [\(Dias et al., 2016;](#page-86-0) [Maia et al., 2019\)](#page-88-4) e metalicidades da espectroscopia de gigantes vermelhas [\(Grocholski et al., 2006;](#page-87-4) [Parisi et al., 2015\)](#page-90-1), além de estudos de fotometria integrada de aglomerados estelares nas Nuvens de Magalh˜aes [\(Hunter et al.,](#page-87-5) [2003;](#page-87-5) [Goudfrooij et al., 2006;](#page-87-6) [de Grijs e Goodwin, 2008;](#page-86-3) [Pandey et al., 2010\)](#page-89-3). Estes estudos permitiram a compila¸c˜ao de uma amostra de aglomerados das Nuvens de Magalh˜aes com propriedades bem conhecidas (aproximadamente 100 objetos). Essa amostra ´e importante para estudos extragalácticos, pois permite a calibração precisa de modelos de luz integrados de populações estelares simples com base em espectros (González Delgado e Cid Fernandes, [2010\)](#page-87-7) e fotometria de banda larga [\(Popescu et al., 2012\)](#page-90-4).

#### <span id="page-30-0"></span>1.2.1 História de formação estelar da SMC

Uma ferramenta comumente usada para analisar a evolução química de uma galáxia  $\acute{e}$  sua relação idade-metalicidade. Através dela, conseguimos ver como se deu o processo de enriquecimento da galáxia ao longo de sua formação estelar. Dessa forma, inúmeros trabalhos nos últimos anos já estudaram essa relação, a partir de histórias de formação estelar, propondo modelos teóricos e/ou empíricos a partir de estrelas de campo ou aglomerados. Alguns destes modelos serão utilizados como base de comparação da relação idade-metalicidade obtida com os aglomerados estelares estudados neste trabalho e serão resumidos a seguir.

[Pagel e Tautvaisiene](#page-89-4) [\(1998,](#page-89-4) PT98) descreve a evolução da SMC de duas maneiras diferentes: a primeira como um modelo de formação estelar constante ao longo de todo

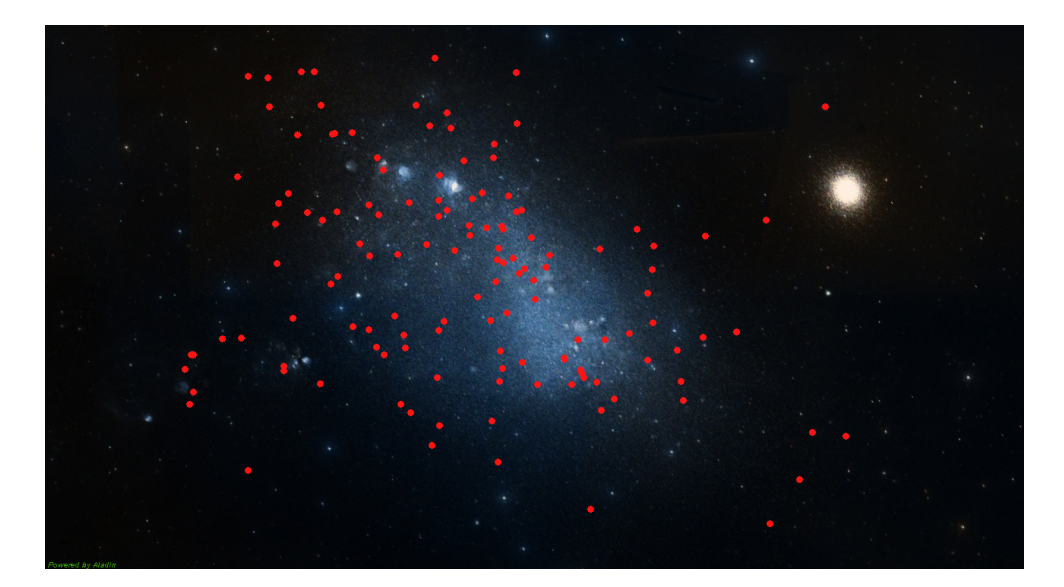

Figura 1.2: Colored Image do DSS (do inglês Digitalized Sky Survey) utilizando o Aladin para a Pequena Nuvem de Magalh˜aes. Em vermelho temos os aglomerados da amostra estudada neste trabalho,

<span id="page-31-0"></span>tempo, enquanto a segunda se dá como um surto de formação estelar. Assume-se que a SMC foi desenvolvida a partir do *infall* de materiais não processados, juntamente com leis de formação estelar lineares (para o caso do surto, tal lei de formação é constante apenas em certos intervalos). Neste modelo há um período de formação inicial, seguido de um longo período entre 12 e 4 Ganos, em que praticamente não há enriquecimento químico e formação estelar. Este período está em discordância com modelos mais recentes, onde há a formação de aglomerados e estrelas de campo neste período. Estes modelos serão descritos nos próximos parágrafos. Por último, temos uma formação estelar intensa, com um enriquecimento químico maior.

[Da Costa e Hatzidimitriou](#page-86-4) [\(1998,](#page-86-4) DH98) desenvolveram modelos closed-box baseados na abundância obtida através do espectro do Tripleto de Cálcio para 6 aglomerados com idades entre 4 e 12 Ganos. Ao contrário do artigo anterior, que sugere um intervalo sem enriquecimento químico, aqui temos uma formação estelar composta inicialmente por um surto mais acentuado de formação estelar, seguido de um enriquecimento mais sutil e contínuo que seguiria até os dias de hoje, com valores de  $[Fe/H] = -0.5$  ou  $[Fe/H] = -0.6$ . A relação idade-metalicidade deste artigo é resultado desta combinação de formação estelar e enriquecimento.

[Harris e Zaritsky](#page-87-3) [\(2004,](#page-87-3) HZ04) propôs dividir a SMC em 351 regiões dentro dentro de sua área central e então calcular suas respectivas taxas de formação estelar. Disso, foram recuperados 3 épocas de formação estelar distintas: 50% das estrelas da SMC foram formadas há mais que 8.4 Ganos. Em seguida, temos um período entre 3 e 8.4 Ganos onde há uma baixa formação estelar. Por último, temos uma formação contínua de aglomerados a partir de 3 Ganos, com pequenos surtos de formação que coincidem com passagens pelo perigaláctico da Galáxia.

Mais recentemente, temos os modelos de [Tsujimoto e Bekki](#page-91-5) [\(2009,](#page-91-5) TB09-1, TB09-02 e TB09-03). São modelos de evolução química, que propõem um major merger, com razão de massa 1:1 ou 1:4, para explicar um enriquecimento abrupto em metalicidade perto de 7 Ganos.

[Cignoni et al.](#page-86-5) [\(2013,](#page-86-5) C13) derivou a história de formação estelar da SMC a partir de 4 regiões observadas pelo Hubble Space Telescope (HST). Ele analisou diagramas cormagnitude V x V-I dessas regiões e encontrou uma formação estelar lenta entre 13 e 5-7 Ganos, seguida de uma formação mais acelerada. Para a relação idade-metalicidade, foram encontrados valores de metalicidade crescentes com o tempo, evoluindo constantemente, porém de maneira lenta, até 2 Ganos.

[Rubele et al.](#page-90-5) [\(2015,](#page-90-5) R15) e [Rubele et al.](#page-90-3) [\(2018,](#page-90-3) R18), utilizando o VISTA survey of the Magellanic Clouds (VMC), aplicaram um método de reconstrução da taxa de formação estelar e da relação idade-metalicidade a partir do diagrama cor-magnitude para o corpo principal e para a região da asa da Pequena Nuvem de Magalhães. Em 2015, foram detectados dois picos de formação estelar em 1.5 e em 5 Ganos. O primeiro pico sugere a interação com um gás pobre em metal em idades um pouco maiores que 1 Gano, enquanto o segundo advém de um período de formação de massa estelar. Em 2018, obteve-se resultados mais completos e confiáveis em relação a taxas de formação estelar, distância, extinção e metalicidades comparados a 2015. Além disso, foi concluído que a massa total de estrelas formadas durante a vida da galáxia é de  $(5.31 \pm 0.05) \times 10^8$  M<sub>o</sub>.

Além destes citados, inúmeros outros trabalhos foram e estão sendo realizados para a Pequena Nuvem de Magalhães, para tentar descrever seus cenários de formação. A intensa realização de trabalhos numa galáxia tão bem estudada, mostra a importância de revisitar os conhecimentos do passado a partir de novos pontos de vista.

 $\begin{tabular}{c} 32 \\ \rule{0.2cm}{0.1cm} \end{tabular}$ 

<span id="page-34-0"></span>Capítulo  $2$ 

### Amostra de dados

#### <span id="page-34-1"></span>2.1 S-PLUS

O Southern Photometric Local Universe Survey (S-PLUS<sup>[1](#page-34-2)</sup>, [Mendes de Oliveira, 2019\)](#page-89-5)  $\acute{e}$  um mapeamento astronômico do hemisfério sul que, quando completo, cobrirá cerca de 9300 graus quadrados do céu. O S-PLUS utiliza o sistema Javalambre de 12 filtros ´opticos, cinco largos e sete estreitos, projetado por [Mar´ın-Franch et al.](#page-89-6) [\(2012\)](#page-89-6) e utilizado originalmente pelo Javalambre Photometric Local Universe Survey (J-PLUS<sup>[2](#page-34-3)</sup>, [Cenarro,](#page-85-4) [2019\)](#page-85-4). Este sistema de filtros, que combina filtros estreitos e largos, representa uma grande oportunidade para se caracterizar os aglomerados estelares das Nuvens de Magalh˜aes. Na Figura [2.1](#page-35-0) temos as curvas de transmissão dos filtros utilizados no S-PLUS, juntamente com as imagens do aglomerado NGC 121 nas 12 bandas.

A fim de estudar os aglomerados estelares da SMC, analisamos imagens de 1.4 × 1.4 graus quadrados do S-PLUS, o único levantamento com vários filtros de banda estreita que cobre essa região do céu. A Pequena Nuvem de Magalhães foi observada com um valor de  $\textit{seeing}$  < 2", valores de massa de ar entre 1.4 e 1.6 e com tempos de exposição que variaram de 3 × 33 a 3 × 290 segundos (dependendo do filtro), descritos na Tabela 5 de [Mendes](#page-89-5) [de Oliveira](#page-89-5) [\(2019\)](#page-89-5). Na Figura [2.2](#page-36-0) temos exemplos de alguns dos aglomerados estelares estudados neste trabalho, com imagens combinadas das 12 bandas utilizando o S-PLUS cloud. As imagem foram feitas utilizando o pacote em python do S-PLUS, que pode ser encontrado em <https://splus.cloud/>.

Para atingir nossos objetivos de determinar idades e metalicidades usando fotometria integrada, desenvolvemos um novo método que utiliza cores integradas de SSPs, que com-

<span id="page-34-3"></span><span id="page-34-2"></span> $1$  <http://www.splus.iag.usp.br>

 $^{2}$  <http://www.j-plus.es/>

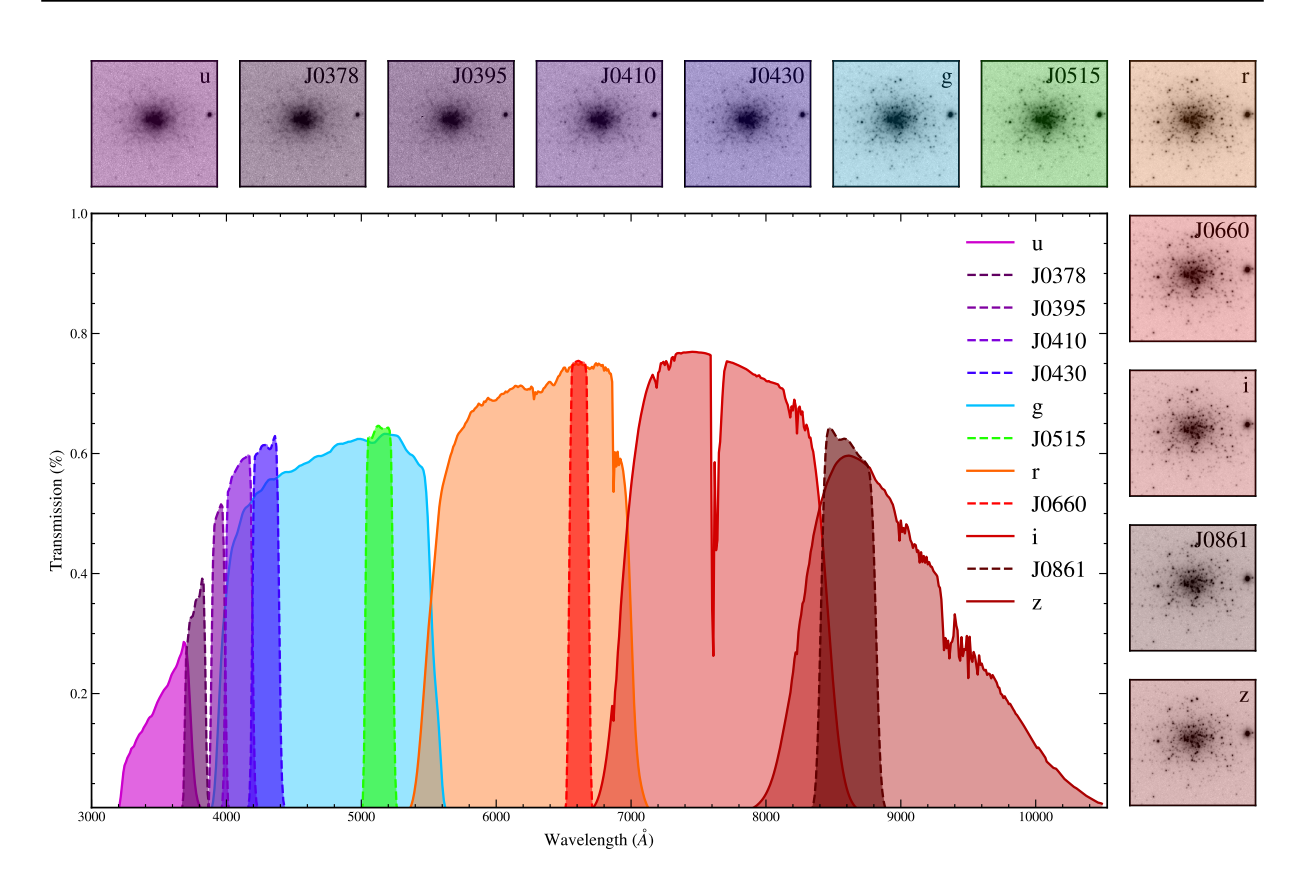

<span id="page-35-0"></span>Figura 2.1: Curvas de transmissão dos filtros utilizados no S-PLUS. Os painéis menores em volta da figura principal mostram imagens do aglomerado NGC 121 observado nas 12 bandas, representadas pelas mesmas cores do painel principal.

bina bandas largas e estreitas do sistema fotom´etrico de 12 bandas. Tamb´em usamos um código já conhecido e utilizado anteriormente na literatura de ajuste de Distribuição de Energia Espectral (SED, do inglês Spectral Energy Distribution) chamado BAGPIPES [\(Car](#page-85-5)[nall et al., 2018\)](#page-85-5). Ambos os métodos serão explicados na Seção [3.](#page-44-1) Para que esse métodos possam ser utilizados, precisamos definir nossa lista de aglomerados-alvo, obter o valor para o fluxo integrado em todas as bandas utilizando as imagens do S-PLUS e finalmente transformar esse fluxo em magnitude integrada. Para este último passo, é necessário a determinação de parâmetros secundários relacionados ao S-PLUS, que serão descritos na Seção [2.3.](#page-37-0)

### <span id="page-35-1"></span>2.2 Catálogo de aglomerados estelares para comparação

Uma vez que as Nuvens de Magalhães são muito próximas da nossa Galáxia, elas possuem muitos aglomerados estelares com parˆametros j´a bem determinados na literatura.
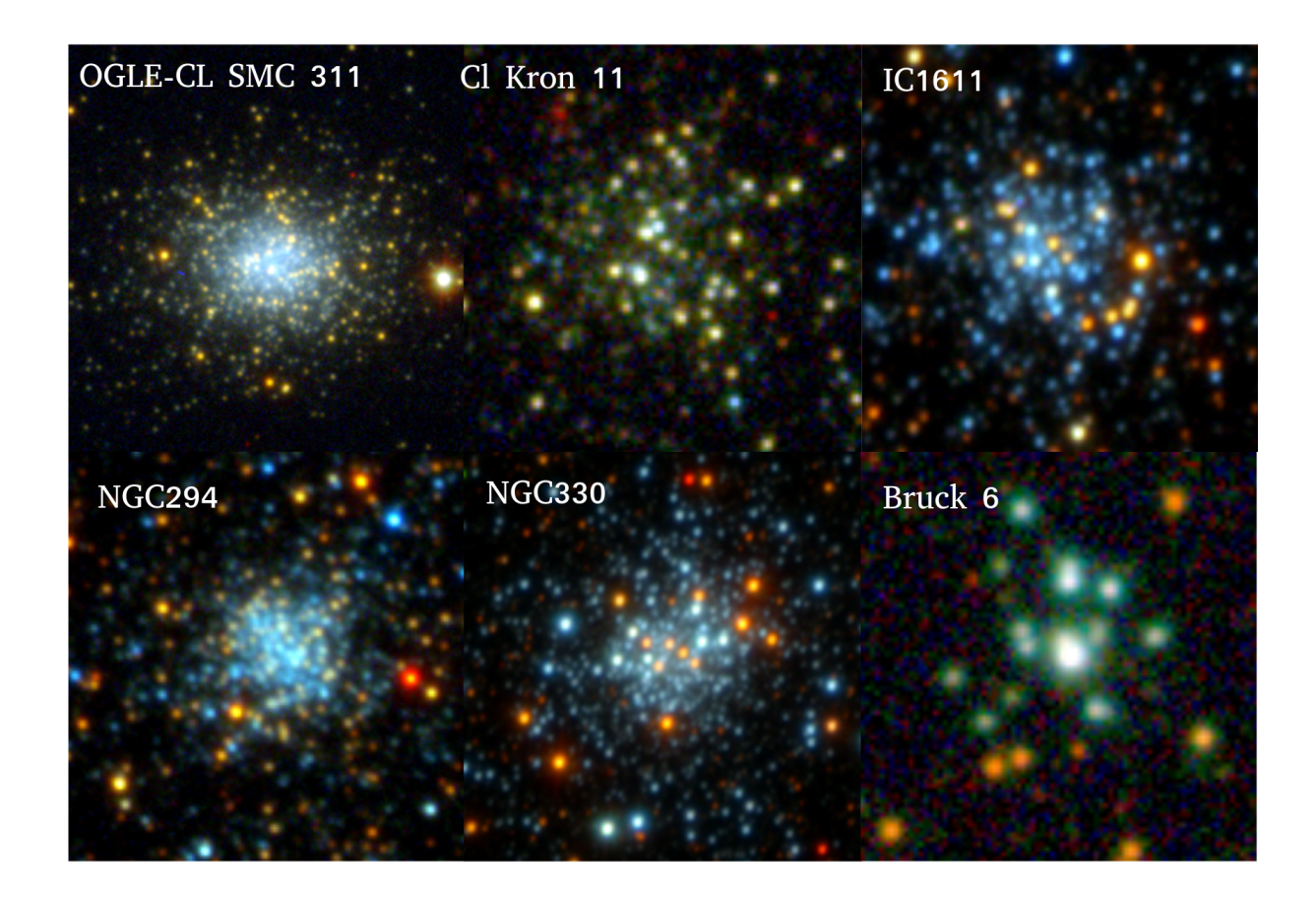

Figura 2.2: Imagens para 6 aglomerados estelares estudados neste trabalho, feita a partir da combinação das 12 bandas utilizando o S-PLUS cloud: <https://splus.cloud/>.

Um recente esforço de colocar todas as melhores determinações destes parâmetros para a SMC em um só catálogo é o artigo [Bica et al.](#page-84-0) [\(2020\)](#page-84-0). Alguns dos parâmetros incluídos são: coordenadas equatoriais, tamanhos angulares, parˆametros astrof´ısicos, etc. Tal lista inclui aglomerados estelares, associações e objetos extensos relacionados a populações estelares. Podemos, então, usar esse catálogo para validar métodos que utilizam fotometria integrada dos aglomerados com o S-PLUS, afim de comparar com os resultados bem conhecidos da literatura, para na sequência aplicar em aglomerados com parâmetros não conhecidos da SMC. Apenas objetos do catálogo classificados como aglomerados estelares propriamente ditos ("C", como foi chamado pela nomenclatura do artigo) foram utilizados para este trabalho. Além disso, foi realizado um *crossmatch* com os campos do S-PLUS, ou seja, apenas aglomerados com dados disponíveis no S-PLUS foram analisados.

Desse catálogo, foram extraídos valores de idades, metalicidades (quando existentes), coordenadas espaciais dos centros e tamanhos. Nos casos onde havia mais de uma determinação de idade confiável, o próprio catálogo incluiu as médias entre os valores, resultando em um valor único para o objeto. Já para a metalicidade, o catálogo priorizou resultados seguindo a ordem: tripleto de cálcio e outras espectroscopias de alta resolução de gigantes vermelhas, ajuste de isócronas de diagramas cor-magnitudes, espectroscopia integrada e, por último, metalicidades de fotometria integrada retiradas de [Bica et al.](#page-84-1) [\(1986\)](#page-84-1). Tal ordem foi escolhida para dar prioridade aos métodos mais confiáveis de determinação de metalicidades.

## 2.3 Fotometria usando o pacote photutils

Com o intuito de obter as magnitudes integradas dos aglomerados, foi utilizado o pacote em Python photutils [\(Bradley et al., 2020\)](#page-84-2). Este pacote permite a obtenção dos fluxos em círculos centrados nas coordenadas centrais dos aglomerados. Como dito anteriormente, os raios foram escolhidos a partir do valor m´aximo entre os dois semi-eixos, retirados de [Bica et al.](#page-84-0) [\(2020\)](#page-84-0). Um exemplo de utilização do pacote é mostrado na Figura [2.3;](#page-38-0) círculos brancos indicam as diferentes aberturas escolhidas para se obter o fluxo do objeto, enquanto o anel de c´ırculos vermelhos representa as aberturas escolhidas para se obter uma medida do céu, que deve ser subtraído da medida do fluxo do objeto. O círculo branco externo representa o valor de abertura escolhido com base nos tamanhos dos aglomerados. O raio mínimo para o anel do céu foi escolhido a partir do valor da maior abertura usada para a medida do aglomerado, somado de um valor de 0.15 minutos de arco. Para a largura do anel utilizado para se determinar o céu, usamos um tamanho fixo arbitrário de 0.6 minutos de arco para todos os aglomerados, que foi considerado uma largura suficiente para se obter uma boa medida do céu. Para a determinação do valor do céu, foi utilizado um median sigma clipping. A utilização desse método para calcular o valor do céu é importante, uma vez que com ele podemos excluir outliers, ou seja, apenas p´ıxels com valores de fluxo dentro de um intervalo de 3  $\sigma$  do valor médio são mantidos. Isso é particularmente importante para as imagens das Nuvens de Magalh˜aes, uma vez que os campos em que se encontram os aglomerados estudados possuem uma alta concentração de objetos.

Para que os valores finais de magnitude fossem obtidos, foi necessário transformar o fluxo em magnitude e depois corrigir para pontos zero e extinção. Os pontos zero foram obtidos a partir das técnicas descritas em [Almeida-Fernandes et al.](#page-84-3)  $(2021)$ . Já os coefici-

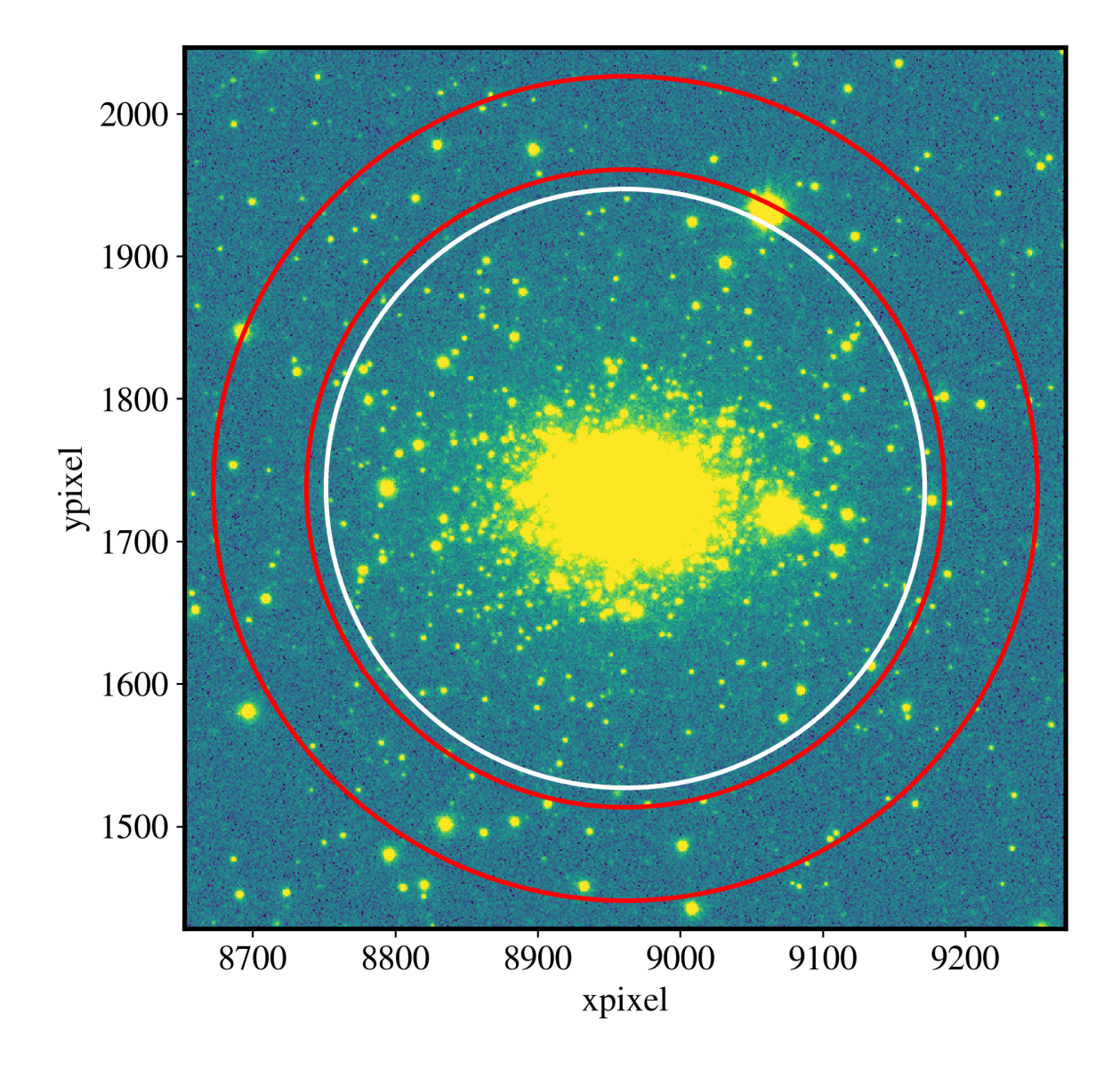

<span id="page-38-0"></span>Figura 2.3: Imagem S-PLUS na banda r do aglomerado estelar OGLE-SMC 311 (NGC 121). Círculos vermelhos representam o anel utilizado para ilustrar o processo da obtenção do céu, enquanto o círculo branco representa a abertura utilizada para a obtenção dos fluxos. A abertura branca foi escolhida a partir do maior tamanho entre os dois semi-eixos obtidos em [Bica et al.](#page-84-0) [\(2020\)](#page-84-0)

|       |                       | $J0378$   J0395   J0410   J0430   g                                                     |  | J0515 | J0660 | J0861 |  |
|-------|-----------------------|-----------------------------------------------------------------------------------------|--|-------|-------|-------|--|
|       |                       | $\lambda_c$ [Å] 3563 3770 3940 4094 4292 4751 5133 6258 6614 7690 8611 8831             |  |       |       |       |  |
| $k_x$ | $4.90 \mid 4.67 \mid$ | $4.48$   $4.32$   $4.11$   $3.67$   $3.33$   $2.51$   $2.30$   $1.80$   $1.46$   $1.39$ |  |       |       |       |  |

<span id="page-39-1"></span>Tabela 2.1 - Tabela de comprimentos de onda centrais e coeficientes de extinção calculados para o sistema fotométrico S-PLUS

entes de extinção foram calculados conforme a Seção [2.3.1.](#page-39-0) Os valores de avermelhamento utilizados serão descritos em [2.3.2.](#page-41-0) A equação final utilizada para a magnitude, corrigida pelo ponto zero, coeficiente de extinção e pelo avermelhamento, é:

$$
mag_x = -2.5 \times \log F_x + ZP_x - k_x \times E_{(B-V)}, \tag{2.1}
$$

onde  $mag_x$  é a magnitude final em cada banda  $x, F_x$  é o fluxo total,  $k_x$  é o coeficiente de extinção,  $E_{(B-V)}$  é o valor de avermelhamento do aglomerado estelar.  $ZP_x$  é o valor calibrado do ponto zero para a banda dada, este valor considera também os efeitos da atmosfera terrestre, como extinção e avermelhamento atmosféricos em função da massa de ar. Ao longo deste trabalho os nomes dos filtros em subscrito ser˜ao usados para indicar a magnitude em determinada banda. A incerteza  $\lambda_x$  de cada magnitude foi determinada a partir de 10% do valor da magnitude na respectiva banda.

#### <span id="page-39-0"></span>2.3.1 Coeficientes de extinção

Como citado anteriormente, para que seja possível corrigir o avermelhamento dos aglomerados, foram calculados os coeficientes de extinção  $(k_x)$  usando a lei de extinção presente em [Schlafly et al.](#page-91-0) [\(2016\)](#page-91-0) com  $R_v = 3.1$ . Para que se pudesse calcular estes coeficientes, foram obtidos os valores do comprimento de onda centrais de cada uma das bandas do S-PLUS a partir de [Mendes de Oliveira](#page-89-0) [\(2019\)](#page-89-0). Os valores utilizados para os comprimentos de onda central e os  $k_x$  estão contidos na Tabela [2.1.](#page-39-1) Uma vez que os comprimentos de onda centrais  $(\lambda_c)$  do S-PLUS são ligeiramente diferentes daqueles do sistema J-PLUS, temos também uma ligeira diferença entre os valores dos  $k_x$  quando comparamos os valores obtidos em [L´opez-Sanjuan et al.](#page-88-0) [\(2019\)](#page-88-0).

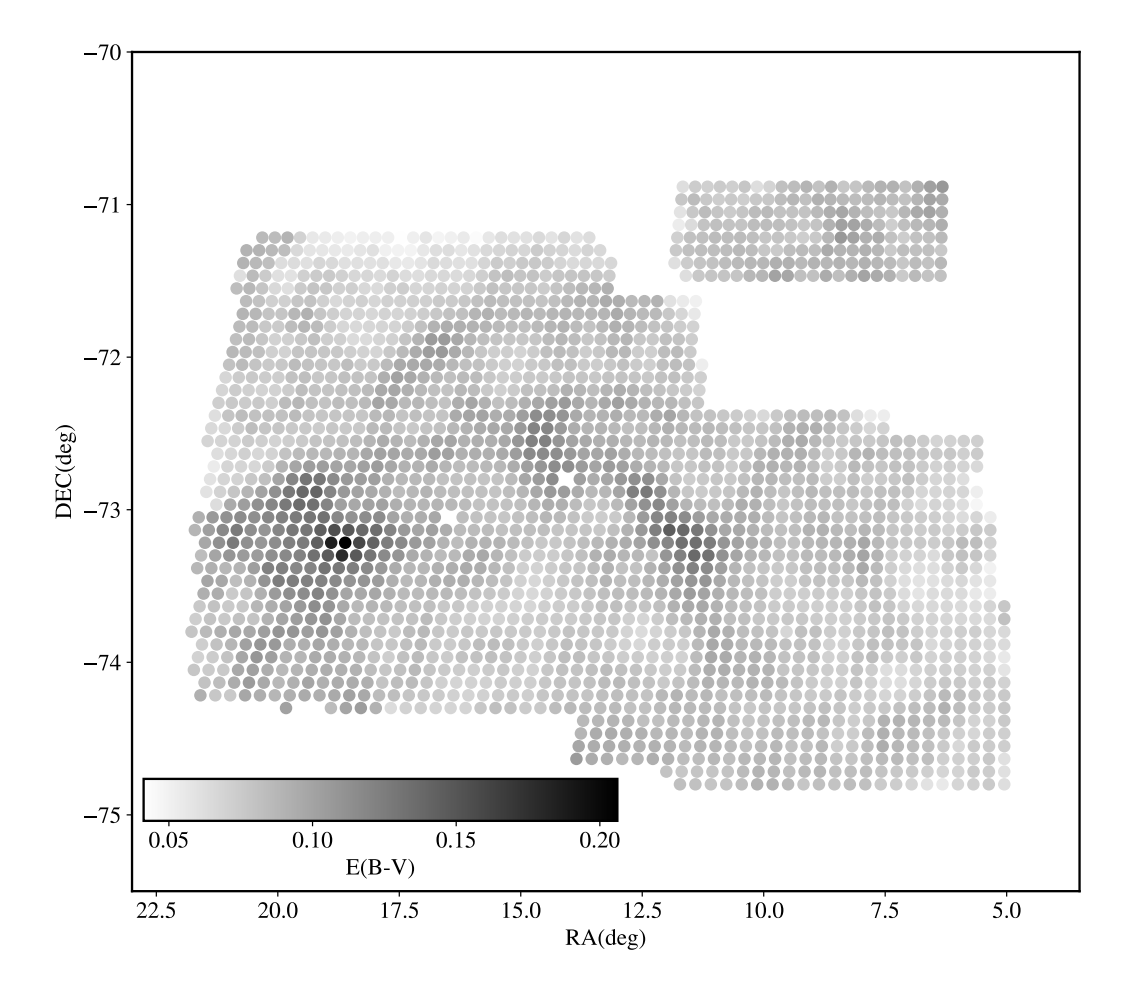

<span id="page-40-0"></span>Figura 2.4: Mapa de avermelhamento da região da Pequena Nuvem de Magalhães, de Górski et al. [\(2020\)](#page-87-0), onde as regiões mais escuras da escala em cinza representam regiões com avermelhamento maiores.

#### <span id="page-41-0"></span>2.3.2 Mapa de avermelhamento

Uma das correções a serem feitas para os aglomerados é a correção de extinção devido à absorção da luz ao percorrer o caminho do objeto até o observador. Para isso, temos o termo relacionado a este parâmetro, onde é associado o coeficiente de extinção da banda juntamente com o valor  $E(B-V)$  de cada aglomerado. Tal efeito é causado pela poeira da Via Láctea e das próprias Nuvens, e para levar isso em consideração, vários estudos sobre este assunto foram realizados recentemente, com o intuito de mapear a região das Nuvens, levando em consideração tanto a poeira da nossa Galáxia como a poeira interna da SMC. Para este trabalho foram utilizados os mapas de avermelhamento de Górski et al. [\(2020\)](#page-87-0). Os valores de avermelhamento do mapa foram calculados a partir da diferença entre a cor intrínseca e a observada nos agrupamentos de estrelas no ramo das gigantes vermelhas. Para realizar o cruzamento de dados e atribuir valores de avermelhamento para cada um dos aglomerados estudados, foi utilizado o valor de 7 minutos de arco como o raio máximo em torno da coordenada central de cada ponto no mapa da Figura [2.4.](#page-40-0) Com isso, foi poss´ıvel selecionar 393 aglomerados estelares diferentes com valores de avermelhamento e dentro dos campos do S-PLUS. Dentre eles, 314 possuem idades determinadas na literatura e 62 possuem idade e metalicidade determinadas.

## 2.4 Análise visual das bandas  $u e r$

Apesar de todos os 393 aglomerados estarem dentro dos campos do S-PLUS, em muitos casos realizar sua fotometria é algo complexo. Problemas como a contaminação por estrelas brilhantes que não fazem parte do aglomerado, mas estão em sua região, levam à realização de testes posteriores à obtenção da fotometria.

Com esse fim, foi realizada uma análise visual das imagens S-PLUS nas bandas  $u e r$ para todos os aglomerados. Juntamente com a analise visual das imagens, foi observada a curva de crescimento em fluxo (ao se determinar o fluxo em aberturas com raios crescentes) de cada aglomerado, para ver se existia convergência para o valor da magnitude total ou se existia contaminação. Podemos exemplificar essa análise com a Figura [2.5](#page-42-0) para o aglomerado NGC 121. Neste caso específico, o incremento repentino no fluxo na distância de 1 minuto de arco a partir do centro do aglomerado ´e causado por uma estrela do próprio aglomerado. Após a realização dessa inspeção detalhada de cada medida feita, a

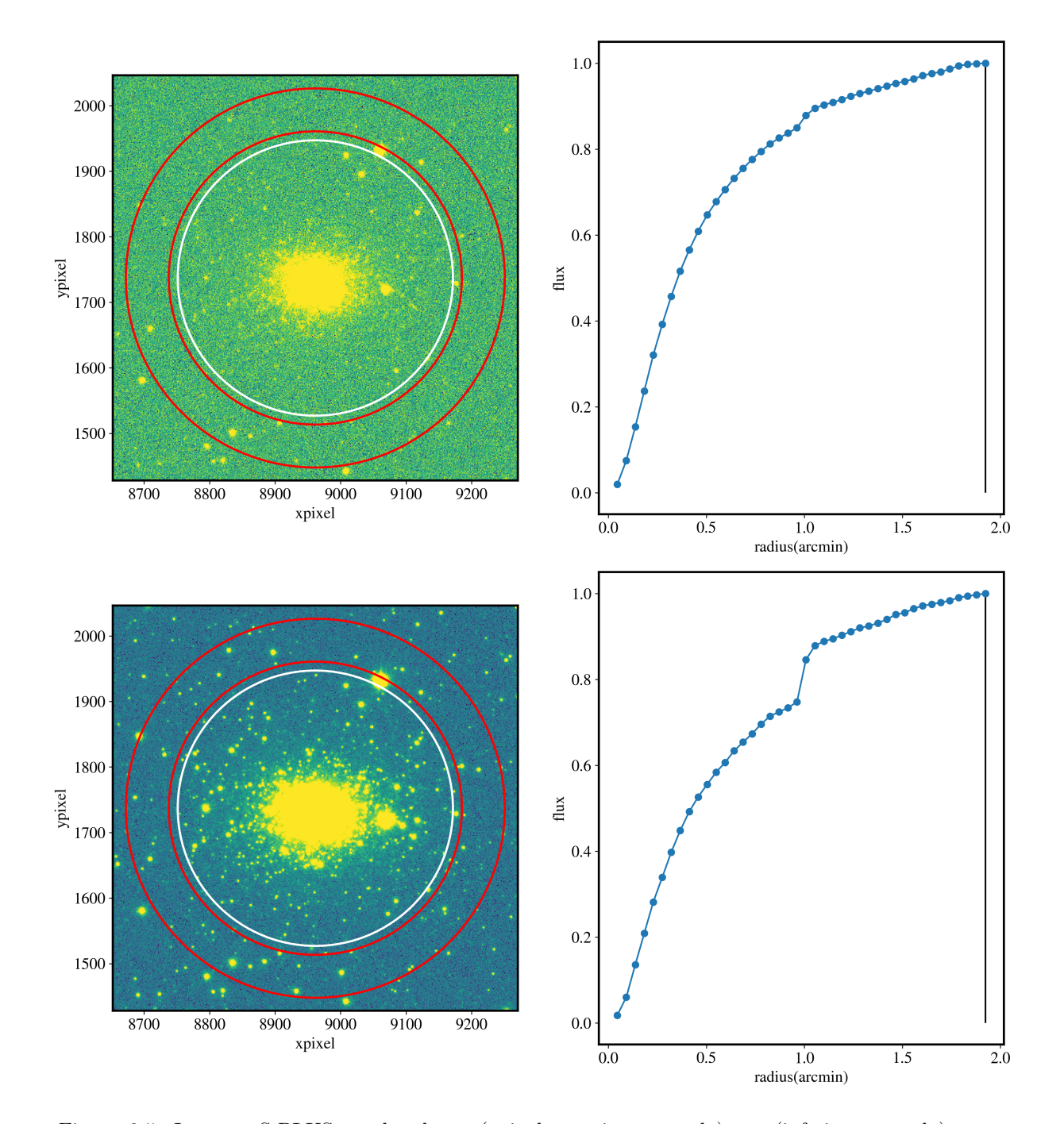

<span id="page-42-0"></span>Figura 2.5: Imagens S-PLUS nas bandas u (painel superior esquerdo) e r (inferior esquerdo) para o aglomerado estelar OGLE-SMC 311 (NGC 121): círculos vermelhos representam o anel utilizado para a obtenção do céu, enquanto o círculo branco representa a abertura utilizada para a obtenção dos fluxos. Os eixos X e Y são posições em pixeis, da imagem. As imagens estão acompanhadas, nos painéis da direita, de suas respectivas curvas de crescimento normalizadas - valor integrado do fluxo dentro de cada círculo.

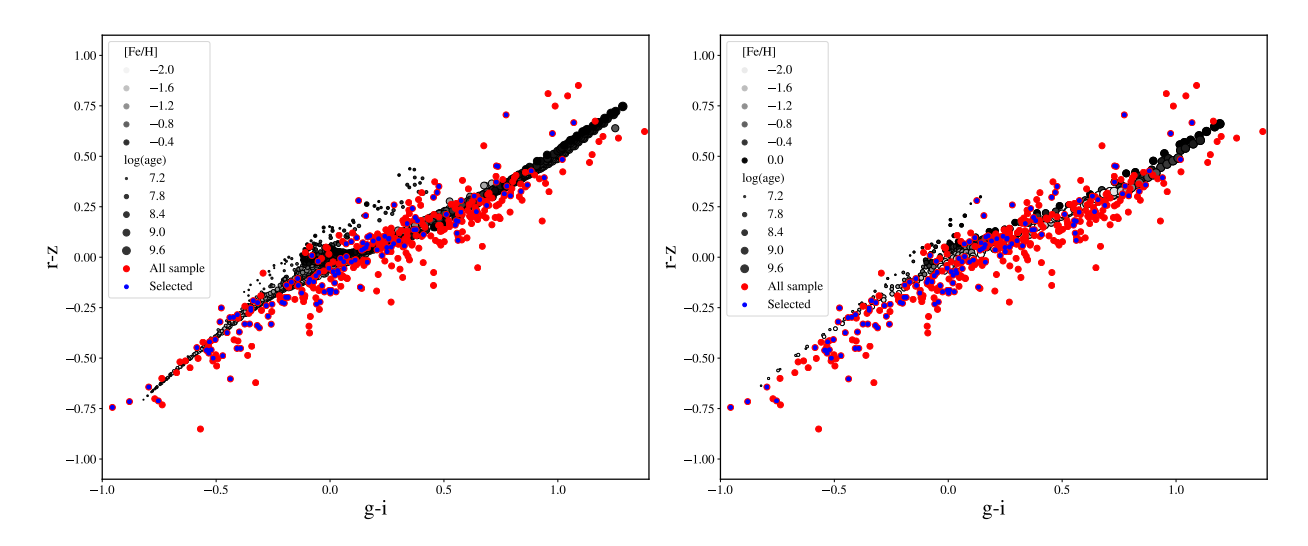

<span id="page-43-0"></span>Figura 2.6: Diagramas cor-cor  $q - i \times r - z$ . O painel da esquerda apresenta modelos de populações estelares simples (SSPs) utilizados no primeiro método que será apresentado. O segundo painel apresenta os modelos usados no ajuste de distribuição de energia espectral utilizando o BAGPIPES. Círculos vermelhos representam a amostra inicial de aglomerados, enquanto os azuis representam os aglomerados presentes em nossa amostra final, que foram selecionados visualmente pelas bandas  $u e r$ . A amostra final contém 113 aglomerados com idades determinadas, 35 com idade e metalicidade determinadas, que foram utilizados para validar os m´etodos para ent˜ao determinar 22 novas idades e 100 novas metalicidades.

amostra final passou a conter 135 aglomerados estelares e sua descrição está presente na Tabela [A.1](#page-97-0) na Seção [A.](#page-96-0) As tabelas contendo a fotometria, além dos resultados a serem apresentados neste trabalho, estão no link [https://github.com/edr0k/aglomeradosSMC\\_](https://github.com/edr0k/aglomeradosSMC_mestrado-gabriel) [mestrado-gabriel](https://github.com/edr0k/aglomeradosSMC_mestrado-gabriel).

Esta amostra final pode ser vista na Figura [2.6,](#page-43-0) onde são mostrados os modelos com os quais estes dados vão ser comparados nos métodos aplicados nessa dissertação. O painel esquerdo mostra os modelos usados no m´etodo de ajuste de cores integradas, enquanto o painel direito mostra os modelos usados no BAGPIPES. A amostra inicial é representada pelos pontos vermelhos, enquanto os azuis representam a amostra após seleções. Por fim, temos: 113 aglomerados com idade determinada e 35 com idades e metalicidades determinados na literatura. Estes aglomerados foram usados para validar os m´etodos da Seção [3](#page-44-0) além de serem utilizados como base comparativa para os resultados da Seção [4.](#page-54-0) Os m´etodos foram aplicados para determinar as idades de 22 e as metalicidades de 100 novos aglomerados.

<span id="page-44-0"></span>Capítulo  $3$ 

## Métodos

# <span id="page-44-2"></span>3.1 Ajuste de cores integradas com modelos de populações estelares simples

Com os dados S-PLUS, podemos fornecer as magnitudes integradas dos aglomerados estelares em 12 filtros, que podem ser usados para criar espectros de baixa resolução dos aglomerados da SMC. A partir dos modelos de evolução estelar PARSEC [\(Bressan](#page-85-0) [et al., 2012\)](#page-85-0), criou-se uma biblioteca de modelos de SSP. Esta usa trajetórias de evolução estelar em uma ampla variedade de massas (de 0.1 a 350  $M_{\odot}$ ), metalicidades (0.0001 a 0.07,  $Z_{\odot}$  = 0.0152, veja a Tabela 4 em [Bressan et al. 2012\)](#page-85-0) e idades (10 Manos − 12.6 Ganos). Os modelos também fornecem as propriedades integradas de populações estelares em função das metalicidades, idades, avermelhamentos e função de massa inicial (IMF) de [Chabrier](#page-85-1) [\(2001\)](#page-85-1). Em seguida, esses modelos foram comparados com as cores integradas dos aglomerados com o intuito de derivar as idades e metalicidades. Para esta caracterização, utilizou-se o método de minimização de  $\chi^2$ , que mede a diferença entre as cores integradas do aglomerado e as cores dos modelos SSPs da biblioteca. O  $\chi^2$  é calculado de acordo com a seguinte equação:

<span id="page-44-1"></span>
$$
\chi^2 = \sum_{n=1}^{11} \frac{(y_n^{dat} - y_n^{mod})^2}{\sigma_n^2} \tag{3.1}
$$

onde  $\chi^2$  foi calculado usando 11 as cores da Tabela [3.1.](#page-47-0) A seleção de cores será explicada na Seção [3.1.1.](#page-45-0)  $y_n^{dat}$  refere-se à cor do aglomerado observado,  $y_n^{mod}$  nos dá os valores de cor dos modelos. $\sigma_n$ trata da incerteza de cada uma das cores utilizadas. Como o valor de  $\chi^2$ foi calculado para cada modelo, aquele com o menor valor de  $\chi^2$  foi considerado o melhor ajuste. É esperado que o modelo com o menor valor de  $\chi^2$  seja aquele que corresponde a idade, metalicidade e avermelhamento do aglomerado. O método também inclui uma reamostragem do tipo Monte Carlo, que também será explicada na Seção [3.1.1.](#page-45-0)

#### <span id="page-45-0"></span>3.1.1 Quebrando a degenerescência entre os parâmetros de populações estelares

Um diferencial do sistema de filtro de 12 bandas é que várias bandas estreitas estão localizadas em linhas ou conjuntos de linhas espectrais sensíveis tanto à idade quanto à metalicidade. Portanto, podemos fazer um estudo an´alogo ao de [Worthey](#page-91-1) [\(1994\)](#page-91-1) para as populações estelares usando o S-PLUS. O S-PLUS conta com um sistema fotométrico de Javalambre S-PLUS conta com 5 bandas largas (ugriz) e 7 bandas estreitas posicionadas em regiões de especial interesse como as linhas de  $CaT$  para a determinação de metalicidades de aglomerados estelares através de gigantes vermelhas Além disso, temos a quebra em 4000Å, as linhas de emissão de H $\alpha$  e [OIII]..

Tais características fazem com que o S-PLUS forneça medidas precisas de redshifts fotometricos ( $\delta_z/(1+z) \sim 0.02$  em  $z < 0.5$ ), permitindo um mapeamento rigoroso da distribuição de galáxias no universo local. Ademais, a caracterização apurada de objetos permitida pela fotometria em bandas curtas aliada `a grande ´area observada faz do S-PLUS um ótimo laboratório para a busca por objetos raros como quasares, estrelas de baixa metalicidade e an˜as brancas.

Foram inspecionados diagramas cor-cor integrados em todas as combinações de cores possíveis formadas pelas 12 bandas usando os modelos SSP da Seção [1.1.](#page-28-0) Isso foi feito para distinguir quais combina¸c˜oes de cores seriam mais eficientes para diferenciar idades e metalicidades em determinadas faixas destes parâmetros. A degenerescência é quebrada quando as variações de idade e metalicidade produzem variações no diagrama cor-cor em diferentes direções, de modo que as linhas de metalicidade constante e as de idade constante n˜ao coincidem.

Na Figura [3.1](#page-46-0) há dois dos diagramas cor-cor selecionados:  $g - z$  vs  $u - r$  (esquerda) e J0410 − z vs u − J0430 (direita). Cada linha de metalicidade varia com a idade, em ordem crescente da esquerda para a direita. No diagrama `a esquerda, podemos ver que essas cores são sensíveis à metalicidade para idades jovens, com linhas de metalicidades mais separadas. Na segunda combinação de cores, vemos que ela é sensível à metalicidade tanto para idades jovens quanto para idades muito avançadas. O exercício foi realizado sem levar em conta a degenerescência adicional quando o avermelhamento é incluído como

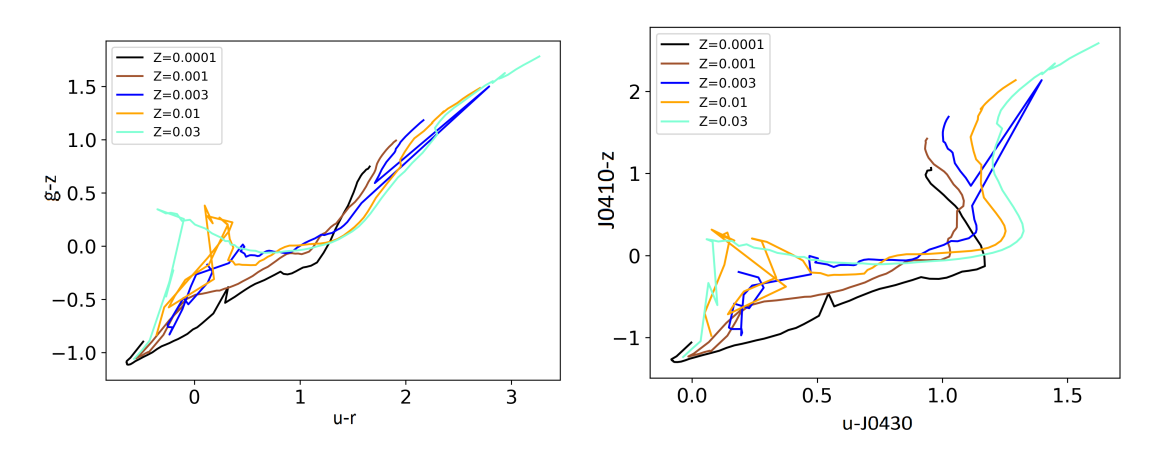

<span id="page-46-0"></span>Figura 3.1: Diagramas cor-cor de diferentes idades e metalicidades utilizando os modelos PARSEC no sistema de filtros do S-PLUS. As diferentes cores representam diferentes metalicidades, conforme legenda na figura. São mostrados dois diagramas cor-cor:  $g - z$  vs  $u - r$  (esquerda) e J0410 − z vs  $u - J0430$ (direita). No diagrama à esquerda, podemos ver que essas cores são sensíveis à metalicidade para idades jovens. Na segunda combinação de cores, vemos que ela é sensível à metalicidade tanto para idades jovens quanto para idades muito avançadas.

terceiro parâmetro, pois os aglomerados em questão já estão desavermelhados.

Analisar visualmente todos os diagramas cor-cor daria muito trabalho. Por isso foi feita uma análise diferente com o propósito de encontrar cores mais sensíveis a cada parâmetro e com isso tentar quebrar a degenerescˆencia entre idade e metalicidade. Foram examinadas as variações de todas as cores em função da idade para várias metalicidades e as variações das cores em função da metalicidade para várias idades diferentes, mostradas nos exemplos de  $u-r$ , J0378 – J0395 e J0378 – i na Figura [3.2.](#page-48-0) Em seguida, a avaliação dessas relações foi feita usando o método de classificação de Spearman [\(Spearman, 1904\)](#page-91-2), um método não-paramétrico que ranqueia a correlação entre parâmetros, verificando a dependência estatística entre duas variáveis. Para nossa classificação de cores, obtemos para cada cor o valor absoluto do coeficiente de correlação Spearman em função da idade para uma metalicidade, e elegeu-se o valor médio entre todas as metalicidades na grade. Depois disso, as onze cores com os maiores valores foram selecionadas. Isso também foi feito para a metalicidade. As cores utilizadas neste trabalho estão na Tabela [3.1.](#page-47-0) Houve uma tentativa de escolher apenas cores independentes entre si, no entanto, isso n˜ao foi concretizado, e escolhemos por manter as cores melhores ranqueadas pelo m´etodo descrito. O ajuste utilizando os dois conjuntos de cores foi feito da seguinte maneira: primeiro, utilizando as cores escolhidas para a idade, foi ajustado o  $\chi^2$  e selecionado o modelo de menor  $\chi^2$ , a idade deste modelo foi então fixada. Em seguida foi realizado o ajuste novamente para todos os modelos com um intervalo em log(age) de 0.05, mas agora utilizando as cores da metalicidade, para selecionar a metalicidade.

| Idade         | Metalicidade  |
|---------------|---------------|
| $J0378 - g$   | $u - r$       |
| J0378 - J0515 | u - J0660     |
| $v - r$       | $u - i$       |
| u - J0515     | J0378 - J0430 |
| u - J0660     | $J0378 - g$   |
| J0395 - J0410 | $u - z$       |
| J0395 - J0430 | J0861 - z     |
| u - i         | u - J0515     |
| J0395 - g     | u - J0861     |
| .J0378 - r    | u - g         |
| J0395 - J0515 | $i - z$       |

<span id="page-47-0"></span>Tabela 3.1 - Cores integradas utilizadas para o ajuste do método descrito na Seção [3.1,](#page-44-1) determinadas a partir do processo de ranqueamento Spearman.

Para levar em conta as incertezas nas cores medidas da fotometria integrada em todas as 12 bandas, fazemos uma reamostragem do tipo Monte Carlo do aglomerado observado adotando a incerteza fotométrica como uma distribuição Gaussiana de 1  $\sigma$  para cada filtro. Em seguida, para cada aglomerado observado, foram gerados 2.000 aglomerados sintéticos. Realizaram-se os procedimentos de ajuste descritos anteriormente para cada realização para determinar seus parˆametros e obter suas distribui¸c˜oes associadas. A mediana dessas distribuições foi o valor adotado e os valores dos percentis  $16\%$  e  $84\%$  foram obtidos como limites superior e inferior. Podemos ver um exemplo desse processo para o aglomerado NGC 121 na Figura [3.3.](#page-49-0) Neste caso temos um aglomerado cuja idade esperada é de  $log(age) = 10.02$  e metalicidade  $[Fe/H] = -1.19$ . Os valores recuperados tanto para idade quanto para metalicidade não foram próximos aos esperados. Para idades o valor da literatura ainda se encontrou dentro do intervalo dos percentis, o que n˜ao aconteceu para a metalicidade.

### 3.2 BAGPIPES

Síntese espectral é uma técnica que utiliza populações estelares de diferentes idades e metalicidades para reconstruir o espectro observado de uma galáxia, permitindo a tradução

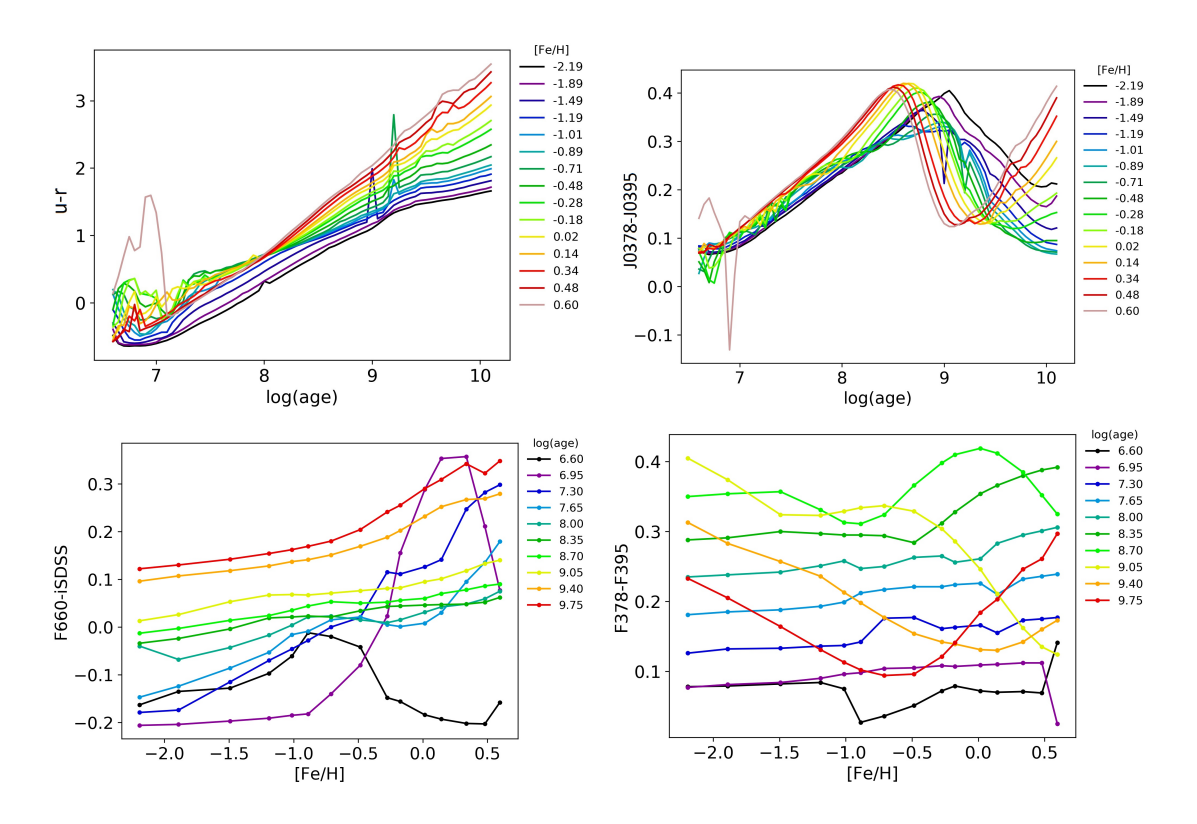

<span id="page-48-0"></span>Figura 3.2: Nos dois gráficos de cima, temos uma cor boa em determinar a idade em todas as faixas de metalicidade (esquerda) e uma que não é boa (direita). Nos gráficos de baixo, para a metalicidade, o da esquerda apresenta uma cor boa para determinar a metalicidade em aglomerados mais velhos, mas não tão boa para aglomerados novos, enquanto o da direita é bom para a determinação de metalicidades para aglomerados mais jovens.

de dados observados em propriedades de galáxias. Nos últimos anos, uma série de esforços foram dedicados a expandir a técnica, permitindo uma "modelagem reversa" mais detalhada da distribuição de energia espectral (Spectral Energy Distribution, SED) de galáxias. A modelagem de espectros de galáxias é razoavelmente bem conhecida e há um número considerável de métodos (por exemplo [Cappellari, 2017;](#page-85-2) [da Cunha et al., 2008;](#page-86-0) [Cid Fer](#page-86-1)[nandes et al., 2005\)](#page-86-1) porém, as linhas de emissão ainda são pouco exploradas nesse tipo de estudo. Em estudos baseados em espectros, as linhas de emissão costumam ser mascaradas e os ajustes são ancorados em medidas detalhadas do contínuo estelar. Já em estudos baseados em fotometria, a SED costuma ser mapeada apenas usando medidas de banda larga do contínuo estelar, que não são sensíveis às linhas de emissão [\(Mitchell et al., 2013\)](#page-89-1). Apesar de ser uma técnica mais utilizada para a caracterização de galáxias, uma vez que este trabalho também trata de populações estelares, pode-se utilizá-la, de uma maneira simplificada, para a caracterização de aglomerados estelares. Portanto, com o S-PLUS

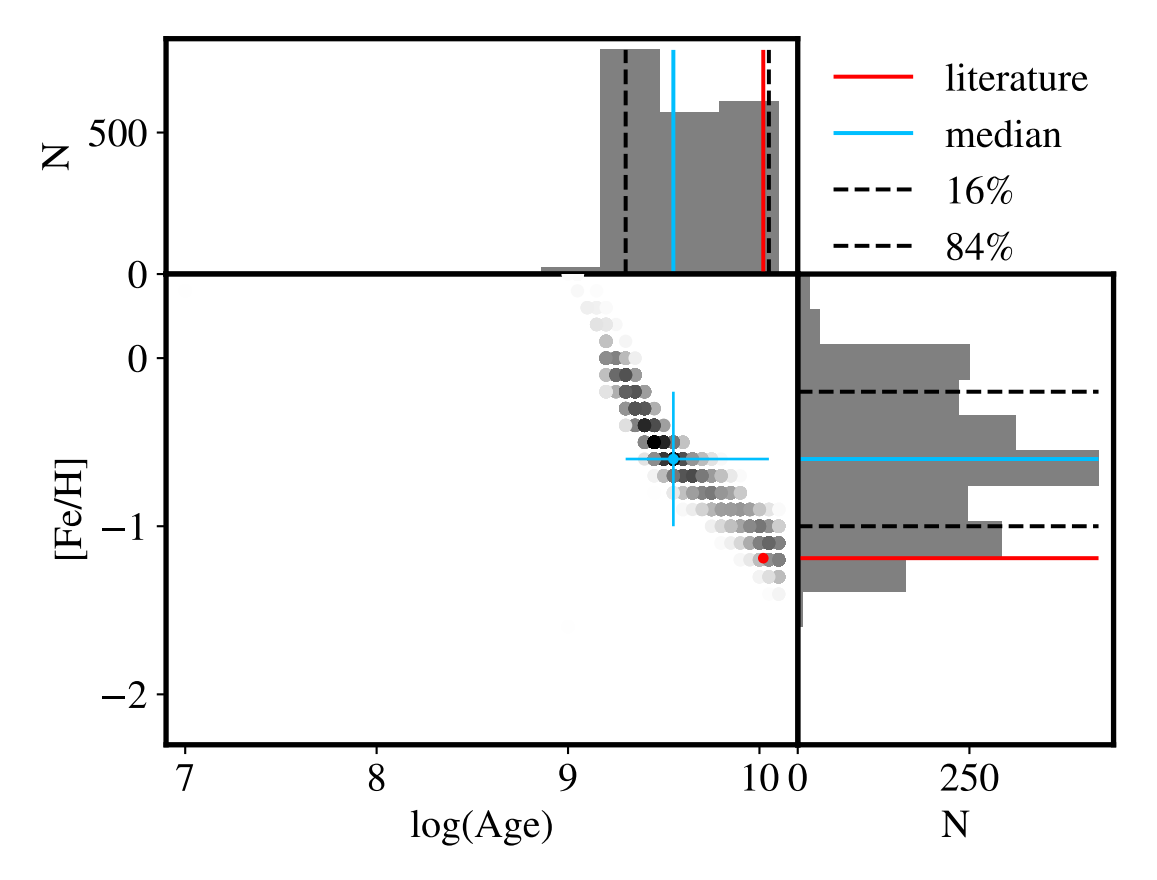

<span id="page-49-0"></span>Figura 3.3: Reamostragem e ajuste para o aglomerado estelar NGC 121. No painel central temos a distribuição de idade-metalicidade obtida com o método de Monte-Carlo. Nos painéis laterais temos as distribuições individuais de cada parâmetro. O valor tomado como resultado foi a mediana desta distribuição. Além disso, a distância entre os percentis 16% e 84% foi tomada como a barra de erro.

podemos fazer um estudo fotom´etrico de SED usando tanto bandas largas, quanto bandas estreitas.

BAGPIPES ( Bayesian Analysis of Galaxies for Physical Inference and Parameter **EStimation**, [Carnall et al., 2018\)](#page-85-3) é um software que permite criar SEDs de galáxias a partir de modelos paramétricos de histórias de formação estelar, bem como ajustar espectros e fotometria de casos com resolução suficiente. Os modelos BAGPIPES incluem tanto o contínuo estelar quanto as linhas de emissão produzidas pelo gás ionizado das regiões de formação estelar, sendo este último estimado com o software de modelagem de fotoio-nização Cloudy [\(Ferland et al., 2017\)](#page-86-2). Tanto o contínuo quanto as linhas de emissão estão sujeitos à atenuação por poeira e gás presentes na linha de visão. O efeito de atenuação diferencial também é considerado, no qual estrelas jovens estão imersas em sua nuvem molecular mãe, além de estarem atrás de uma cortina de poeira interestelar. Assim, popula¸c˜oes estelares jovens est˜ao sujeitas a mais atenua¸c˜ao do que as mais velhas [\(Charlot e](#page-85-4) [Fall, 2000\)](#page-85-4). Ser capaz de levar todos esses parâmetros em consideração torna o BAGPIPES uma ferramenta potencialmente ótima para analisar populações estelares não resolvidas no S-PLUS.

BAGPIPES trabalha sob várias premissas que devem ser levadas em consideração. Con-forme temos na Equação [3.2,](#page-50-0) o espectro de uma galáxia pode ser modelado como um conjunto de SSPs, dependente do comprimento de onda  $\lambda$ , da idade a, da metalicidade  $Z$  e da função de massa inicial. Também temos a taxa de formação estelar  $SFR$  (do inglês, *Star Formation Rate*, que é composta pela combinação de diferentes componentes da história de formação estelar (SFH, do inglês Star Formation History), além das funções de transmissão do meio interestelar ionizado  $(T^+)$  e neutro  $(T^0)$ . Todas essas grandezas são somadas para os bins  $\Delta_a$  de idade. A partir disso, é possível construir a função de luminosidade  $(L_{\lambda})$  da galáxia, como vemos na Equação [3.2.](#page-50-0)

<span id="page-50-0"></span>
$$
L_{\lambda} = \sum_{j=1}^{N_c} \sum_{i=1}^{N_a} SFR_j(t_i) SSP(a_i, \lambda, Z_j) T^+(a_i, \lambda) T^0(a_i, \lambda) \Delta a_i
$$
\n(3.2)

Uma vez calculada, convertemos essa função em densidade de fluxo  $(f_{\lambda_{obs}},$  Equação [3.3\)](#page-50-1), usando a distância de luminosidade  $(D_L)$  e a função de transmissão do meio intergaláctico  $(T_{IGM}).$ 

<span id="page-50-1"></span>
$$
f_{\lambda_{obs}}(\lambda_{obs}) = \frac{L_{\lambda}(\lambda)}{4\pi D_L(z_{obs})^2 (1 + z_{obs})} T_{IGM}(\lambda, z_{obs})
$$
\n(3.3)

O código usa os modelos de SSPs de [\(Bruzual e Charlot, 2003\)](#page-85-5) construídos usando uma função de massa inicial de [Kroupa e Boily](#page-88-1) [\(2002\)](#page-88-1) e uma metalicidade solar  $Z_{\odot} = 0.02$ . Para a SFH, temos que adicionar a massa estelar formada para cada período de tempo durante a história da formação estelar. Nesta parte, temos o maior leque de escolhas possíveis para o programa, que inclui diversas formas param´etricas de comportamento da SFH. Um vez que este é um código de ajuste de galáxias e está sendo aplicado para aglomerados estelares, considera-se que todas as estrelas do aglomerado foram formadas ao mesmo tempo com a mesma metalicidade, caracterizando uma SFH de surto (que será chamada de burst). Para a componente de emissão nebular, o BAGPIPES utiliza do código de fotoionização Cloudy, que faz a modelagem das regiões H II como a soma da emissão das componentes formadoras da nuvem considerando uma geometria de casca esférica [\(Carnall et al., 2018\)](#page-85-3),

para em seguida ser construída uma grade de modelos correspondentes às SSPs utilizadas. Adicionalmente, temos a atenuação e a emissão de poeira tanto nas regiões H II como no meio interestelar (ISM). O BAGPIPES contém três modelos para calcular as curvas de extinção, dados pelos trabalhos de [Calzetti et al.](#page-85-6) [\(2000\)](#page-85-6), [Cardelli et al.](#page-85-7) [\(1989\)](#page-85-7) e [Charlot](#page-85-4) [e Fall](#page-85-4) [\(2000\)](#page-85-4). A emissão é modelada com duas componentes: a emissão de poeira fria e difusa e a poeira quente. A primeira é modelada a partir de um corpo cinza [\(Hildebrand,](#page-87-1) [1983;](#page-87-1) [Younger et al., 2009\)](#page-92-0). Já a segunda está incluída na saída do Cloudy como o contínuo difuso de regiões H II. Já a componente de atenuação do meio intergaláctico é introduzida no BAGPIPES com os modelos de [Inoue et al.](#page-88-2) [\(2014\)](#page-88-2). Por fim, BAGPIPES também possui a capacidade de utilizar a dispers˜ao de velocidades para fazer o ajuste de espectros.

<span id="page-51-0"></span>Tabela 3.2 - Lista de parˆametros livres e fixos utilizados no ajuste com o BAGPIPES. Na coluna da esquerda, temos os livres, onde  $M_{formed}$  é a massa estelar formada, age é a idade da população estelar (com limite superior igual a 15 Ganos),  $Z$  é a metalicidade e  $z$  o redshift. Os parâmetros fixados na coluna da direita são: o parâmetro de ionização log<sub>10</sub>(U), e os parâmetros  $A_V$  e  $\eta$ , relacionados à modelagem da atenuação por poeira, utilizando a lei de atenuação de [Calzetti et al.](#page-85-6) [\(2000\)](#page-85-6) (como a fotometria já está desavermelhada, ambos os parâmetros foram fixados em zero).

| Parâmetro livre Limites   Parâmetro fixo Valor                                                                                                    |                                                    |  |
|----------------------------------------------------------------------------------------------------|----------------------------------------------------|--|
| $\begin{array}{l l} \log_{10}(M_{formed} / M_{\odot}) & (0, 13) & \eta \ \hline \end{array}$<br>$\begin{array}{l l} \eta & (0.01, 15) & A_V \end{array}$ |                                                    |  |
|                                                                                                    |                                                    |  |
| $Z/Z_{\odot}$                                                                                                    |                                                    |  |
| $\boldsymbol{z}$                                                                                                    | $\begin{bmatrix} (0,1) \\ (0,0.001) \end{bmatrix}$ |  |

Todos esses parâmetros são levados em consideração para fazer o ajuste. O código ainda utiliza inferência Bayesiana, tomando como hipóteses (*priors*) os parâmetros da Tabela [3.2](#page-51-0) e os modelos utilizados. Então é feita a verificação de tais hipóteses através de suas probabilidades a cada realização. Os parâmetros posteriores são amostrados a partir do método de Monte Carlo usando cadeia de Markov (MCMC, do inglês *Markov Chain Monte Carlo*). Na Tabela [3.2](#page-51-0) temos os parˆametros livres e fixos utilizados neste trabalho: para idade e metalicidade, os intervalos são semelhantes aos dos modelos utilizados no método discutido na Seção [3.1,](#page-44-2) com o limite superior para a idade sendo a Idade do Universo. O intervalo de *redshift* ajustado está na ordem de grandeza do *redshift* conhecido da SMC  $(0.000486,$ [McConnachie, 2012\)](#page-89-2), de 0 a 0.001 e a faixa de massa de 0 a 13  $log(M/M_{\odot})$ . Apesar de ajustados, as determinações de massa e *redshift* não foram o foco deste trabalho. Por fim, como os aglomerados já estavam desavermelhados, todos os parâmetros relacionados

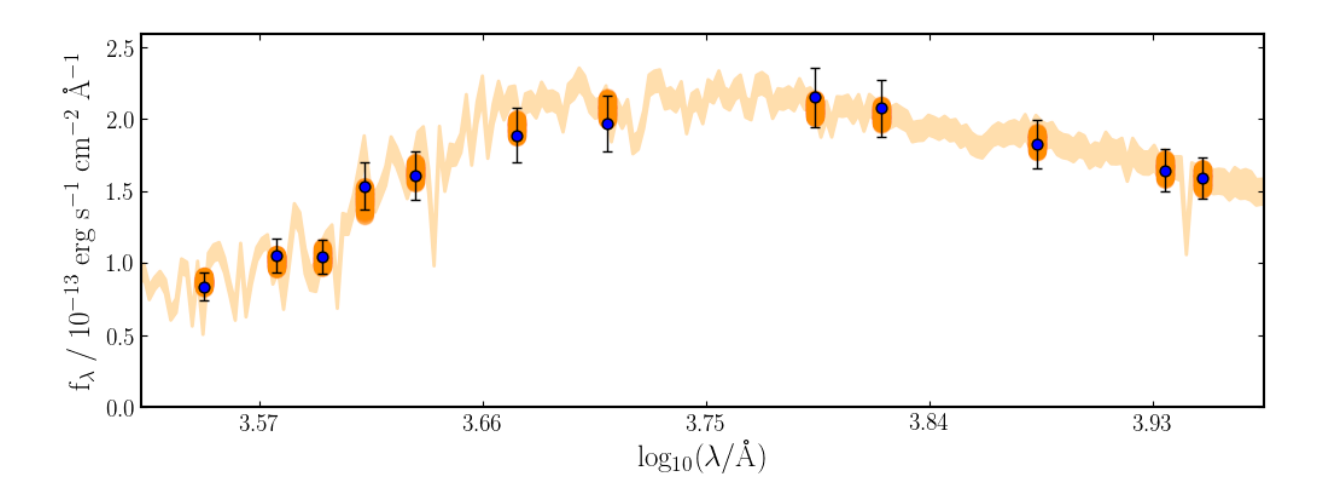

<span id="page-52-0"></span>Figura 3.4: Distribuição de energia espectral para o aglomerado NGC 121 usando o BAGPIPES. Pontos azuis s˜ao os dados do S-PLUS referente ao aglomerado estelar, enquanto as barras pretas indicam a incerteza em cada banda. A linha laranja representa a SED ajustada para o conjunto de dados. Já as barras laranjas indicam os percentis do valor ajustado em cada banda.

`a poeira foram fixados em zero. A Figura [3.2](#page-51-0) mostra o ajuste de SED para o aglomerado estelar NGC 121, enquanto a Figura [3.2](#page-52-0) trata do corner plot do mesmo aglomerado. Os resultados obtidos para a SED ajustam bem os dados para a fotometria do S-PLUS. Nos posteriores obtidos, tanto o valor da idade do aglomerado, quanto o da metalicidade da literatura estão dentro (ou bem próximos) do intervalo de percentil ajustado. No entanto, as massas obtidas estão bastante altas. Desde o princípio, não foi tomado o cuidado necessário para a determinação da massa, visto que não olharíamos pra esses valores. No entanto, é válida uma menção que estes valores podem e serão melhorados numa análise posterior a essa dissertação.

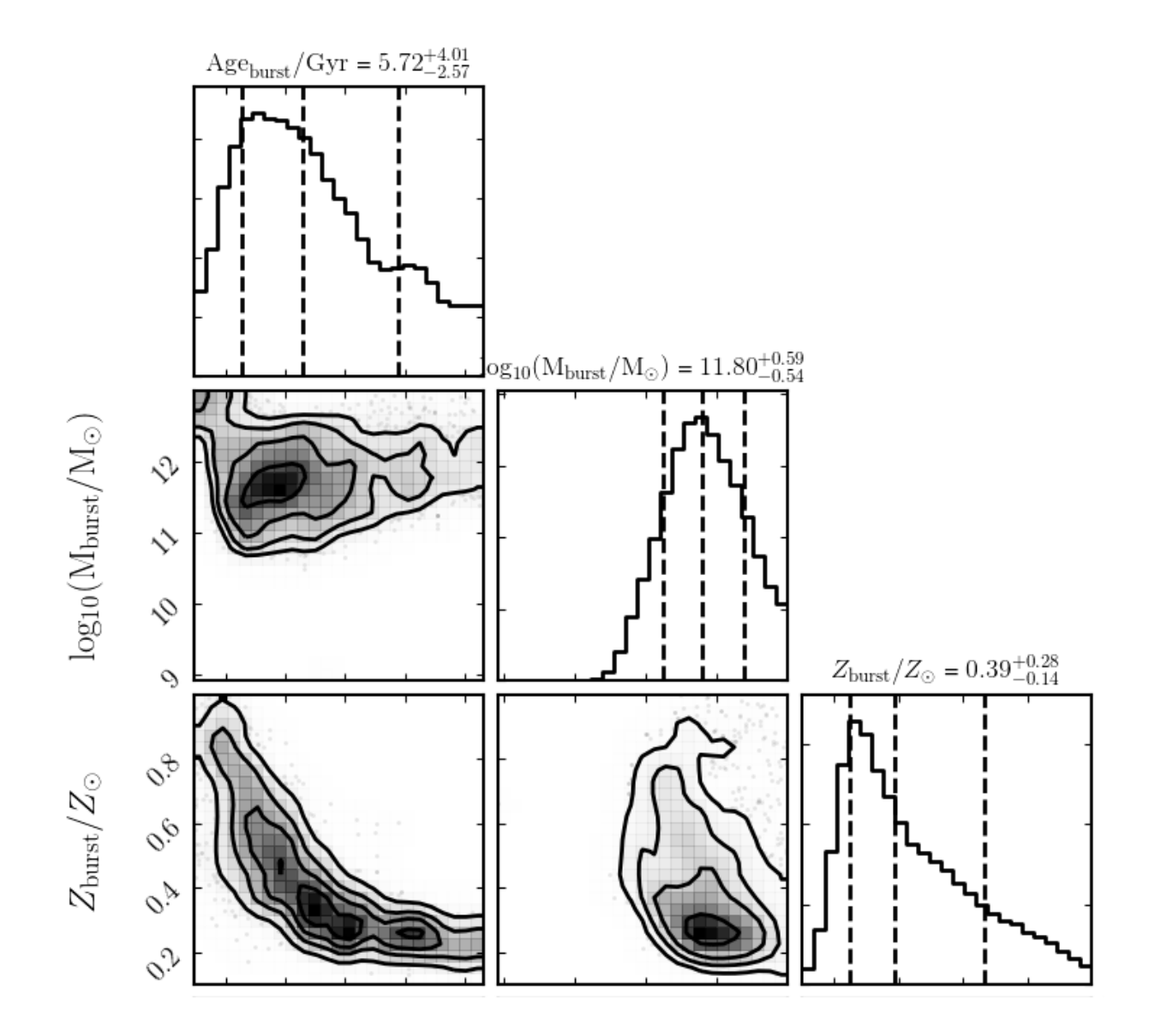

Figura 3.5: Corner plot do ajuste referente ao aglomerado NGC 121 com a fotometria S-PLUS usando o BAGPIPES. As linhas tracejadas tratam dos percentins 16% e 84%. Os 3 painéis mais internos representam a relação entre os parâmetros ajustados pelo método Bayesiano, em suas várias realizações. Já os painéis mais externos mostram a distribuição dos parâmetros. O redshift também foi um parâmetro ajustado, porém não é mostrado no gráfico, pois não será estudado neste trabalho.

<span id="page-54-0"></span> $Capitulo \quad 4$ 

## Análise

A descrição das colunas presentes nas tabelas com os resultados dos métodos descritos neste trabalho também está na Seção [A.](#page-96-0)

# 4.1 Modelos melhores ajustados em relação às bases de modelos utilizados

Ambos os m´etodos utilizados neste trabalho possuem uma grandeza que quantifica quão bom o modelo ajustado é em comparação com os dados através de um valor de  $\chi^2$ . Queremos verificar se os modelos ajustados se relacionam com a posição em que o aglomerado estelar se encontra no diagrama cor-cor  $r - z \times g - i$ . Ou seja, verificar se os aglomerados muito afastados da grade de modelos apresentam  $\chi^2$  maiores, com o intuito de mensurar se realmente os melhores modelos estão sendo escolhidos.

No método de ajuste de cores, essa grandeza foi obtida conforme descrito na Seção [3.1,](#page-44-2) ou seja, houve o processo de reamostragem, com o ajuste de 2000 aglomerados sintéticos criados a partir do aglomerado original, cada qual com um valor de idade e metalicidade ajustada e, consequentemente, um valor de  $\chi^2$ . Em seguida foram tomadas a mediana da metalicidade e a mediana da idade dessa distribuição de aglomerados sintéticos, de maneiras independentes para cada parâmetro, como valores finais para o aglomerado em questão. Logo, os valores de  $\chi^2$  dos modelos selecionados para cada parâmetro são diferentes. Ao selecionar a mediana, podemos obter mais de um valor de  $\chi^2$  para o mesmo modelo ajustado - devido à fotometria reamostrada, então selecionamos o de menor valor. Com o intuito de analisar a distribuição de  $\chi^2$  do modelo ajustado em relação à grade de modelos, devemos, para este m´etodo, analisar em dois gr´aficos, um para idade e outro para metalicidade, como vemos na Figura [4.1.](#page-56-0) Nela temos os mesmos aglomerados da Figura [2.6,](#page-43-0) porém coloridos conforme o valor de  $\chi^2$  ajustado. No painel superior temos os valores para o ajuste da idade. Neste caso h´a uma grande quantidade de aglomerados com valores mais altos quando vamos para o canto mais azul do diagrama. No entanto, ainda há confusão quando olhamos para a região com mais modelos, onde era esperado que o valor de  $\chi^2$  fosse menor, o que pode indicar que o valor aumentou devido a outras cores que foram usadas para a determinação do parâmetro. Já no painel inferior, temos a distribuição para o ajuste das metalicidades dos aglomerados. Temos desta vez, uma região central mais uniforme, com aglomerados no geral com valores mais baixos de  $\chi^2$  e regiões mais externas do diagrama com valores maiores.

Quando tratamos dos ajustes do BAGPIPES, são obtidos valores de  $\chi^2$  referente à SED ajustada utilizando as 12 bandas do S-PLUS. Diferente do método anterior, há apenas uma distribuição para analisar, mostrada na Figura [4.2.](#page-57-0) Os maiores valores de  $\chi^2$  estão na região onde os modelos da grade são mais escassos. Por outro lado, no meio da grade os modelos ajustados possuíam uma menor diferença com os dados dos aglomerados dessa região do diagrama cor-cor.

### 4.2 Comparação com resultados anteriores da literatura

Para aplicar os m´etodos em novos aglomerados estelares, houve a necessidade de verificar se ambos os métodos funcionavam em aglomerados com parâmetros da literatura j´a conhecidos. Para isso, comparamos os resultados deste trabalho, com os aglomerados de [Bica et al.](#page-84-0) [\(2020\)](#page-84-0) com idade e metalicidade conhecidas. Os valores de metalicidade obtidos com o BAGPIPES foram obtidos no formato  $\frac{Z}{Z_{\odot}}$  com  $Z_{\odot} = 0.02$ , então para que os resultados pudessem ser comparados com o m´etodo das cores integradas, os resultados foram padronizados multiplicando o valor de saída do código por  $\frac{0.020}{0.0152} \sim 1.316$ .

Na Figura [4.3,](#page-58-0) temos todos os aglomerados com determinações de idade e metalicidade já conhecidas e comparamos os valores da literatura com os métodos utilizados neste trabalho. Para a idade, as barras de erro obtidas com as cores integradas foram muito maiores para as determinações para cada aglomerado do que aquelas obtidas com o BAGPIPES. No entanto, quando temos uma visão geral, há uma boa concordância entre os valores ajustados e esperados para os métodos de cores integradas (azul) e BAGPIPES (laranja).

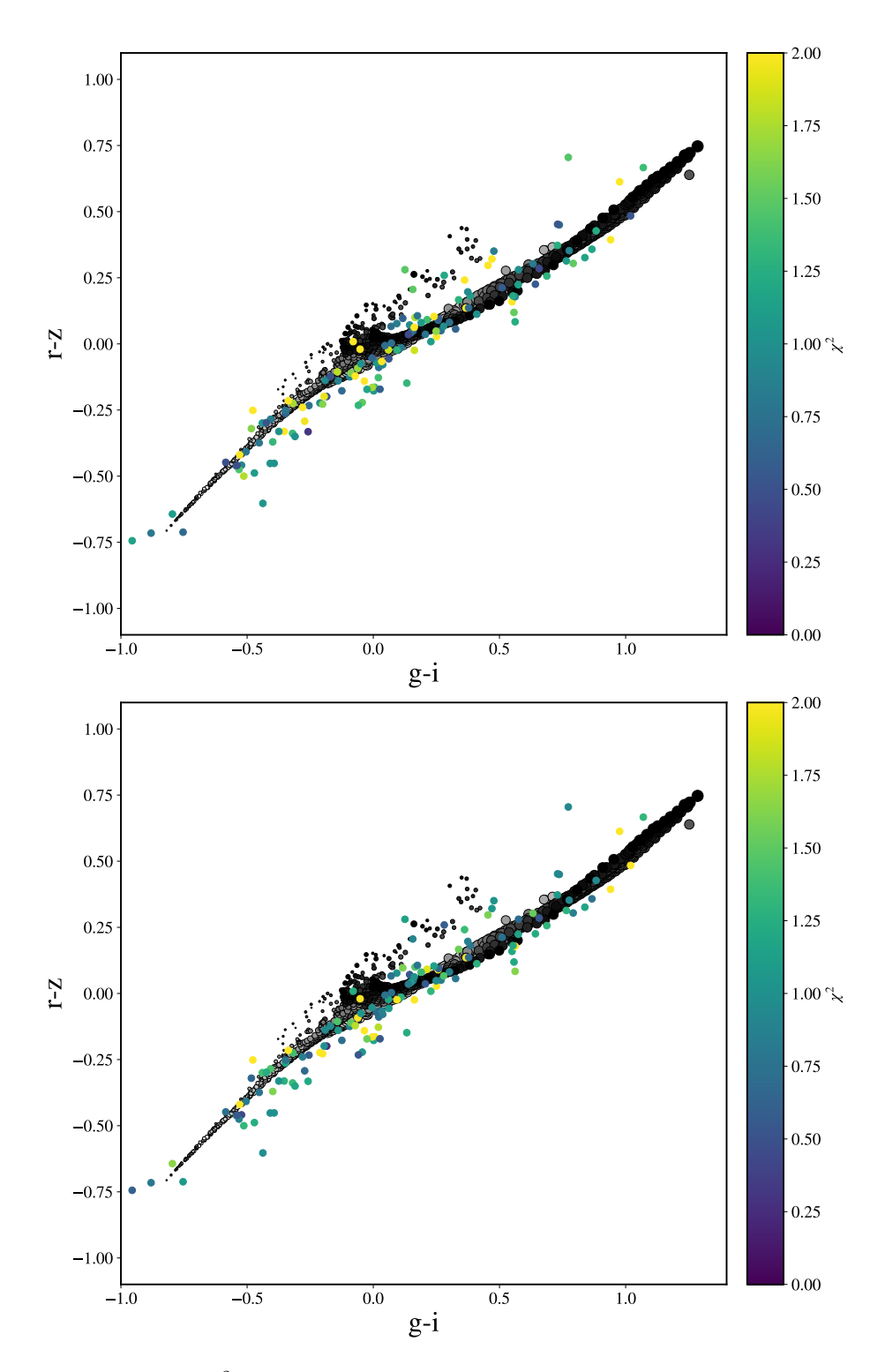

<span id="page-56-0"></span>Figura 4.1: Distribuição do  $\chi^2$  calculado com o método das cores integradas para os 135 aglomerados. No painel superior temos os valores para o ajuste da idade. Neste caso há uma grande quantidade de aglomerados com valores mais altos quando vamos para o canto mais azul do diagrama. No entanto, ainda há confusão quando olhamos para a região com mais modelos, onde era esperado que o valor de  $\chi^2$  fosse menor, o que pode indicar que o valor aumentou devido a outras cores que foram usadas para a determinação do parâmetro. Já no painel inferior, temos a distribuição para o ajuste das metalicidades dos aglomerados. Temos desta vez, uma região central mais uniforme, com aglomerados no geral com valores mais baixos de  $\chi^2$  e regiões mais externas do diagrama com valores maiores.

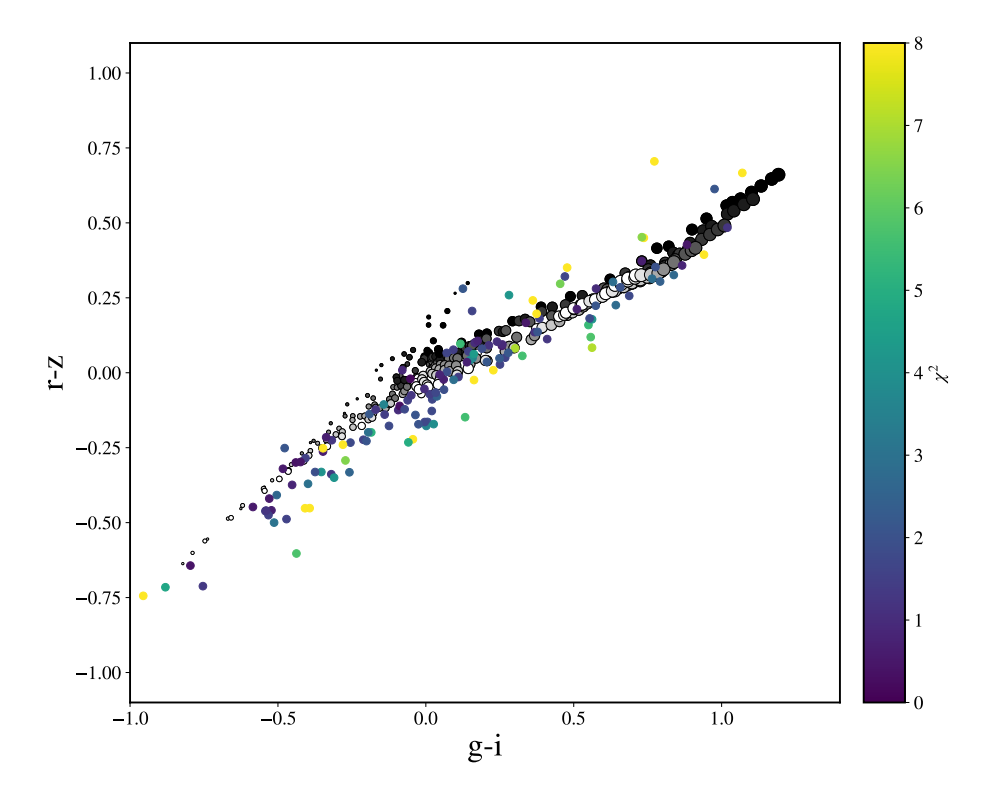

<span id="page-57-0"></span>Figura 4.2: Distribuição do  $\chi^2$  calculado com o BAGPIPES para os 135 aglomerados. Há uma relação bem mais clara para  $\chi^2$ , onde os maiores valores tendem a ser onde os modelos da grade são mais escassos, enquanto que no meio da grade os modelos ajustados possuíam uma menor diferença com os dados dos aglomerados dessa região do diagrama cor-cor.

Além disso, para ambos os métodos, há uma faixa de aglomerados em log(*age*) ~ 8 cujos resultados de idade foram menores do que o esperado.

Para a metalicidade, é nítido pela comparação que há maiores dificuldades no ajuste, principalmente para o método das cores integradas. Os erros em [Fe/H] em função da idade, no painel direito, mostram resultados piores de [Fe/H] para aglomerados mais jovens (círculos menores), que concorda com o que foi obtido para as determinações de idades. Isso indica que talvez não seja possível caracterizar muito bem aglomerados muito jovens com os métodos propostos, ou que as cores do S-PLUS não contêm suficiente informação sobre [Fe/H] para aglomerados jovens.

Quando comparado aos valores da literatura, o método das cores integradas apresenta um desvio médio dos valores da literatura em torno de 0.56 para  $log(aqe)$  e 0.60 dex para  $[Fe/H]$ . Para BAGPIPES, os valores de desvio foram 0.51 para  $log(age)$  e 0.64 dex para [Fe/H]. Os valores de dispersão foram calculados usando o *biweight scale*, uma métrica estatística mais robusta usada para calcular o desvio padrão, que diminui os efeitos de outliers [\(Beers et al., 1990\)](#page-84-4). O mesmo foi usado para calcular o equivalente à média,

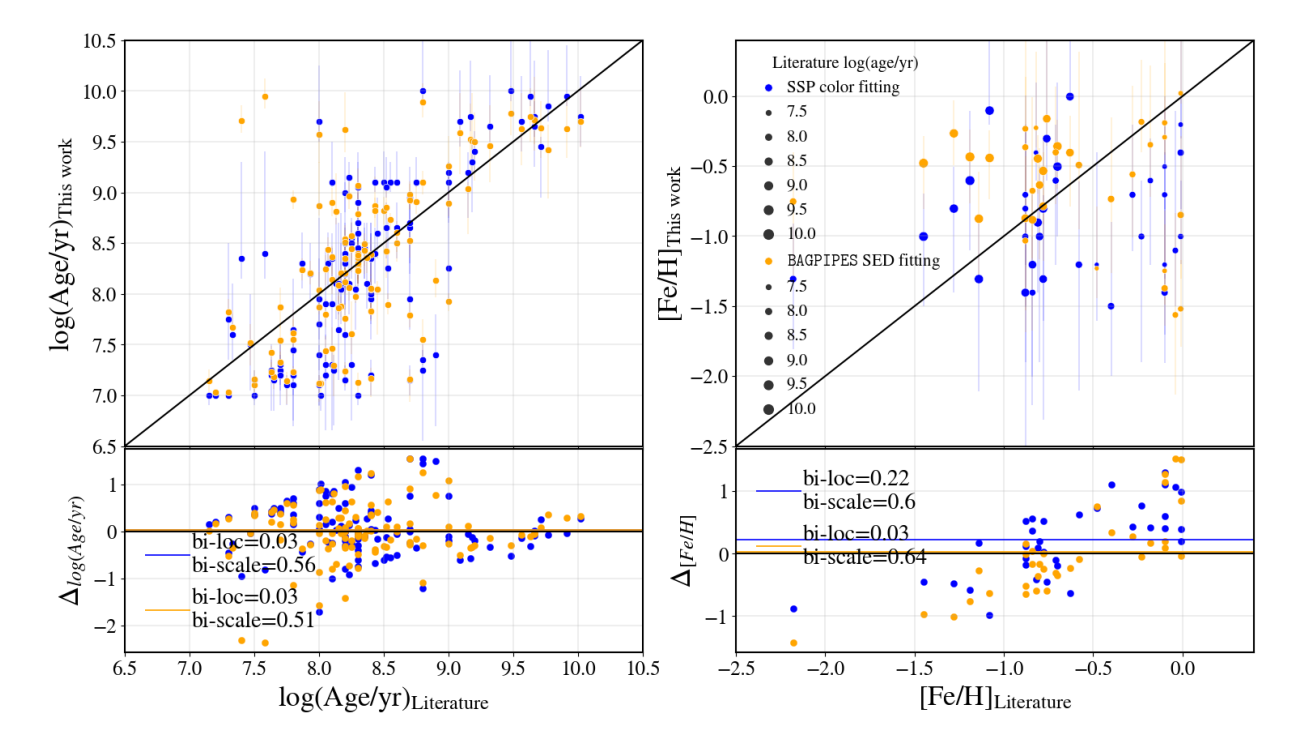

<span id="page-58-0"></span>Figura 4.3: Os painéis superiores mostram as comparações entre os valores derivados neste trabalho para ambos os m´etodos (ajuste de cores integradas em azul e ajuste de SED usando o BAGPIPES em laranja) e os valores da literatura para idade (esquerda) e metalicidade (direita). Os painéis inferiores são as diferenças de idade e metalicidade com relação aos valores da literatura. O primeiro método apresenta uma dispersão quando comparado aos valores da literatura em torno de 0.56 para  $log(age)$  e 0.60 dex para [ $Fe/H$ ]. Para o BAGPIPES, os valores de dispersão foram 0.51 para  $log(age)$  e 0.64 dex para [ $Fe/H$ ].

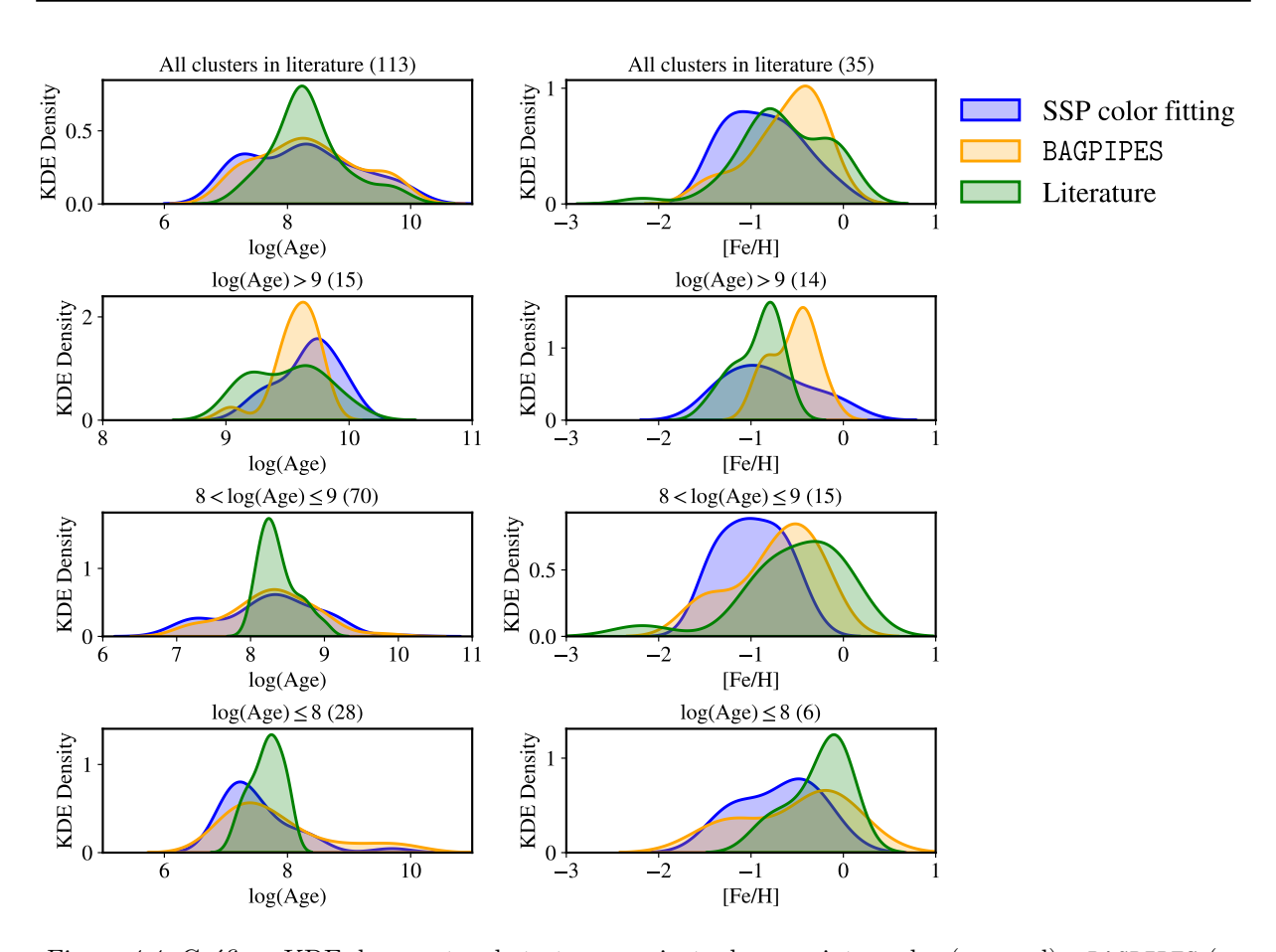

<span id="page-59-0"></span>Figura 4.4: Gráficos KDE da amostra de teste para ajuste de cores integradas (em azul) e BAGPIPES (em laranja), os valores da literatura estão em verde. Os painéis da esquerda correspondem aos aglomerados que têm idades conhecidas e à direita temos aglomerados com ambos os parâmetros conhecidos. Na esquerda temos a distribuição das idades, enquanto na direita temos os resultados das distribuições de metalicidades. Os painéis da primeira linha mostram a comparação para toda a amostra de teste, a segunda linha são aglomerados com  $log(age) > 9.0$ , a terceira são apenas os aglomerados com idades da literatura entre  $8.0 < log(age) \leq 9.0$  e a quarta com  $log(age) \leq 8.0$ .

chamado de biweight location.

## <span id="page-59-2"></span>4.3 Distribuição de parâmetros de populações estelares

#### <span id="page-59-1"></span>4.3.1 Amostra de testes

A partir dos resultados deste trabalho, também podemos observar as distribuições gerais de idades e metalicidades a fim de constatar se nossos resultados est˜ao de acordo com a literatura. Os primeiros dois painéis da Figura [4.4,](#page-59-0) mostram as distribuições do KDE (Kernel Density Estimator) para os mesmos aglomerados de [4.3.](#page-58-0) Foi utilizado um kernel gaussiano e um parâmetro de suavização comum para todas as distribuições. Ambos os m´etodos (cores integradas em azul, BAGPIPES em laranja) apresentam formas semelhantes para a distribuição de idades, mas diferem das encontradas na literatura, que têm seu pico por volta de  $log(age) = 8.3$ . Enquanto isso, para metalicidade temos BAGPIPES em melhor concordância com a literatura do que o ajuste de cores integradas.

Para tentar entender porque a distribuição de idades não concorda bem em geral, tentamos separar os aglomerados em três grupos, aqueles com valores da literatura mais velhos  $log(age) > 9.0$ , aqueles entre  $8.0 < log(age) \leq 9.0$  e  $log(age) \leq 8.0$ . Quando fazemos essa separação para o primeiro grupo (segunda linha), os valores de idade da literatura são espalhados entre  $log(age) = 9.0 e log(age) = 10.0$ . O ajuste de cores SSP tem um pico próximo a  $log(age) = 9.7$  e um pico menor próximo a  $log(age) = 9.2$ . Enquanto isso, BAGPIPES tem apenas um pico mais alto para idade, próximo a  $log(age) = 9.6$ . A forma da distribuição de metalicidade obtida com BAGPIPES é semelhante à encontrada na literatura, com um pequeno deslocamento para composições químicas mais ricas em metais. Para o segundo grupo (terceira linha), h´a uma grande dispers˜ao de valores para ambos os métodos para os valores em idade, embora o pico esteja próximo da mesma posição. Embora as idades não tenham sido bem determinadas para esses aglomerados, os valores de metalicidade foram melhor recuperados usando BAGPIPES, com a distribuição da literatura sendo mais rica em metais do que a encontrada por este trabalho. Nesta subamostra temos o NGC 294, que possui  $[Fe/H] = -2.18$  dex [\(Perren et al., 2017\)](#page-90-0), o que não é usual para um aglomerado jovem como este ( $log(age) = 8.5$ ), mas quando usamos nossos métodos de ajuste, encontramos uma idade próxima daquela encontrada na literatura (8.8 para BAGPIPES e 9 para ajuste de cores integradas) com uma metalicidade muito maior (-0.75 para BAGPIPES e -1.3 para ajuste de cores).

O terceiro e último grupo (quarta linha) é composto por aglomerados com valores da literatura de  $log(age) \leq 8.0$ . Ambos os métodos tiveram determinações de idade que tendenciavam a valores mais jovens, com metalicidades espalhadas por todos os valores poss´ıveis, o que n˜ao est´a de acordo com os valores mais elevados encontrados na literatura.

Em geral, o ajuste de cores integradas foi melhor para recuperar idades de aglomerados mais velhos da amostra de testes. Ambos os m´etodos n˜ao obtiveram resultados excelentes para o intervalo de idades entre 8 e 9 na escala logar´ıtmica, apresentando uma grande dispers˜ao em sua distribui¸c˜ao. Para o grupo de idades mais jovens houve melhores resultados para idades, no entanto os valores de metalicidade desta faixa de aglomerados se mos-

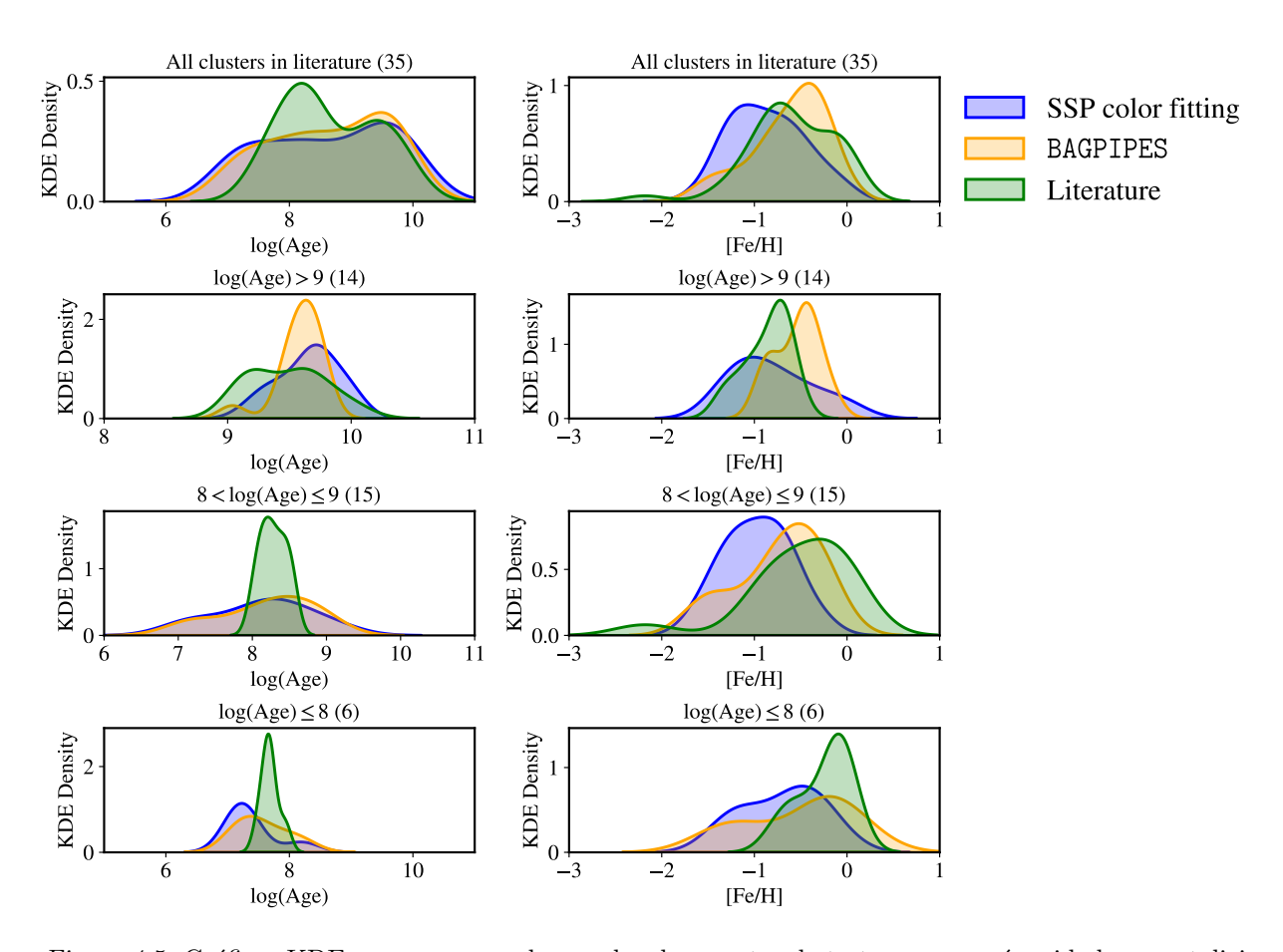

<span id="page-61-0"></span>Figura 4.5: Gráficos KDE apenas para aglomerados da amostra de teste que possuíam idades e metalicidades na literatura. Em azul temos as distribuições para o ajuste de cores integradas e em laranja para o BAGPIPES. Os valores da literatura estão em verde. Os painéis da esquerda correspondem aos aglomerados que têm idades conhecidas e à direita temos aglomerados com ambos os parâmetros conhecidos. Na esquerda temos a distribuição das idades, enquanto na direita temos os resultados das distribuições de metalicidades. Os painéis da primeira linha mostram a comparação para toda a amostra de teste, a segunda linha são aglomerados com  $log(aqe) > 9.0$ , a terceira são apenas os aglomerados com idades da literatura entre  $8.0 < log(aqe) < 9.0$  e a quarta com  $log(aqe) < 8.0$ .

traram bastante aleatórios. No geral, as metalicidades foram melhor recuperadas quando possuíam idades  $log(age) > 8.0$ , principalmente com o método utilizando o BAGPIPES. Para o método de cores integradas, as distribuições de metalicidades estão sempre mais espalhadas, independentemente da idade, o que indica que não houve uma boa recuperação deste parâmetro utilizando o método.

#### 4.3.2 Amostra com idades e metalicidades presentes na literatura

Ainda seguindo nesta mesma linha, podemos fazer um recorte do grupo descrito na Seção [4.3.1](#page-59-1) e observar melhor a relação de idade e metalicidade das distribuições obtidas pela amostra de teste, mas desta vez com o intuito de verificar se há uma correlação entre as duas distribuições estudadas, ou seja, verificar o comportamento da degenerescência em nossos resultados. Este recorte concentra apenas os aglomerados que possuíam ambos os parâmetros de população conhecidos. Na Figura [4.5](#page-61-0) temos as distribuições dos parâmetros para este recorte. Assim como ocorria no recorte anterior, o pico de aglomerados jovens é mais espalhado para ambos os métodos, que recuperam distribuições de idades bem parecidas e com um pico em idades mais velhas igual ao da literatura. Para metalicidade, os pain´eis da direita s˜ao os mesmos da figura anterior, j´a que a amostra de aglomerados com metalicidade permanece a mesma. Além disso, agora é possível perceber que o método de cores integradas (em azul) compensa as idades mais velhas dos aglomerados do primeiro grupo, escolhendo modelos com metalicidades mais pobres, o que caracteriza a degenerescência presente na relação idade-metalicidade. Para o BAGPIPES, não podemos observar essa relação com tanta clareza. No entanto, apenas com este fato não podemos concluir que não há degenerescência.

#### 4.3.3 Amostra completa

Supostamente há um forte viés na amostra de aglomerados com valores na literatura, pois geralmente estes são mais fáceis de analisar e os considerados mais interessantes. Então, após obtidos os resultados da amostra de testes, expandimos para a amostra com todos os 135 aglomerados estelares, a fim de apurar se eles mantinham as mesmas distribuições e dispersões.

Na Figura [4.6,](#page-63-0) temos os KDEs para a amostra com todos estes aglomerados. Em ambos os métodos temos as distribuições (primeira linha, sem a divisão entre idades) bastante parecidas com as distribuições da amostra de teste, o que indica que nossos ajustes mantiveram a consistência com o incremento dos aglomerados. Isso é mais ressaltado em nossas metalicidades, já que são obtidos valores para 100 novos aglomerados para este parâmetro, com pouca alteração na distribuição.

A mesma divisão em  $log(aqe)$  pode ser feita aqui, mas agora usando os valores calculados pelos nossos métodos e comparando com a forma da distribuição da literatura. O ajuste de cores SSP tende a fornecer idades mais baixas para os aglomerados mais antigos, enquanto BAGPIPES faz o oposto. Como a literatura mostra um equilíbrio entre ambos, os resultados est˜ao de acordo com um pico ligeiramente maior para idades maiores no caso

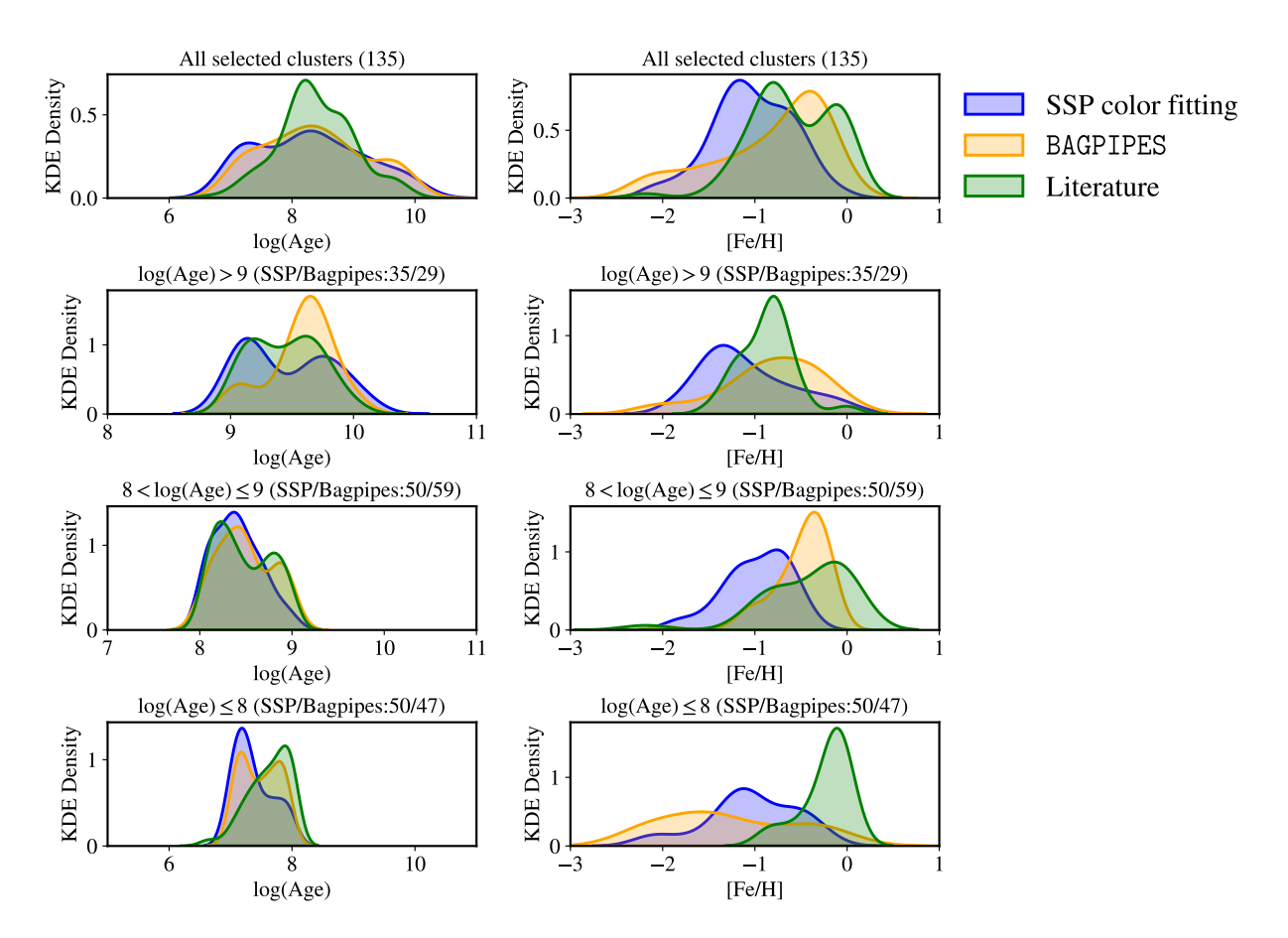

<span id="page-63-0"></span>Figura 4.6: Gráficos KDE para todos os 135 aglomerados estelares para o ajuste de cores integradas (em azul) e BAGPIPES (em laranja). Os valores da literatura estão em verde. Os painéis da esquerda correspondem aos aglomerados que têm idades conhecidas e à direita temos aglomerados com ambos os parâmetros conhecidos. Na esquerda temos a distribuição das idades, enquanto na direita temos os resultados das distribuições de metalicidades. Os painéis da primeira linha mostram a comparação para toda a amostra de teste, a segunda linha são aglomerados com  $log(age) > 9.0$ , a terceira são apenas os aglomerados com idades da literatura entre  $8.0 < log(age) \leq 9.0$  e a quarta com  $log(age) \leq 8.0$ .

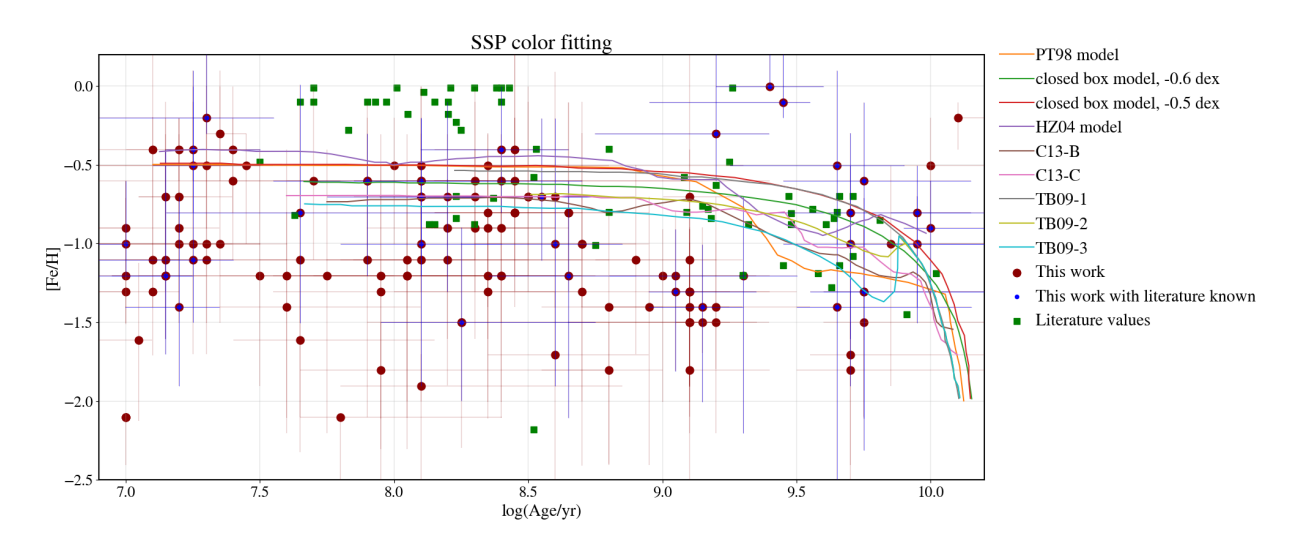

<span id="page-64-0"></span>Figura 4.7: Relação idade-metalicidade usando o método de cores integradas. Em vermelho escuro temos os resultados da nossa amostra e em azul temos o resultado para aglomerados que possuem valores na literatura. Também estão presentes nos gráficos os modelos teóricos: PT98 modelo de burst (linha laranja); os modelos de caixa fechada para  $[Fe/H] = -0.6$  dex e  $[Fe/H] = -0.5$  dex (linhas verde e vermelha, respectivamente); o modelo HZ04 (linha lilás); os modelos C13-B e C13-C (linhas marrom e rosa, respectivamente); modelos TB09-1, TB09-2, e TB09-3 (linhas cinza, oliva e ciano, respectivamente). Quadrados verdes s˜ao os valores da literatura para os aglomerados da SMC, encontrados em [Bica et al.](#page-84-0) [\(2020\)](#page-84-0) que est˜ao dentro dos campos do S-PLUS

de BAGPIPES. Para metalicidade, o ajuste de cores resulta em valores mais ricos em metal do que o esperado, enquanto BAGPIPES tem um pico em direção a uma metalicidade mais baixa, embora n˜ao seja um pico t˜ao alto quanto o da literatura. Usando os valores calculados para a faixa de idades intermediárias (entre  $10^8$  e  $10^9$ anos) a distribuição fica coerente com a esperada da literatura para ambos os métodos na mesma faixa, mas a determinação da metalicidade de BAGPIPES é melhor do que a do ajuste de cores, que tende a ser rico em metais. Para aglomerados com  $log(age) \leq 8.0$ , ambos os métodos tiveram um pico mais alto para  $log(age) = 7.0$ , que difere daquele em  $log(age) \approx 7.8$  da referência e um pico menor que concorda com este. Apesar disso, a metalicidade nesta faixa apresenta problemas com determinações no regime das baixas metalicidades para aglomerados jovens, o que não concorda com a referência de aglomerados estelares da SMC.

## 4.4 Relação idade-metalicidade

Com as informações de idade e metalicidade para uma grande quantidade de aglomerados estelares na SMC, podemos estudar como esses dois parâmetros estão relacionados.

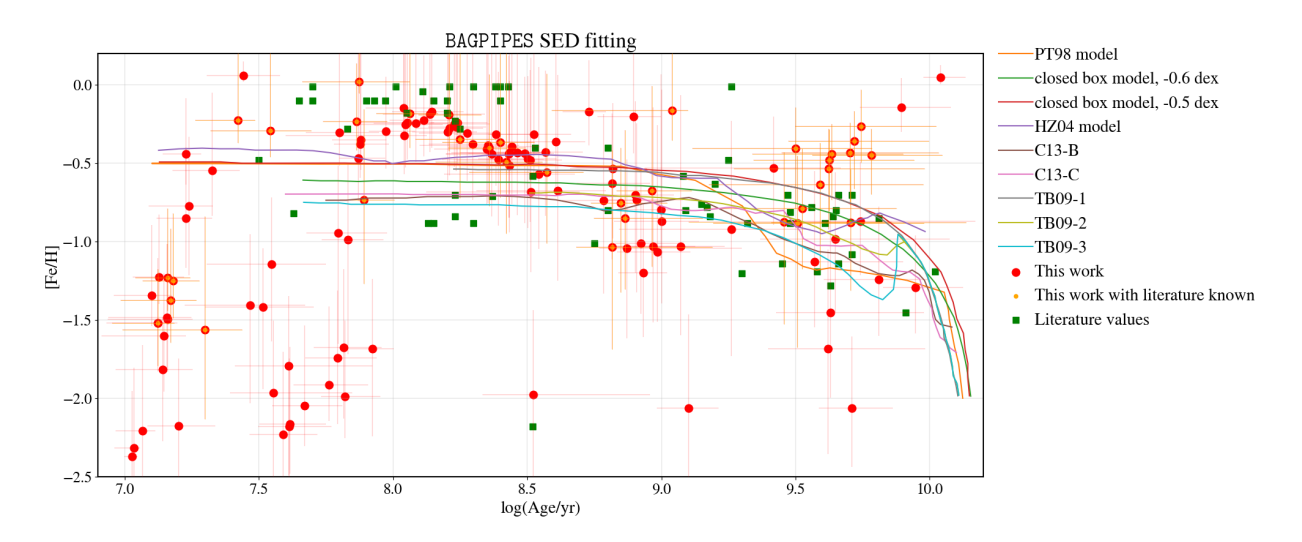

<span id="page-65-0"></span>Figura 4.8: Relação idade-metalicidade usando o BAGPIPES. Em vermelho temos os resultados da nossa amostra e em laranja temos o resultado para aglomerados que possuem valores na literatura. Também estão presentes nos gráficos os modelos teóricos: PT98 modelo de "burst"(linha laranja); os modelos de caixa fechada para  $[Fe/H] = -0.6$  dex e  $[Fe/H] = -0.5$  dex (linhas verde e veremelha, respectivamente); o modelo HZ04 (linha lil´as); os modelos C13-B e C13-C (linhas marrom e rosa, respectivamente); modelos TB09-1, TB09-2, e TB09-3 (linhas cinza, oliva and ciano, respectivamente). Quadrados verdes s˜ao os valores da literatura para os aglomerados da SMC, encontrados em [Bica et al.](#page-84-0) [\(2020\)](#page-84-0) que estão dentro dos campos do S-PLUS

Isso é mostrado nas Figuras [4.7](#page-64-0) e [4.8.](#page-65-0) Para ambos os gráficos, quadrados verdes são valores de aglomerados estelares da SMC retirados da literatura. As diferentes linhas mostram diferentes modelos te´oricos conhecidos da literatura: O PT98 [\(Pagel e Tautvaisiene, 1998,](#page-89-3) modelo de explosão, linha laranja); os modelos de caixa fechada para  $[Fe/H] = -0.6$  dex e  $[Fe/H] = -0.5$  dex [\(Da Costa e Hatzidimitriou, 1998,](#page-86-3) linhas verde e vermelha, respecti-vamente); o modelo HZ04 [\(Harris e Zaritsky, 2004,](#page-87-2) linha lilás), os modelos C13-B e C13-C (linhas marrom e rosa, respectivamente, [Cignoni et al., 2013\)](#page-86-4) através dos dois modelos de Bolonha; TB09-1, TB09-2 e os modelos TB09-3 (linhas cinza, verde-oliva e ciano, res-pectivamente [Tsujimoto e Bekki, 2009\)](#page-91-3). A distribuição dos quadrados verdes mostra que quanto mais velho o aglomerado, mais pobre em metal ele deve ser.

No caso da Figura [4.7,](#page-64-0) círculos vermelhos são valores ajustados pelo método de cores integradas e círculos azuis são valores ajustados de aglomerados que possuem valores da literatura). Já na Figura [4.8,](#page-65-0) os círculos laranjas são valores ajustados usando o BAGPIPES para aglomerados com valores na literatura e c´ırculos vermelhos s˜ao todos os aglomerados em nossa amostra final.

Para o primeiro método, há uma tendência onde aglomerados mais jovens são mais ricos

em metais, enquanto aglomerados mais velhos v˜ao se tornando mais pobres. No entanto, além das barras de erro serem bem grandes para as metalicidades, há vários casos que não obedecem essa relação esperada. Também é notável que há poucos aglomerados que concordam com os valores da literatura (quadrados verdes), para idades entre 7.8 e 9 e para valores maiores que 9.5. No entanto, apesar de não concordarem, a relação média está deslocada em relação à metalicidade, o método está obtendo metalicidades mais altas para essas faixas de idade, o que confirma as conclusões que tiramos com as distribuições KDE. Quando comparados aos modelos teóricos, temos os mesmos problemas citados, a relação obtida para o m´etodo de cores integradas n˜ao consegue recuperar de maneira coerente as dos modelos e resultados da literatura.

Para o segundo método a relação é bem mais perceptível entre os parâmetros. Com exceção de aglomerados com idades inferiores a 100 Manos e alguns outros outliers mais velhos, foi possível recuperar a relação onde aglomerados mais jovens são mais metálicos e, conforme v˜ao envelhecendo, v˜ao ficando cada vez mais pobres em metal. A Figura 7 de [Bica et al.](#page-84-0) [\(2020\)](#page-84-0) mostra os valores típicos de dispersão para  $[Fe/H]$  obtidos com diversos m´etodos diferentes. A partir disso pode-se dizer que as barras de erro obtidas com o BAGPIPES estão de acordo com o que era esperado para medidas de fotometria integrada, considerando que os menores erros da literatura são de medidas espectroscópicas. Comparativamente, temos ainda os resultados encontrados na Figura 16 de [Parisi et al.](#page-90-1) [\(2022\)](#page-90-1), que mostram dispersões de valores de metalicidade obtidos através de espectroscopia do tripleto de cálcio. Neste tipo de método, as dispersões ficam em torno de 0.05 dex, bem menores quando comparadas com os resultados obtidos com fotometria integrada. Comparando os modelos teóricos, os valores da literatura para os aglomerados e nossos resultados, também podemos ver que BAGPIPES segue de perto tanto a relação idade-metalicidade da literatura quanto os modelos teóricos, mas apenas para aglomerados estelares com  $log(aqe) > 8.0$ .

## 4.5 Distribuição espacial dos parâmetros

Podemos também construir com nossos aglomerados mapas de idade e metalicidade usando as coordenadas espaciais dos centros dos aglomerados. Na figura [4.9,](#page-67-0) temos o mapa de avermelhamento utilizado neste trabalho, descrito na Seção [2,](#page-34-0) em tons de cinza. Os mapas de idade e metalicidade seguem o código de cores das barras do lado direito.

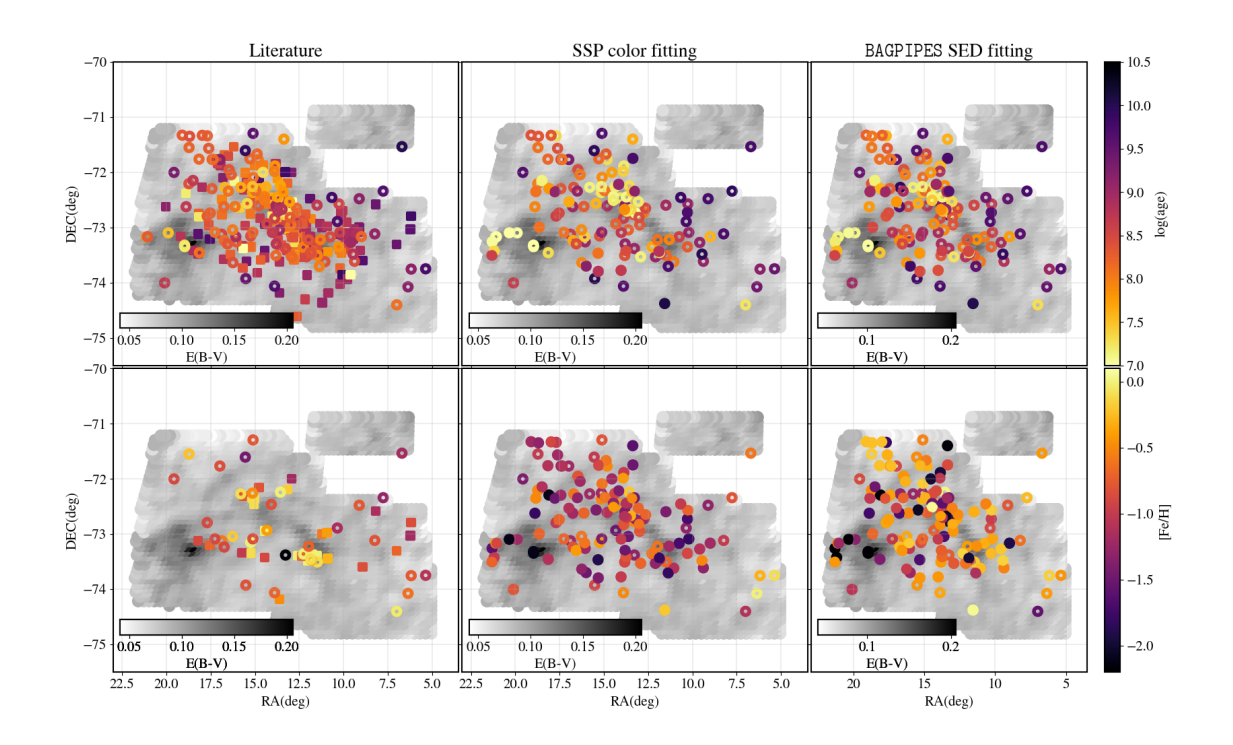

<span id="page-67-0"></span>Figura 4.9: Distribuição espacial das idades e metalicidades para aglomerados estelares deste trabalho. Os painéis da esquerda representam os valores da literatura para as distribuições espaciais referentes aos aglomerados da amostra de testes. Nos painéis do meio, temos os valores utilizando o método de cores integradas, enquanto na direita temos o ajuste utilizando SEDs. No meio e na direita há tanto círculos vazios quanto cheios, os vazios representam aglomerados que possuem valores na literatura. Além disso, nos pain´eis da esquerda temos aglomerados representados por quadrados, que representam aglomerados que foram descartados quando selecionamos apenas os com fotometria S-PLUS boa. Os valores de idade (pain´eis de cima) e metalicidade (pain´eis de baixo) de cada aglomerado s˜ao representados pela escala de cor "inferno", como é mostrado nas barras de cor à direita. Além disso, em escala de cinza tem-se o mapa de avermelhamento utilizado neste trabalho.

<span id="page-68-0"></span>

| Cores integradas          | $\sigma_{RA}$ | $\sigma_{DEC}$ | $N_{aglomerados}$ |
|---------------------------|---------------|----------------|-------------------|
| log(age) > 9.0            | 3.56          | 0.80           | 35                |
| $8.0 < log(age) \leq 9.0$ | 2.65          | 0.72           | 50                |
| $log(age) \leq 8.0$       | 3.11          | 0.61           | 50                |
| <b>BAGPIPES</b>           | $\sigma_{RA}$ | $\sigma_{DEC}$ | $N_{aqlomerados}$ |
| log(age) > 9.0            | 3.73          | 0.84           | 29                |
| $8.0 < log(age) \leq 9.0$ | 2.90          | 0.71           | 59                |
| $log(age) \leq 8.0$       | 3.15          | 0.62           | 47                |

Tabela 4.1 - Desvios-padrão das coordenadas espaciais RA e DEC para os aglomerados estelares divididos em grupos a partir das idades obtidas neste trabalho.

Tabela 4.2 - Desvios-padrão das coordenadas espaciais RA e DEC para os aglomerados estelares divididos em grupos a partir das metalicidades obtidas neste trabalho.

<span id="page-68-1"></span>

| Cores integradas          | $\sigma_{RA}$ | $\sigma_{DEC}$ | $N_{aglomerados}$ |
|---------------------------|---------------|----------------|-------------------|
| [Fe/H] > 0.4              |               |                | 6                 |
| $-0.8 < [Fe/H] \leq -0.4$ | 3.05          | 0.59           | 35                |
| $-1.2 < [Fe/H] \leq -0.8$ | 3.46          | 0.82           | 38                |
| $[Fe/H] \leq -1.2$        | 3.10          | 0.65           | 56                |
| BAGPTPES                  | $\sigma_{RA}$ | $\sigma_{DEC}$ | $N_{aglomerados}$ |
| [Fe/H] > 0.4              | 3.73          | 0.88           | 23                |
| $-0.8 < [Fe/H] \leq -0.4$ | 3.41          | 0.72           | 47                |
| $-1.2 < [Fe/H] \leq -0.8$ | 2.74          | 0.58           | 26                |
| $[Fe/H] \leq -1.2$        | 3.32          | 0.65           | 39                |

Os painéis da esquerda são os valores dos parâmetros da literatura e da direita, os de ajuste do SEDs. Neste gráfico, existem dois tipos de círculos: círculos vazios e cheios. Os vazios significam que esses aglomerados têm valores da literatura, pois são nossa amostra de teste. Podemos ver que esses aglomerados aparecem em ambos os painéis, esquerdo e direito, e devem concordar entre os dois. Confirma-se, para uma amostra maior, que temos um gradiente de idade em direção ao centro da galáxia: aglomerados jovens estão no centro e os velhos estão mais na periferia o que é consistente com modelos de formação e evolução da SMC. Para a metalicidade o cenário parece um pouco mais complicado, não podemos ver claramente nenhum gradiente nos mapas espaciais.

Podemos estimar essas variações calculando o desvio padrão de RA e DEC de cada grupo conforme separamos na Seção [4.3](#page-59-2) para ambos os métodos. Os valores encontrados em nossos resultados est˜ao nas Tabelas [4.1](#page-68-0) e [4.2.](#page-68-1) Embora o desvio de idade seja claro, quando

observamos aglomerados com  $log(age) \leq 8$ , percebemos que estes têm uma dispersão maior em RA do que o grupo anterior com idades maiores. Embora a diferença não seja grande, ela está ocorrendo principalmente devido a aglomerados em um local com alto valor de  $E(B - V)$ . [Piatti et al.](#page-90-2) [\(2015\)](#page-90-2) encontrou uma região de aglomerados jovens que liga a SMC à Ponte de Magalhães. Esses aglomerados jovens foram confirmados como jovens por nossos métodos e ainda conseguimos determinar os parâmetros para mais um aglomerado jovem nesta região.

Para os intervalos de metalicidade, foram utilizados os mesmos da Figura 4 de [Bica et al.](#page-84-0)  $(2020)$ . Como visto nas seções anteriores, através do método de cores integradas obtemos valores mais pobres em metal para os aglomerados, o que resultou em poucos aglomerados  $[Fe/H] > -0.4$ . Para os outros intervalos a possibilidade de existir algum tipo de gradiente ´e inconclusiva para as cores integradas, mas para o BAGPIPES podemos identificar que tanto RA quanto DEC decrescem conforme a metalicidade diminui para valores de até -1.2. Este decréscimo está em desacordo com o que foi obtido em [Choudhury et al.](#page-85-8) [\(2018\)](#page-85-8), que obteve um gradiente de metalicidade, a partir de metalicidades fotom´etricas de estrelas individuais, de  $-0.045 \pm 0.004$  até  $-0.067 \pm 0.006$  dex  $deg^{-1}$  para a parte central da SMC até 2.5<sup>0</sup> para fora, com metalicidades maiores no centro da Pequena Nuvem de Magalhães e diminuindo para as partes externas da galáxia.

## 4.6 Diagrama cor-cor associado à relação idade-metalicidade

Conforme descrito anteriormente, há um número considerável de aglomerados estelares que não seguem a relação idade-metalicidade esperada para a Pequena Nuvem de Magalhães conforme os modelos teóricos e os resultados de trabalhos anteriores. Com o intuito de buscar explicar o por quê isso ocorre, foram construídas as Figuras [4.10](#page-70-0) e [4.11.](#page-70-1) Elas mostram a relação entre o diagrama cor-cor  $g - i \times r - z$  com a relação idademetalicidade de cada método. A partir de dois cortes na cor  $r - z$ , em  $r - z = -0.20$ e  $r - z = 0.35$ , delimitando a faixa em que estimamos que os parâmetros de populações podem ser determinados com melhor confiança.

Para as cores integradas, primeiramente os resultados dos parâmetros de população dos aglomerados estavam confusos e não havia como determinar se o método estava conseguindo recuperar as idades e metalicidades. No entanto, ao utilizar estes cortes, fica

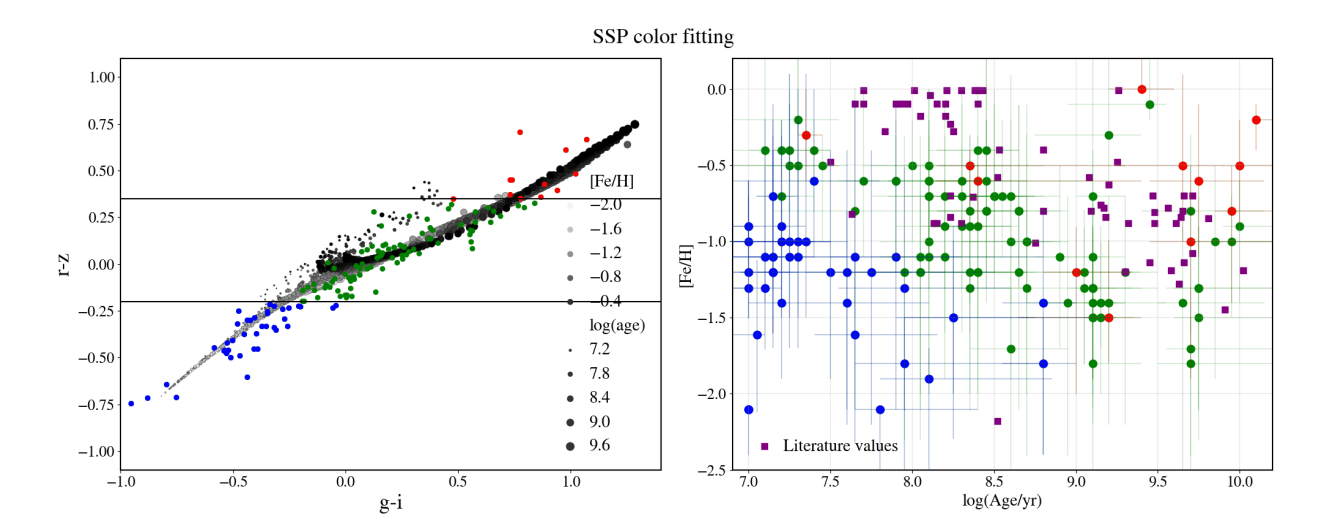

<span id="page-70-0"></span>Figura 4.10: Diagrama cor-cor  $q-i\times r-z$  (painel esquerdo) associado à relação idade-metalicidade (direita) usando o método de cores integradas. Em azul temos os aglomerados estelares com  $r - z < -0.20$ , em vermelho  $r - z > 0.35$  e em verde aglomerados estelares com cores entre estes dois valores. Os círculos em escala de cinza no painel da esquerda representam os modelos de SSP do PARSEC.

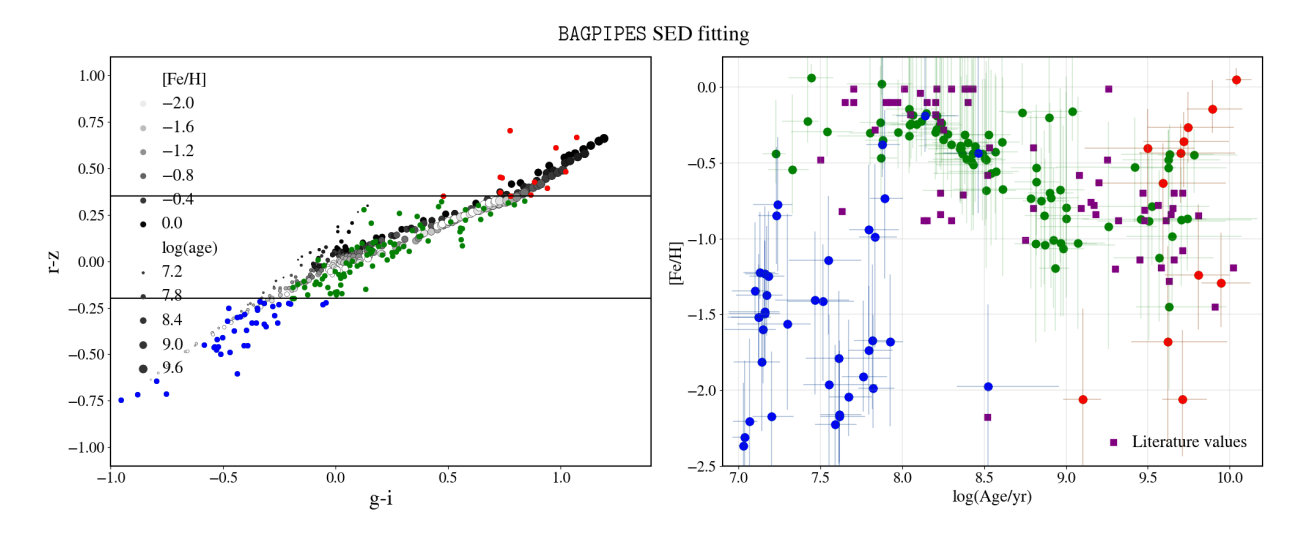

<span id="page-70-1"></span>Figura 4.11: Diagrama cor-cor  $g - i \times r - z$  (painel esquerdo) associado à relação idade-metalicidade (direita) usando o BAGPIPES. Em azul temos os aglomerados estelares com  $r - z < -0.20$ , em vermelho  $r - z > 0.35$  e em verde aglomerados estelares com cores entre estes dois valores. Os círculos em escala de cinza no painel da esquerda representam os modelos gerados com o BAGPIPES, com o intuito de ilustrar os modelos utilizados pelo código. Vale notar que os modelos do BAGPIPES são gerados em demanda, ou seja, é construída uma grade mais contínua do que a mostrada no gráfico.

evidente que os aglomerados azuis com  $r - z < -0.20$ , estão associados à parte esquerdainferior da rela¸c˜ao idade-metalicidade, enquanto os aglomerados vermelhos com r−z > 0.35 se concentram na parte superior direita. Ao selecionarmos apenas os aglomerados em verde, conseguimos verificar que há sim uma relação entre idade e metalicidade utilizando este método, mas que ela se concentra para aglomerados cujas cores caem na região central dos modelos de população estelares da grade de modelos.

No caso do BAGPIPES, isso fica bem mais evidente. Os aglomerados azuis, com  $r - z <$ −0.20, foram identificados com os aglomerados jovens que não possuem boa determinação de metalicidade, e que claramente estão numa região mais afastada da relação em comparação ao resto da amostra. Assim como acontece para o método anterior, a região do diagrama cor-cor dos aglomerados azuis possui uma pequena quantidade de modelos pr´oximos a estes objetos, o que pode ser a causa da má determinação dos parâmetros destes aglomerados. Novamente os aglomerados em verde têm uma boa relação idade-metalicidade, uma vez que são encontrados no meio do diagrama cor-cor com  $-0.20 \le r - z \le 0.35$ . Por fim, temos os aglomerados vermelhos, com  $r - z > 0.35$ , que podem ser identificados com os aglomerados antigos ricos em metais, e alguns outros outliers como podemos ver no diagrama cor-cor.

## 4.7 Compilação de resultados para aglomerados com a melhor determinação

Uma vez que foi feita a diferenciação dos aglomerados em 3 grupos, baseada na cor  $r-z$ , determinamos uma amostra de 84 aglomerados estelares, que possui uma relação idademetalicidade melhor determinada, sendo 10 com idades e 60 com metalicidades n˜ao determinadas previamente na literatura. A partir disso, podemos novamente comparar os resultados obtidos para esta amostra, utilizando os mesmos moldes das seções anteriores, ou seja, analisar as dispers˜oes e distribui¸c˜oes dos parˆametros de popula¸c˜ao obtidos.

Na Figura [4.12](#page-72-0) temos as diferenças entre os valores obtidos neste trabalho e os valores da literatura para aglomerados estelares contidos dentro do grupo selecionado pela cor r-z. Ao comparar com a amostra teste inicial, da Figura [4.3,](#page-58-0) vemos uma clara melhora nos valores de desvio dos resultados, com o primeiro m´etodo apresentando um desvio quando comparado aos valores da literatura em torno de 0.38 para  $log(age)$  e 0.47 dex para [ $Fe/H$ ].
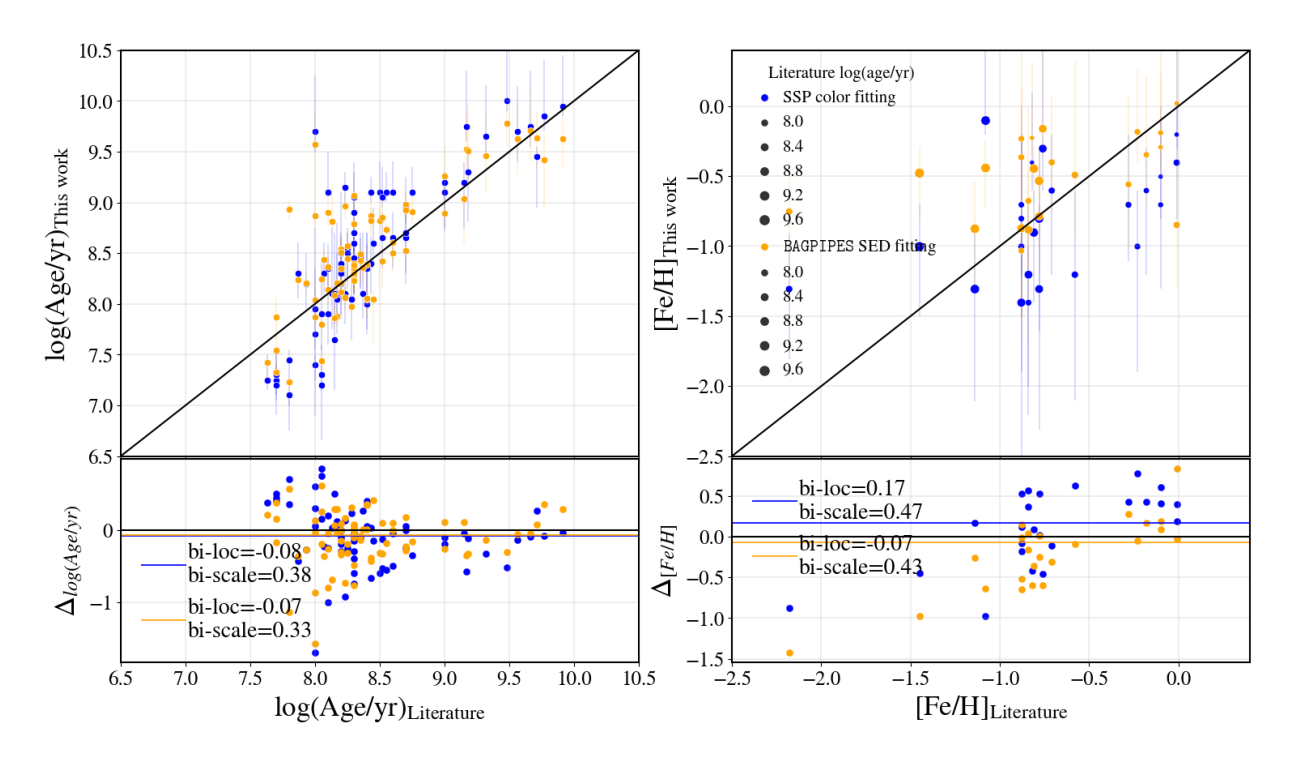

Figura 4.12: Os painéis superiores mostram as comparações entre os valores derivados neste trabalho para ambos os m´etodos (ajuste de cores integradas em azul e ajuste de SED usando o BAGPIPES em laranja) e os valores da literatura para idade (esquerda) e metalicidade (direita). Os painéis inferiores são as diferenças de idade e metalicidade aos valores da literatura. O primeiro método apresenta uma dispersão quando comparado aos valores da literatura em torno de 0.38 para  $log(aqe)$  e 0.47 dex para [Fe/H]. Para o BAGPIPES, os valores de dispersão foram 0.33 para  $log(aqe)$  e 0.43 dex para [ $Fe/H$ ].

Para o BAGPIPES, os valores do desvio foram 0.33 para  $log(age)$  e 0.43 dex para [Fe/H]. A partir dos resultados obtidos com o BAGPIPES, com menores resíduos tanto para idade quanto para metalicidade entre os dois métodos, determinou-se metalicidades comparáveis  $\alpha$ as obtidas através de espectroscopias de estrelas individuais ( $\Delta[Fe/H]$  ∼ 0.2 dex, [Yanny](#page-91-0) [2009\)](#page-91-0).

Seguindo nas revisões dos testes realizados, na Figura [4.13](#page-73-0) temos as distribuições KDE para os parâmetros de populações destes aglomerados. Nas distribuições de idade anteriores, o pico de aglomerados jovens da literatura era muito mais evidente do que o pico das idades obtidas. Como constatamos a partir da relação entre o diagrama cor-cor e a relação idade metalicidade, isso acontecia, pois aglomerados mais azuis apresentam dificuldades no ajuste utilizando ambos os métodos, resultando nos aglomerados jovens com determinações mais ambíguas, encontrando idades com limite inferior de até  $1Mano$ . Quando fazemos a seleção baseada em  $r - z$ , temos distribuições de idade com picos ligeiramente deslocados para idades mais velhas, mas bem acentuados próximos a  $log(age) = 8.5$ . Já para as meta-

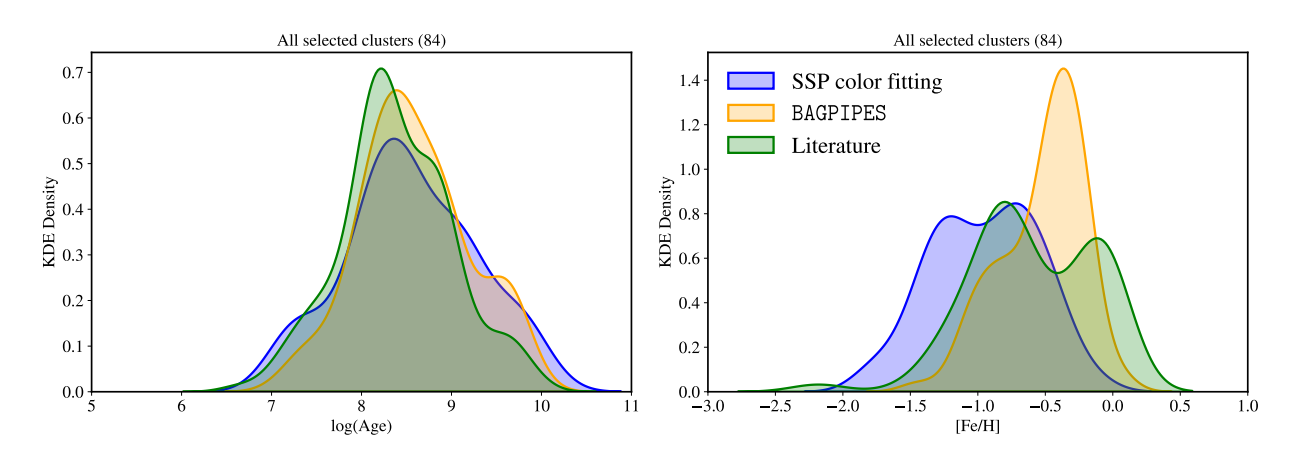

<span id="page-73-0"></span>Figura 4.13: Gráficos KDE da amostra com aglomerados selecionados em verde nas Figuras [4.10](#page-70-0) e [4.11.](#page-70-1) Temos o ajuste de cores integradas em azul e o BAGPIPES em laranja, os valores da literatura estão em verde. Os painéis da esquerda correspondem aos aglomerados que têm idades conhecidas e à direita temos aglomerados com ambos os parâmetros conhecidos. Na esquerda temos a distribuição das idades, enquanto na direita temos os resultados das distribuições de metalicidades.

licidades, a distribuição das cores integradas se encontra deslocada para a esquerda, como já era possível observar a partir dos aglomerados em verde da relação idade-metalicidade na Figura [4.11.](#page-70-1) Para o BAGPIPES, temos uma concentração bem maior de aglomerados mais jovens, com  $[Fe/H]$  em volta de -0.5 e um segundo pico menos acentuado em  $[Fe/H] = -1.0$ . O pico em -1.0 se assemelha ao pico encontrado para a literatura. Há uma grande diferença de aglomerados com metalicidade determinada quando comparada à distribuição da literatura em verde, e como temos uma grande quantidade de aglomerados por volta de 100 Manos, é esperado o surgimento de um pico mais metálico para estes aglomerados, o que acontece quando olhamos para os resultados do BAGPIPES, que possui um pico bem maior próximo a  $-0.5$ .

Podemos ajustar modelos de misturas Gaussianas (do inglês Gaussian Mixture Model, GMM, [Muratov e Gnedin 2010\)](#page-89-0) nas distribuições de idades e metalicidades obtidas em ambos os métodos deste trabalho, com o intuito de verificar quantos picos as distribuições de idades e metalicidades possuem e quais suas posições e larguras. Ao olhar para as distribuições de idades de 1, 2 ou 3 picos obtidas para as cores integradas, encontramos: para a distribuição unimodal um pico em  $8.6 \pm 0.7$ ,  $8.2 \pm 0.5$  e  $9.2 \pm 0.5$  para a bimodal e  $9.8 \pm 0.1$ ,  $8.1 \pm 0.5$  e  $8.9 \pm 0.4$  para a trimodal. Já para o BAGPIPES foram obtidos: um pico em  $8.6 \pm 0.6$  para a distribuição unimodal,  $8.3 \pm 0.4$  e  $9.2 \pm 0.4$  para a bimodal e  $9.1 \pm 0.4$ ,  $8.3 \pm 0.2$  e  $7.7 \pm 0.3$  para a trimodal.

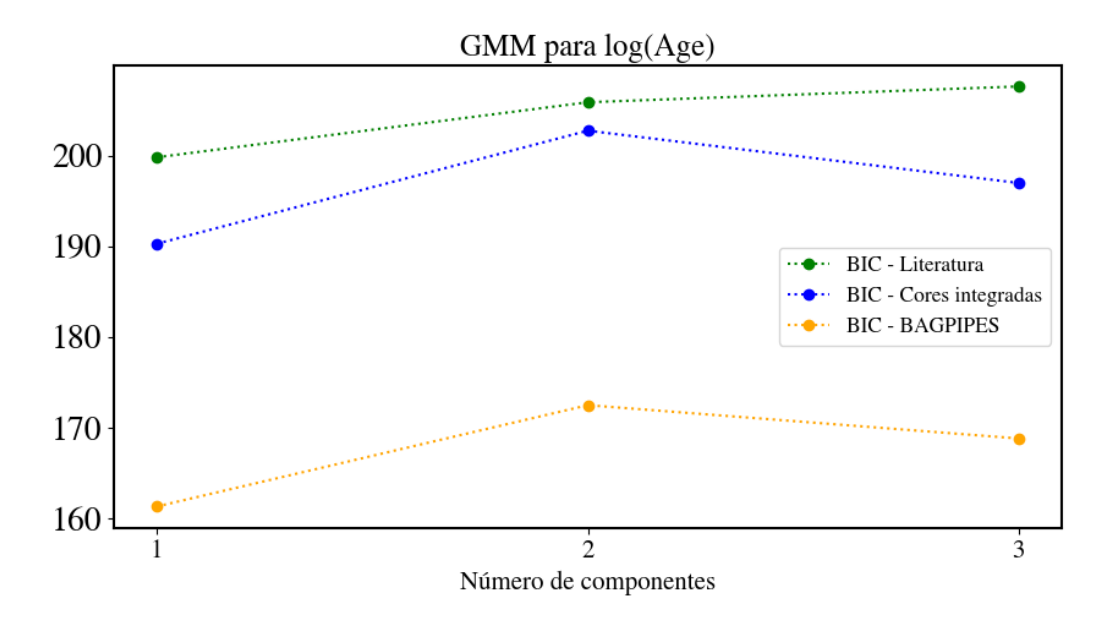

<span id="page-74-0"></span>Figura 4.14: Modelos de misturas gaussianas de 1 até 3 componentes ajustados às distribuições de idade para o ajuste de cores integradas (azul), para o BAGPIPES (laranja) e para valores da literatura (verdade). Foram calculados os valores do BIC para determinar qual o melhor n´umero de componentes para ajustar a distribuição de cada método. Olhando os valores de BIC, no caso das idades, em ambos os casos o melhor ajuste se dá para o modelo com 1 componente.

Para analisar qual destes modelos melhor ajusta o nosso conjunto de dados, olhamos o Bayesian information criterion (BIC, [Schwarz 1978\)](#page-91-1), com o intuito de selecionar o modelo com menor valor de BIC. Pelos valores obtidos do BIC, vistos na Figura [4.14,](#page-74-0) para ambos os métodos a distribuição unimodal de idades foi melhor ajustado, o que está ligado ao grande n´umero de aglomerados jovens determinados no centro da Pequena Nuvem de Magalh˜aes.

Deste mesmo método obtemos os valores para as distribuições de metalicidade. Os picos encontrados para as cores integradas com a distribuição unimodal foram  $-1.0 \pm 0.4$ , para a bimodal −1.3 ± 0.2 e −0.7 ± 0.2 e −0.8 ± 0.2, −1.3 ± 0.2 e −0.5 ± 0.2 para a trimodal. Os valores dos picos para o BAGPIPES foram em  $-0.5 \pm 0.3$  para a distribuição unimodal, −0.4±0.2 e −0.9±0.2 para a bimodal e −0.3±0.1, −0.9±0.2 e −0.4±0.1 para a trimodal. Olhando os valores de BIC da Figura [4.15,](#page-75-0) para o método das cores, temos o melhor número para um ajuste unimodal de picos para a distribuição, enquanto para o BAGPIPES encontramos um ajuste bimodal como melhor escolha.

Também foram feitos os ajustes para a amostra usada da literatura com 314 idades e 62 metalicidades. Para a distribuição de idades desta amostra, foram obtidos para distribuição unimodal um pico em  $8.4 \pm 0.6$ ,  $8.8 \pm 0.5$  e  $8.1 \pm 0.5$  para a bimodal e por fim, para a

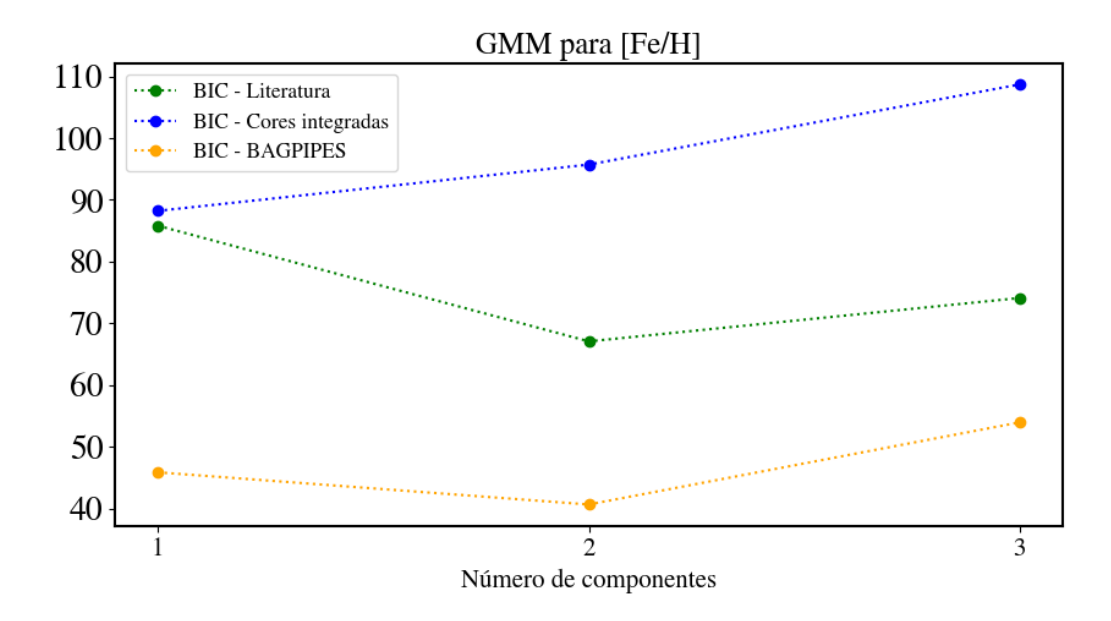

<span id="page-75-0"></span>Figura 4.15: Modelos de misturas gaussianas de 1 até 3 componentes ajustados às distribuições de metalicidades para o ajuste de cores integradas (azul), para o BAGPIPES (laranja) e para valores da literatura (verde). Foram calculados os valores do BIC e AIC para determinar qual o melhor n´umero de componentes para ajustar a distribuição de cada método. Olhando os valores de BIC, para o método das cores, temos o melhor número para um ajuste unimodal de picos para a distribuição, enquanto para o BAGPIPES encontramos um ajuste bimodal como melhor escolha.

trimodal, picos em  $7.5 \pm 0.3$ ,  $8.9 \pm 0.4$  e  $8.2 \pm 0.2$ . Sendo a distribuição melhor ajustada, segundo o valor do BIC da Figura [4.14,](#page-74-0) a gaussiana com um pico. Quando aplicado para a metalicidade, os valores obtidos foram: −0.6±0.4 para unimodal, para a bimodal −0.1±0.1 e −0.8 ± 0.4 e −0.7 ± 0.3, −0.1 ± 0.1 e −1.01 ± 0.01 para a trimodal, com o indicador BIC resultando na bimodal aquela que melhor ajusta a distribuição.

Podemos comparar os picos unimodais e bimodais de metalicidade encontrados com aqueles em [Parisi et al.](#page-90-0) [\(2022\)](#page-90-0), obtidos através da espectroscopia de gigantes vermelhas utilizando o Tripleto de C´alcio. Para o pico unimodal, que era de −0.913±0.178, e o ajuste bimodal dá picos em  $-0.806 \pm 0.105 -1.072 \pm 0.140$ . Para o artigo, quanto maior o número de aglomerados, menos significativa a bimodalidade, quando comparada a [\(Parisi et al.,](#page-90-1) [2015\)](#page-90-1). Ao observar a distribuição melhor ajustada para as cores integradas, temos uma equivalência para 1 pico ajustado em  $[Fe/H] = -1.0$ . No entanto, toda a distribuição para este método está menos metálica. A literatura recente de populações estelares na SMC indica que há um pico de metalicidade em  $-0.7$  para populações jovens [\(Karakas](#page-88-0) [et al., 2018\)](#page-88-0) e entre −0.8 e −1.0 um pico para gigantes vermelhas [\(D'Onghia e Fox, 2016\)](#page-86-0).

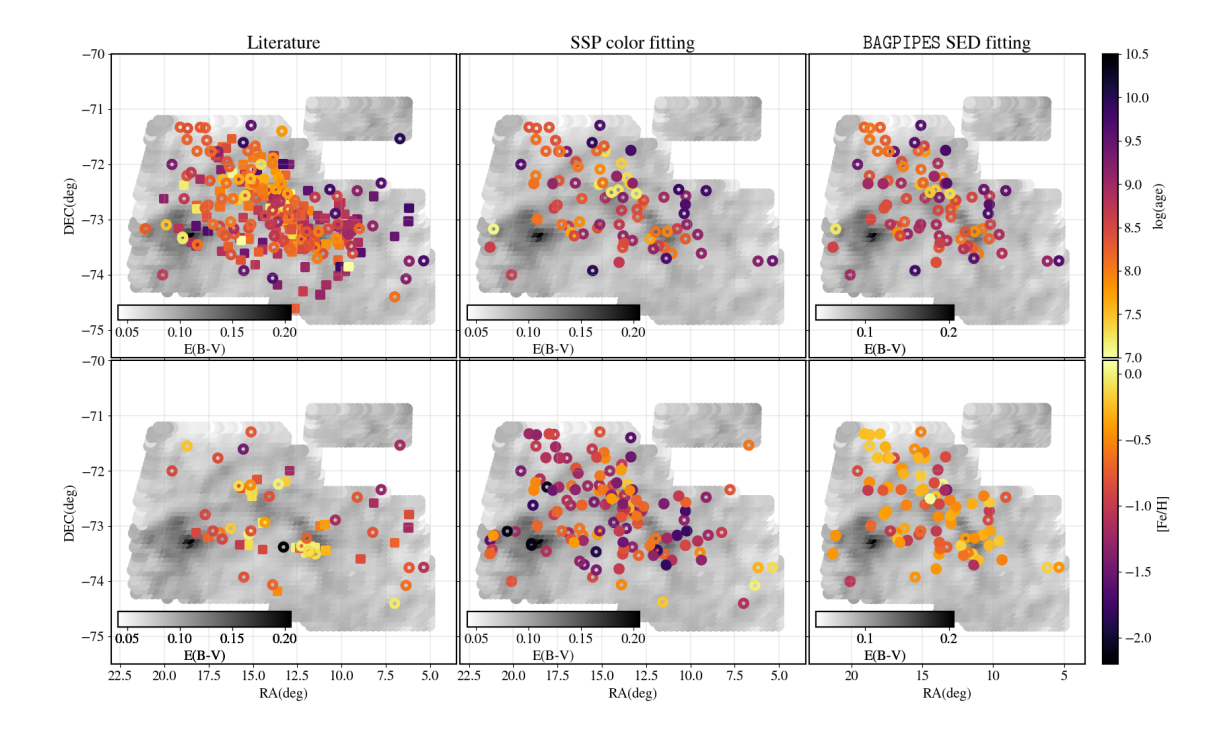

<span id="page-76-0"></span>Figura 4.16: Distribuição espacial das idades e metalicidades para aglomerados estelares melhores ajustados. Os painéis da esquerda representam os valores da literatura para as distribuições espaciais referentes aos aglomerados da amostra de testes. Nos painéis do meio, temos os valores utilizando o método de cores integradas, enquanto na direita temos o ajuste utilizando SEDs. No meio e na direita há tanto círculos vazios quanto cheios, os vazios representam aglomerados que possuem valores na literatura. Além disso, nos pain´eis da esquerda temos aglomerados representados por quadrados, que representam aglomerados que foram descartados quando selecionamos apenas os com fotometria S-PLUS boa. Os valores de idade (pain´eis de cima) e metalicidade (pain´eis de baixo) de cada aglomerado s˜ao representados pela escala de cor "inferno", como é mostrado nas barras de cor à direita. Além disso, em escala de cinza tem-se o mapa de avermelhamento utilizado neste trabalho.

Ou seja, as cores integradas resultam em picos mais metálicos, quando verificamos uma distribuição unimodal ou bimodal, enquanto o BAGPIPES resulta em um segundo pico mais rico que o esperado, mas ainda com um pico centrado dentro do esperado para a distribuição bimodal.

E necessário também verificar se as relações espaciais obtidas para a amostra total se mantêm quando reduzimos nossos aglomerados somente aos aglomerados melhores ajustados na Figura [4.16.](#page-76-0) Para a idade obtida em ambos os m´etodos, os aglomerados mais velhos continuam nos limites da galáxia, enquanto os mais jovens estão na parte mais interna. Com a seleção baseada nas cores, encontramos uma região central muito mais rica em

| Cores integradas          | $\sigma_{RA}$ | $\sigma_{DEC}$ | $N_{aglomerados}$ |
|---------------------------|---------------|----------------|-------------------|
| log(age) > 9.0            | 3.39          | 0.72           | 27                |
| $8.0 < log(age) \leq 9.0$ | 2.79          | 0.74           | 42                |
| $log(age) \leq 8.0$       | 2.42          | 0.49           | 15                |
|                           |               |                |                   |
| <b>BAGPIPES</b>           | $\sigma_{RA}$ | $\sigma_{DEC}$ | $N_{aglomerados}$ |
| log(age) > 9.0            | 3.67          | 0.80           | 17                |
| $8.0 < log(age) \leq 9.0$ | 2.94          | 0.70           | 56                |

<span id="page-77-0"></span>Tabela 4.3 - Desvios-padrão das coordenadas espaciais RA e DEC para os aglomerados estelares divididos em grupos a partir das idades obtidas para a amostra dos aglomerados estelares melhores ajustados.

metal utilizando o BAGPIPES. Os aglomerados mais pobres, no entanto, estão um pouco mais espalhados ao longo da SMC, mas em sua maioria nas áreas mais externas da galáxia.

Uma vez retirados os aglomerados cuja fotometria estava fora dos modelos utilizados, analisamos os valores dos desvios-padrão das coordenadas RA e DEC para os grupos divididos em idades e metalicidades, observados nas Tabelas [4.3](#page-77-0) e [4.4.](#page-78-0) Atestamos, de uma maneira quantificada, uma tendência onde aglomerados mais velhos estão mais afastados do centro da gal´axia tanto em RA quanto em DEC do que os aglomerados jovens. Quando tratamos dos desvios das metalicidades utilizando os mesmos intervalos para a amostra total, alguns intervalos possuíam uma quantidade muito baixa de aglomerados, não sendo possível obter uma boa estatística: o método das cores integradas obteve apenas 3 aglomerados com  $[Fe/H] > -0.4$ , enquanto o BAGPIPES obteve 3 com  $[Fe/H] \le -1.2$ . Apesar de visualmente ter sido possível observar que aglomerados mais ricos estão mais ao centro da SMC, conforme encontrado em [Choudhury et al.](#page-85-0) [\(2018\)](#page-85-0), com os valores obtidos pelos intervalos restantes de metalicidade foi encontrado um padrão em que os desvios em RA e DEC diminuíram conforme a metalicidade também diminuiu. Tal fato pode ser explicado pela grande quantidade de aglomerados ricos presentes nas bordas que n˜ao foram levados em consideração para calcular os desvios de cada intervalo e pela menor quantidade de aglomerados estelares mais pobres calculados pelo BAGPIPES .

Tabela 4.4 - Desvios-padrão das coordenadas espaciais RA e DEC para os aglomerados estelares divididos em grupos a partir das metalicidades obtidas para a amostra dos aglomerados estelares melhores ajustados.

<span id="page-78-0"></span>

| Cores integradas          | $\sigma_{RA}$ | $\sigma_{DEC}$ | $N_{aglomerados}$ |
|---------------------------|---------------|----------------|-------------------|
| $[Fe/H] > -0.4$           |               |                | 3                 |
| $-0.8 < [Fe/H] \leq -0.4$ | 2.77          | 0.52           | 28                |
| $-1.2 < [Fe/H] \leq -0.8$ | 2.75          | 0.87           | 23                |
| $[Fe/H] \leq -1.2$        | 3.10          | 0.68           | 30                |
| <b>BAGPIPES</b>           | $\sigma_{RA}$ | $\sigma_{DEC}$ | $N_{aglomerados}$ |
| [Fe/H] > 0.4              | 3.63          | 0.84           | 19                |
| $-0.8 < [Fe/H] \leq -0.4$ | 3.09          | 0.67           | 41                |
| $-1.2 < [Fe/H] \leq -0.8$ | 2.96          | 0.57           | 21                |
| $[Fe/H] \leq -1.2$        |               |                | 3                 |

Capítulo 4. Análise

Capítulo  $5$ 

## Conclusões

Neste trabalho, apresentamos dois m´etodos para estimar idades e metalicidades de aglomerados estelares a partir da fotometria integrada nas 12 bandas do S-PLUS e determinamos os parâmetros de população de 135 aglomerados estelares da SMC, 22 com idades e 100 com metalicidades determinadas pela primeira vez. No primeiro m´etodo, foram ajustados modelos de populações estelares simples através de uma minimização de  $\chi^2$  das cores integradas do S-PLUS, sendo utilizados um conjunto de 11 cores para cada um dos parâmetros a serem calculados. O segundo método consistiu do ajuste de distribuição espectral de energia, obtida a partir da fotometria integrada, através de inferência Bayesiana com o código BAGPIPES.

A partir de uma amostra de testes contendo 113 aglomerados com idades e 35 com metalicidades previamente conhecidas, foi possível testar a acurácia e precisão de ambos os métodos, além de entender quais suas possíveis limitações. O BAGPIPES obteve resíduo menor para idade ( $\Delta \log(age) = 0.51$ ) do que o método das cores integradas ( $\Delta \log(age) =$ 0.56), e metalicidade com  $\Delta[Fe/H] = 0.60$  para as cores integradas e  $\Delta[Fe/H] = 0.64$ para o BAGPIPES . As cores integradas levaram a metalicidades sistematicamente menores, enquanto o BAGPIPES apresentou um desvio para composições mais ricas em metais. Além disso, o ajuste de cores foi ligeiramente melhor para recuperar idades de aglomerados mais velhos da amostra de testes. Em geral, as metalicidades foram melhor recuperadas para aglomerados com idades  $log(age) > 8.0$ , principalmente utilizando o BAGPIPES. Para o m´etodo de cores integradas, as distribui¸c˜oes de metalicidades sempre possuem maior dispersão, independentemente da idade, o que indica que não houve uma boa recuperação deste parâmetro utilizando este método.

Ap´os os testes iniciais, a amostra foi expandida para 135 aglomerados, 22 com idades

desconhecidas e 100 com metalicidades desconhecidas. As distribuições obtidas se mostraram consistentes, de maneira geral, com aquelas encontradas para a amostra de testes, isto é, maior dispersão para idades em comparação com a literatura, que possui o pico central perto de  $log(age) = 8.0$ . Para as metalicidades, as cores integradas encontram valores mais baixos, enquanto o BAGPIPES possui seu maior pico localizado no meio da distribuição da literatura, com uma predominância de aglomerados mais ricos do que os da literatura. A partir disso, podemos apontar os principais resultados descritos neste trabalho.

- Utilizando a fotometria integrada nas 12 bandas do S-PLUS para aglomerados estelares, foi possível expandir a quantidade de aglomerados com parâmetros determinados na Pequena Nuvem de Magalh˜aes, principalmente para metalicidades. Obteve-se 22 novas idades e 100 novas metalicidades.
- Estudamos a relação idade-metalicidade obtida através de ambos os métodos. Com o método das cores, não foi possível obter uma relação coesa conforme esperado dos modelos teóricos. Os resultados do BAGPIPES mostraram uma boa determinação para aglomerados com mais de  $10^8$  anos. Ao tentar encontrar o motivo da existência deste limite inferior de idades utilizando um diagrama cor-cor r−z×g−i, ficou evidente que os aglomerados jovens localizam-se no canto inferior esquerdo do diagrama, ou seja, são aglomerados mais azuis, e estavam fora do espaço de parâmetros dos modelos utilizados pelos dois m´etodos. O mesmo ocorreu para os aglomerados que foram ajustados como velhos e ricos em metais, que estavam presentes na região superior direita, tamb´em com poucos modelos. Foi definido, ent˜ao, o intervalo −0.20 ≤  $r - z \leq 0.35$ , como aquele que possui os resultados mais confiáveis. Este intervalo possui 84 aglomerados, sendo 10 com idades e 60 com metalicidades n˜ao determinadas previamente na literatura.
- Utilizando esta amostra de aglomerados com  $-0.20 \le r z \le 0.35$ , obtemos os menores resíduos, tanto para idade quanto para metalicidade, com as determinações do BAGPIPES. Para as cores integradas os resíduos obtidos foram de  $\Delta \log(age) = 0.38$ e  $\Delta [Fe/H] = 0.47$  dex. Em contrapartida, os resíduos do BAGPIPES de  $\Delta \log(age)$  = 0.33 para idade e  $\Delta [Fe/H] = 0.43$  dex para metalicidade, quando analisamos apenas aqueles aglomerados que possuíam valores da literatura. Comparativamente, o

resíduo esperado para espectroscopia de estrelas individuais é de  $\Delta[Fe/H] = 0.2$  dex [\(Yanny, 2009\)](#page-91-0).

- Para os 84 aglomerados, a distribuição de idades obtidas com os dois métodos foi compatível com a distribuição da literatura, com um pico bastante acentuado para aglomerados com ∼100 Manos. Contudo, a distribuição de metalicidade se manteve igual à amostra completa: as cores integradas com uma distribuição mais pobre em metal e o BAGPIPES com um pico menor perto de  $[Fe/H] \sim -0.9$  e um bem mais acentuado em  $[Fe/H] \sim -0.4$ .
- Para estas distribuições também foi utilizado um método de misturas de modelos gaussianos para verificar a quantidade de picos das distribuições, encontrando 1 pico para as idades em ambos os métodos: em  $log(age) = 8.6 \pm 0.7$  para as cores integradas e em  $log(age) = 8.6 \pm 0.6$  para o BAGPIPES, devido à grande quantidade de novos aglomerados jovens da amostra. Para as metalicidades, o BAGPIPES encontrou uma bimodalidade, que pode ser facilmente visualizada, com um pico para aglomerados muito ricos  $[Fe/H] = -0.4 \pm 0.2$  e um para aglomerados mais pobres em metal em  $[Fe/H] = -0.9 \pm 0.2$ , enquanto o método das cores integradas ajustou melhor uma distribuição unimodal, com um pico em  $[Fe/H] = -1.0 \pm 0.4$ .
- Quando tratamos das distribuições espaciais dos parâmetros de população, conseguimos reproduzir o gradiente de idades, mesmo para os aglomerados fora do intervalo de cores proposto, ou seja, aglomerados mais velhos nas regiões mais externas da galáxia, enquanto aglomerados mais novos estão mais para o centro, com exceção de alguns aglomerados localizados perto da *Magellanic Bridge*, que são mais jovens. Essa tendência também foi verificada de modo que o desvio padrão das coordenadas centrais dos aglomerados diminuíam conforme a idade diminuía, ou seja, quando mais jovens, maior a probabilidade de habitarem as regiões centrais da galáxia. Por outro lado, ao testar a possibilidade da existência de um gradiente também em metalicidades, apesar de visualmente ter sido possível enxergar que aglomerados mais ricos estão mais ao centro da Nuvem, encontramos uma relação contrária a partir dos desvios de RA e DEC. Tal fato pode ser explicado pela grande quantidade de aglomerados ricos presentes nas bordas que não foram levados em consideração para calcular os desvios de cada intervalo e pela menor quantidade de aglomerados estela-

res mais pobres calculados pelo BAGPIPES , o que leva leva a crer que se uma melhor determinação de intervalos de metalicidade fosse feita, levando em consideração os outliers de metalicidade da amostra, seria possível quantificar o mesmo padrão obtido visualmente para o centro da SMC, assim como obtido por [Choudhury et al.](#page-85-0)  $(2018)$ , a partir de metalicidades fotométricas de estrelas individuais.

Embora não tenha sido possível quebrar completamente a degenerescência entre os dois parâmetros usando os métodos explorados com as 12 bandas, conseguimos fornecer, para uma grande amostra e de forma homogênea, parâmetros confiáveis de idade e metalicidade, que são importantes para estudar a história de formação de galáxias através de aglomerados estelares, sem a necessidade de utilizar fotometria resolvida ou espectroscopia. Desde ponto em diante, podemos realizar melhores na obtenção da fotometria, para aumentar a precisão dos m´etodos. Al´em disso, o BAGPIPES oferece a possibilidade de obter resultados para o avermelhamento e para as massas, que não foram explorados neste trabalho, mas que são de extrema importância. Por fim, os métodos serão aplicados também a Grande Nuvem de Magalhães, assim como em aglomerados estelares não-resolvidos de outras galáxias.

## Referências Bibliográficas

- Almeida-Fernandes F., Sampedro L., Herpich F. R., Molino A., Barbosa C. E., Buzzo M. L., Overzier R. A., de Lima E. V. R., Nakazono L. M. I., Oliveira Schwarz G. B., Perottoni H. D., Bolutavicius G. F., Gutiérrez-Soto L. A., Santos-Silva T., Vitorelli A. Z., Werle A., Whitten D. D., Costa Duarte M. V., Bom C. R., Coelho P., Sodré L. J., Placco V. M., Teixeira G. S. M., Alonso-García J., Beers T. C., Kanaan A., Ribeiro T., Schoenell W., Mendes de Oliveira C., Data Release 2 of S-PLUS: accurate template-fitting based photometry covering ∼1000 square degrees in 12 optical filters, arXiv e-prints, 2021, p. arXiv:2104.00020
- Beers T. C., Flynn K., Gebhardt K., Measures of Location and Scale for Velocities in Clusters of Galaxies—A Robust Approach, AJ, 1990, vol. 100, p. 32
- Bica E., Dottori H., Pastoriza M., Ages and metallicities of LMC and SMC red clusters through H-beta andG band photometry., A&A, 1986, vol. 156, p. 261
- <span id="page-84-0"></span>Bica E., Westera P., Kerber L. d. O., Dias B., Maia F., Santos João F. C. J., Barbuy B., Oliveira R. A. P., An Updated Small Magellanic Cloud and Magellanic Bridge Catalog of Star Clusters, Associations, and Related Objects, AJ, 2020, vol. 159, p. 82
- Bonnarel F., Fernique P., Bienaymé O., Egret D., Genova F., Louys M., Ochsenbein F., Wenger M., Bartlett J. G., The ALADIN interactive sky atlas. A reference tool for identification of astronomical sources, A&AS, 2000, vol. 143, p. 33
- Bradley L., Sipőcz B., Robitaille T., Tollerud E., Vinícius Z., Deil C., Barbary K., Wilson T. J., Busko I., Günther H. M., Cara M., Conseil S., Bostroem A., Droettboom M., Bray E. M., Bratholm L. A., Lim P. L., Barentsen G., Craig M., Pascual S., Perren G., Greco

J., Donath A., de Val-Borro M., Kerzendorf W., Bach Y. P., Weaver B. A., D'Eugenio F., Souchereau H., Ferreira L., , 2020 astropy/photutils: 1.0.0

- Bressan A., Marigo P., Girardi L., Salasnich B., Dal Cero C., Rubele S., Nanni A., PAR-SEC: stellar tracks and isochrones with the PAdova and TRieste Stellar Evolution Code, MNRAS, 2012, vol. 427, p. 127
- Bruzual G., Charlot S., Stellar population synthesis at the resolution of 2003, MNRAS, 2003, vol. 344, p. 1000
- Calzetti D., Armus L., Bohlin R. C., Kinney A. L., Koornneef J., Storchi-Bergmann T., The Dust Content and Opacity of Actively Star-forming Galaxies, ApJ, 2000, vol. 533, p. 682
- Cappellari M., Improving the full spectrum fitting method: accurate convolution with Gauss-Hermite functions, MNRAS, 2017, vol. 466, p. 798
- Cardelli J. A., Clayton G. C., Mathis J. S., The Relationship between Infrared, Optical, and Ultraviolet Extinction, ApJ, 1989, vol. 345, p. 245
- Carnall A. C., McLure R. J., Dunlop J. S., Davé R., Inferring the star-formation histories of massive quiescent galaxies with BAGPIPES: Evidence for multiple quenching mechanisms, MNRAS, 2018
- Carretta E., Bragaglia A., Gratton R., D'Orazi V., Lucatello S., Intrinsic iron spread and a new metallicity scale for globular clusters, A&A, 2009, vol. 508, p. 695
- Cenarro A. J. e. a., J-PLUS: The Javalambre Photometric Local Universe Survey, A&A, 2019, vol. 622, p. A176
- Chabrier G., The Galactic Disk Mass Budget. I. Stellar Mass Function and Density, ApJ, 2001, vol. 554, p. 1274
- Charlot S., Fall S. M., A Simple Model for the Absorption of Starlight by Dust in Galaxies, ApJ, 2000, vol. 539, p. 718
- <span id="page-85-0"></span>Choudhury S., Subramaniam A., Cole A. A., Sohn Y. J., Photometric metallicity map of the Small Magellanic Cloud, MNRAS, 2018, vol. 475, p. 4279
- Cid Fernandes R., Mateus A., Sodré L., Stasińska G., Gomes J. M., Semi-empirical analysis of Sloan Digital Sky Survey galaxies - I. Spectral synthesis method, MNRAS, 2005, vol. 358, p. 363
- Cignoni M., Cole A. A., Tosi M., Gallagher J. S., Sabbi E., Anderson J., Grebel E. K., Nota A., Mean Age Gradient and Asymmetry in the Star Formation History of the Small Magellanic Cloud, ApJ, 2013, vol. 775, p. 83
- Da Costa G. S., Hatzidimitriou D., Ca II Triplet Spectroscopy of Giants in Small Magellanic Cloud Star Clusters: Abundances, Velocities, and the Age-Metallicity Relation, AJ, 1998, vol. 115, p. 1934
- da Cunha E., Charlot S., Elbaz D., A simple model to interpret the ultraviolet, optical and infrared emission from galaxies, MNRAS, 2008, vol. 388, p. 1595
- de Grijs R., Goodwin S. P., Star cluster 'infant mortality' in the Small Magellanic Cloud (Redivivus), MNRAS, 2008, vol. 383, p. 1000
- De Leo M., Carrera R., Noël N. E. D., Read J. I., Erkal D., Gallart C., Revealing the tidal scars of the Small Magellanic Cloud, MNRAS, 2020, vol. 495, p. 98
- Dias B., Kerber L., Barbuy B., Bica E., Ortolani S., SMC west halo: a slice of the galaxy that is being tidally stripped?. Star clusters trace age and metallicity gradients, A&A, 2016, vol. 591, p. A11
- Dias B., Parisi M. C., Angelo M., Maia F., Oliveira R. A. P., Souza S. O., Kerber L. O., Santos J. F. C. J., Pérez-Villegas A., Sanmartim D., Quint B., Fraga L., Barbuy B., Bica E., Katime Santrich O. J., Hernandez-Jimenez J. A., Geisler D., Minniti D., De Bórtoli B. J., Bassino L. P., Rocha J. P., The VISCACHA survey – IV. The SMC West Halo in 8D, arXiv e-prints, 2022, p. arXiv:2201.11119
- <span id="page-86-0"></span>D'Onghia E., Fox A. J., The Magellanic Stream: Circumnavigating the Galaxy, ARA&A, 2016, vol. 54, p. 363
- Ferland G. J., Chatzikos M., Guzmán F., Lykins M. L., van Hoof P. A. M., Williams R. J. R., Abel N. P., Badnell N. R., Keenan F. P., Porter R. L., Stancil P. C., The 2017 Release Cloudy, Rev. Mexicana Astron. Astrofis., 2017, vol. 53, p. 385
- Gieren W., Storm J., Konorski P., Górski M., Pilecki B., Thompson I., Pietrzyński G., Graczyk D., Barnes T. G., Fouqué P., Nardetto N., Gallenne A., Karczmarek P., Suchomska K., Wielgórski P., Taormina M., Zgirski B., The effect of metallicity on Cepheid period-luminosity relations from a Baade-Wesselink analysis of Cepheids in the Milky Way and Magellanic Clouds $\star$ , A&A, 2018, vol. 620, p. A99
- Gonz´alez Delgado R. M., Cid Fernandes R., Star clusters: age, metallicity and extinction from integrated spectra. In Star Clusters: Basic Galactic Building Blocks Throughout Time and Space , vol. 266 of IAU Symposium, 2010, p. 403
- <span id="page-87-0"></span>G´orski M., Zgirski B., Pietrzy´nski G., Gieren W., Wielg´orski P., Graczyk D., Kudritzki R.-P., Pilecki B., Narloch W., Karczmarek P., Suchomska K., Taormina M., Empirical Calibration of the Reddening Maps in the Magellanic Clouds, ApJ, 2020, vol. 889, p. 179
- Goudfrooij P., Gilmore D., Kissler-Patig M., Maraston C., Integrated-light VRI imaging photometry of globular clusters in the Magellanic Clouds, MNRAS, 2006, vol. 369, p. 697
- Goudfrooij P., Girardi L., Kozhurina-Platais V., Kalirai J. S., Platais I., Puzia T. H., Correnti M., Bressan A., Chandar R., Kerber L., Marigo P., Rubele S., Extended Main Sequence Turnoffs in Intermediate-age Star Clusters: A Correlation between Turnoff Width and Early Escape Velocity, ApJ, 2014, vol. 797, p. 35
- Grocholski A. J., Cole A. A., Sarajedini A., Geisler D., Smith V. V., Ca II Triplet Spectroscopy of Large Magellanic Cloud Red Giants. I. Abundances and Velocities for a Sample of Populous Clusters, AJ, 2006, vol. 132, p. 1630
- Harris J., Zaritsky D., The Star Formation History of the Small Magellanic Cloud, AJ, 2004, vol. 127, p. 1531
- Hildebrand R. H., The determination of cloud masses and dust characteristics from submillimetre thermal emission., QJRAS, 1983, vol. 24, p. 267
- Hunter D. A., Elmegreen B. G., Dupuy T. J., Mortonson M., Cluster Mass Functions in the Large and Small Magellanic Clouds: Fading and Size-of-Sample Effects, AJ, 2003, vol. 126, p. 1836
- Inoue A. K., Shimizu I., Iwata I., Tanaka M., An updated analytic model for attenuation by the intergalactic medium, MNRAS, 2014, vol. 442, p. 1805
- <span id="page-88-0"></span>Karakas A. I., Lugaro M., Carlos M., Cseh B., Kamath D., García-Hernández D. A., Heavy-element yields and abundances of asymptotic giant branch models with a Small Magellanic Cloud metallicity, MNRAS, 2018, vol. 477, p. 421
- Kerber L. O., Santiago B. X., Brocato E., Physical parameters of 15 intermediate-age LMC clusters from modelling of HST colour-magnitude diagrams, A&A, 2007, vol. 462, p. 139
- Kroupa P., Boily C. M., On the mass function of star clusters, MNRAS, 2002, vol. 336, p. 1188
- Krumholz M. R., McKee C. F., Bland-Hawthorn J., Star Clusters Across Cosmic Time, ARA&A, 2019, vol. 57, p. 227
- Lada C. J., Lada E. A., Embedded Clusters in Molecular Clouds, ARA&A, 2003, vol. 41, p. 57
- López-Sanjuan C., Varela J., Cristóbal-Hornillos D., Vázquez Ramió H., Carrasco J. M., Tremblay P. E., Whitten D. D., Placco V. M., Mar´ın-Franch A., Cenarro A. J., Ederoclite A., Alfaro E., Coelho P. R. T., Civera T., Hernández-Fuertes J., Jiménez-Esteban F. M., Jiménez-Teja Y., Maíz Apellániz J., Sobral D., Vílchez J. M., Alcaniz J., Angulo R. E., Dupke R. A., Hernández-Monteagudo C., Mendes de Oliveira C. L., Moles M., Sodré L., J-PLUS: photometric calibration of large-area multi-filter surveys with stellar and white dwarf loci, A&A, 2019, vol. 631, p. A119
- Maia F. F. S., Dias B., Santos J. F. C., Kerber L. d. O., Bica E., Piatti A. E., Barbuy B., Quint B., Fraga L., Sanmartim D., Angelo M. S., Hernandez-Jimenez J. A., Katime Santrich O. J., Oliveira R. A. P., Pérez-Villegas A., Souza S. O., Vieira R. G., Westera P., The VISCACHA survey - I. Overview and first results, MNRAS, 2019, vol. 484, p. 5702
- Marín-Franch A., Aparicio A., Piotto G., Rosenberg A., Chaboyer B., Sarajedini A., Siegel M., Anderson J., Bedin L. R., Dotter A., Hempel M., King I., Majewski S., Milone A. P., Paust N., Reid I. N., The ACS Survey of Galactic Globular Clusters. VII. Relative Ages, ApJ, 2009, vol. 694, p. 1498
- Marín-Franch A., Chueca S., Moles M., Benitez N., Taylor K., Cepa J., Cenarro A. J., Cristobal-Hornillos D., Ederoclite A., Gruel N., Hernández-Fuertes J., López-Sainz A., Luis-Simoes R., Rueda-Teruel F., Rueda-Teruel S., Varela J., Yanes-Díaz A., Brauneck U., Danielou A., Dupke R., Fernández-Soto A., Mendes de Oliveira C., Sodré L., Design of the J-PAS and J-PLUS filter systems. In Modern Technologies in Space- and Groundbased Telescopes and Instrumentation II , vol. 8450 of Proc. SPIE, 2012, p. 84503S
- McConnachie A. W., The Observed Properties of Dwarf Galaxies in and around the Local Group, AJ, 2012, vol. 144, p. 4
- Mendes de Oliveira C. e. a., The Southern Photometric Local Universe Survey (S-PLUS): improved SEDs, morphologies, and redshifts with 12 optical filters, MNRAS, 2019, vol. 489, p. 241
- Mitchell P. D., Lacey C. G., Baugh C. M., Cole S., How well can we really estimate the stellar masses of galaxies from broad-band photometry?, MNRAS, 2013, vol. 435, p. 87
- <span id="page-89-0"></span>Muratov A. L., Gnedin O. Y., Modeling the Metallicity Distribution of Globular Clusters, ApJ, 2010, vol. 718, p. 1266
- Niederhofer F., Cioni M. R. L., Rubele S., Schmidt T., Bekki K., de Grijs R., Emerson J., Ivanov V. D., Marconi M., Oliveira J. M., Petr-Gotzens M. G., Ripepi V., van Loon J. T., Zaggia S., The VMC survey. XXX. Stellar proper motions in the central parts of the Small Magellanic Cloud, A&A, 2018, vol. 613, p. L8
- Pagel B. E. J., Tautvaisiene G., Chemical evolution of the Magellanic Clouds: analytical models, MNRAS, 1998, vol. 299, p. 535
- Pandey A. K., Sandhu T. S., Sagar R., Battinelli P., Integrated parameters of star clusters: a comparison of theory and observations, MNRAS, 2010, vol. 403, p. 1491
- Parisi M. C., Geisler D., Carraro G., Clariá J. J., Costa E., Grocholski A. J., Sarajedini A., Leiton R., Piatti A. E., Age Determination of 15 Old to Intermediate-age Small Magellanic Cloud Star Clusters, AJ, 2014, vol. 147, p. 71
- Parisi M. C., Geisler D., Carraro G., Clariá J. J., Villanova S., Gramajo L. V., Sarajedini A., Grocholski A. J., Ca II Triplet Spectroscopy of Small Magellanic Cloud Red Giants.

IV. Abundances for a Large Sample of Field Stars and Comparison with the Cluster Sample, AJ, 2016, vol. 152, p. 58

- <span id="page-90-1"></span>Parisi M. C., Geisler D., Clariá J. J., Villanova S., Marcionni N., Sarajedini A., Grocholski A. J., Ca II Triplet Spectroscopy of Small Magellanic Cloud Red Giants. III. Abundances and Velocities for a Sample of 14 Clusters, AJ, 2015, vol. 149, p. 154
- <span id="page-90-0"></span>Parisi M. C., Gramajo L. V., Geisler D., Dias B., Clariá J. J., Da Costa G., Grebel E. K., Ca II Triplet Spectroscopy of Small Magellanic Cloud Red Giants. V. Abundances and Velocities for 12 Massive Clusters, arXiv e-prints, 2022, p. arXiv:2203.06542
- Perren G. I., Piatti A. E., Vázquez R. A., Astrophysical properties of star clusters in the Magellanic Clouds homogeneously estimated by ASteCA, A&A, 2017, vol. 602, p. A89
- Piatti A. E., de Grijs R., Rubele S., Cioni M.-R. L., Ripepi V., Kerber L., The VMC survey - XV. The Small Magellanic Cloud-Bridge connection history as traced by their star cluster populations, MNRAS, 2015, vol. 450, p. 552
- Popescu B., Hanson M. M., Elmegreen B. G., Age and Mass for 920 Large Magellanic Cloud Clusters Derived from 100 Million Monte Carlo Simulations, ApJ, 2012, vol. 751, p. 122
- Portegies Zwart S. F., McMillan S. L. W., Gieles M., Young Massive Star Clusters, ARA&A, 2010, vol. 48, p. 431
- Rubele S., Girardi L., Kerber L., Cioni M.-R. L., Piatti A. E., Zaggia S., Bekki K., Bressan A., Clementini G., de Grijs R., Emerson J. P., Groenewegen M. A. T., Ivanov V. D., Marconi M., Marigo P., Moretti M.-I., Ripepi V., Subramanian S., Tatton B. L., van Loon J. T., The VMC survey - XIV. First results on the look-back time star formation rate tomography of the Small Magellanic Cloud, MNRAS, 2015, vol. 449, p. 639
- Rubele S., Pastorelli G., Girardi L., Cioni M.-R. L., Zaggia S., Marigo P., Bekki K., Bressan A., Clementini G., de Grijs R., Emerson J., Groenewegen M. A. T., Ivanov V. D., Muraveva T., Nanni A., Oliveira J. M., Ripepi V., Sun N.-C., van Loon J. T., The VMC survey - XXXI: The spatially resolved star formation history of the main body of the Small Magellanic Cloud, MNRAS, 2018, vol. 478, p. 5017
- Schlafly E. F., Meisner A. M., Stutz A. M., Kainulainen J., Peek J. E. G., Tchernyshyov K., Rix H. W., Finkbeiner D. P., Covey K. R., Green G. M., Bell E. F., Burgett W. S., Chambers K. C., Draper P. W., Flewelling H., Hodapp K. W., Kaiser N., Magnier E. A., Martin N. F., Metcalfe N., Wainscoat R. J., Waters C., The Optical-infrared Extinction Curve and Its Variation in the Milky Way, ApJ, 2016, vol. 821, p. 78
- <span id="page-91-1"></span>Schwarz G., Estimating the Dimension of a Model, The Annals of Statistics, 1978, vol. 6, p. 461
- Spearman C., The Proof and Measurement of Association between Two Things, The American Journal of Psychology, 1904, vol. 15, p. 72
- Trumpler R. J., Preliminary results on the distances, dimensions and space distribution of open star clusters, Lick Observatory Bulletin, 1930, vol. 420, p. 154
- Tsujimoto T., Bekki K., Chemical Signature of a Major Merger in the Early Formation of the Small Magellanic Cloud, ApJ, 2009, vol. 700, p. L69
- Usher C., Pastorello N., Bellstedt S., Alabi A., Cerulo P., Chevalier L., Fraser-McKelvie A., Penny S., Foster C., McDermid R. M., Schiavon R. P., Villaume A., The WAGGS project - I. The WiFeS Atlas of Galactic Globular cluster Spectra, MNRAS, 2017, vol. 468, p. 3828
- VandenBerg D. A., Brogaard K., Leaman R., Casagrande L., The Ages of 55 Globular Clusters as Determined Using an Improved VHB\_TO Method along with Color-Magnitude Diagram Constraints, and Their Implications for Broader Issues, ApJ, 2013, vol. 775, p. 134
- Worthey G., Comprehensive Stellar Population Models and the Disentanglement of Age and Metallicity Effects, ApJS, 1994, vol. 95, p. 107
- <span id="page-91-0"></span>Yanny B. e. a., SEGUE: A Spectroscopic Survey of 240,000 Stars with  $g = 14-20$ , AJ, 2009, vol. 137, p. 4377
- York D. G., The Sloan Digital Sky Survey: Technical Summary, AJ, 2000, vol. 120, p. 1579
- Younger J. D., Omont A., Fiolet N., Huang J. S., Fazio G. G., Lai K., Polletta M., Rigopoulou D., Zylka R., A millimetre survey of starburst dominated ultraluminous infrared galaxies at z ~2, MNRAS, 2009, vol. 394, p. 1685
- Zivick P., Kallivayalil N., Besla G., Sohn S. T., van der Marel R. P., del Pino A., Linden S. T., Fritz T. K., Anderson J., The Proper-motion Field along the Magellanic Bridge: A New Probe of the LMC-SMC Interaction, ApJ, 2019, vol. 874, p. 78

 ${\bf \textit{Referèncias Bibliogr\'aficas}}$ 

Apêndice

Apêndice  $A$ .

## Descrições das tabelas

As tabelas com os resultados completos deste trabalho estão contidas no link do GitHub: [https://github.com/edr0k/aglomeradosSMC\\_mestrado-gabriel](https://github.com/edr0k/aglomeradosSMC_mestrado-gabriel)

A seguir temos as descrições de cada coluna presente nas tabelas. Primeiramente, temos abela contendo os valores de fotometria obtidos de acordo com a descrição presente na Seção [2.](#page-34-0) Em seguida, temos os resultados obtidos com o método de cores integradas da Seção [3.1.](#page-44-0) E por último os valores obtidos pelo BAGPIPES, conforme a Seção [3.2.](#page-47-0)

Tabela A.1 - Descrições das colunas contidas na tabela fotometria.csv, contida no link [https://github.](https://github.com/edr0k/aglomeradosSMC_mestrado-gabriel) [com/edr0k/aglomeradosSMC\\_mestrado-gabriel](https://github.com/edr0k/aglomeradosSMC_mestrado-gabriel). A Tabela trata da fotometria integrada S-PLUS dos aglomerados estudados, além dos parâmetros de população da literatura para os mesmos (quando possuem), da posição e das aberturas utilizadas.

| Coluna         | Nome               | Unidade        | Descrição                                           |
|----------------|--------------------|----------------|-----------------------------------------------------|
| $\mathbf{1}$   | object             |                | Nome do objeto de acordo com o catálogo do          |
|                |                    |                | Bica et al. (2020). Aglomerados estelares que não   |
|                |                    |                | possuíam nome no catálogo receberam o nome de       |
|                |                    |                | "NoName_#", onde é # é um número aleatório.         |
| $\overline{2}$ | RA                 | (graus)        | Ascensão reta J200 em graus da posição central      |
|                |                    |                | dos aglomerados retiradas de Bica et al. (2020).    |
| 3              | DEC                | (graus)        | Declinação J200 em graus da posição central dos     |
|                |                    |                | aglomerados retiradas de Bica et al. (2020).        |
| $\overline{4}$ | log Age            | $(\text{dex})$ | Valor logarítmico da idade do aglomerado estelar    |
|                |                    |                | dado pela referência Bica et al. (2020).            |
| 5              | FeH                | $(\text{dex})$ | Valor da metalicidade [Fe/H] do aglomerado este-    |
|                |                    |                | lar dado pela referência Bica et al. (2020).        |
| 6              | $E(B-V)$           | (mag)          | Valor do avermelhamento do aglomerado obtido        |
|                |                    |                | pelo mapa de extinção da Pequena Nuvem de Ma-       |
|                |                    |                | galhães de Górski et al. (2020).                    |
| 7              | $r\_\text{logAge}$ |                | Artigo(s) de referência para os valores de idade do |
|                |                    |                | aglomerado estelar, obtidos do catálogo Bica et al. |
|                |                    |                | (2020).                                             |
| 8              | $r\_M\_H$          |                | Artigo(s) de referência para os valores de metali-  |
|                |                    |                | cidade do aglomerado estelar, obtidos do catálogo   |
|                |                    |                | Bica et al. $(2020)$ .                              |
| 9              | aperture           | (pixel)        | Abertura utilizada para obter a fotometria do aglo- |
|                |                    |                | merado em todas as bandas. O valor foi escolhido    |
|                |                    |                | a partir do valor máximo entre os dois semi-eixos   |
|                |                    |                | do catálogo Bica et al. (2020).                     |
| 10             | u                  | (mag)          | Magnitude integrada do aglomerado estelar na        |
|                |                    |                | banda u do S-PLUS.                                  |

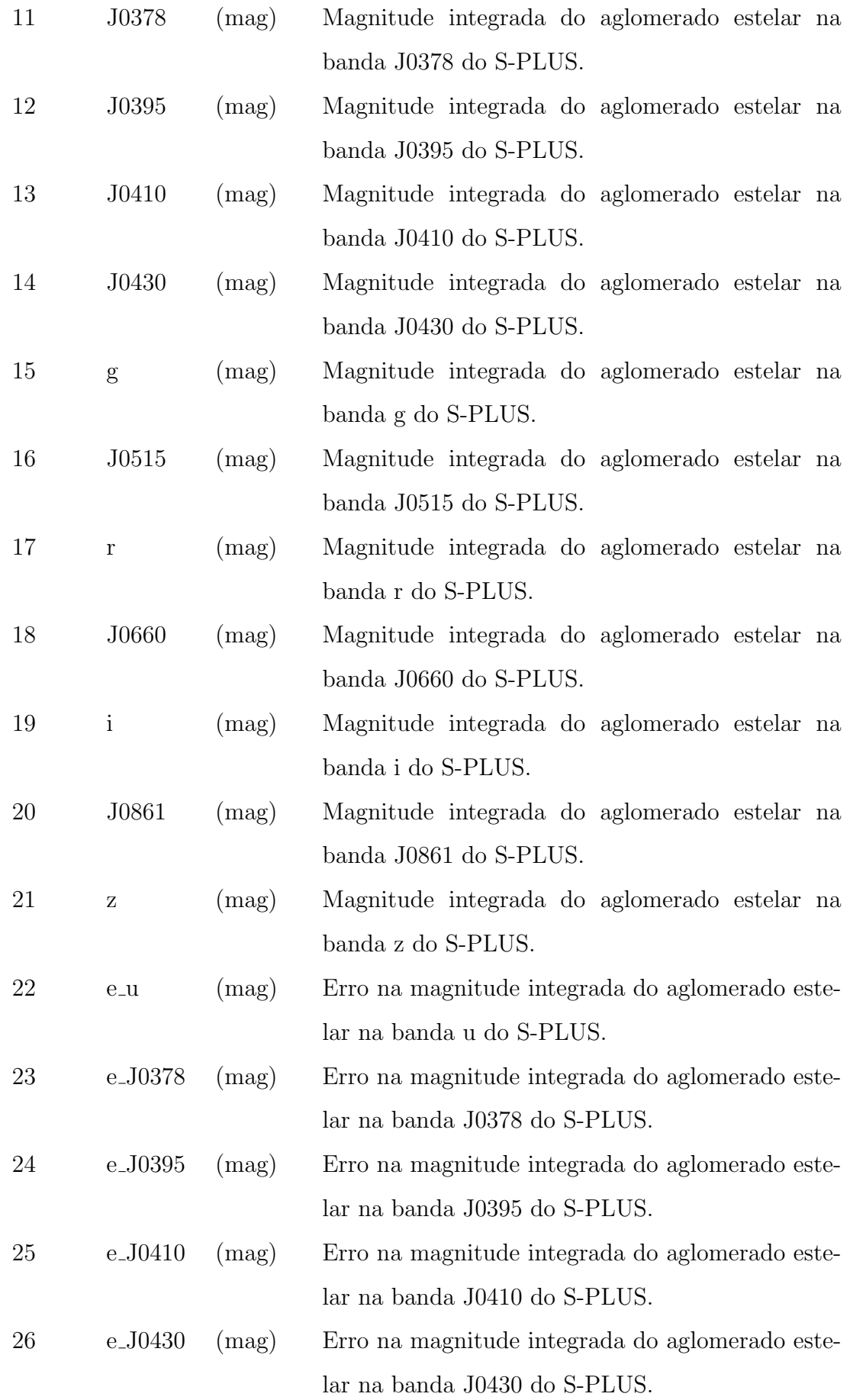

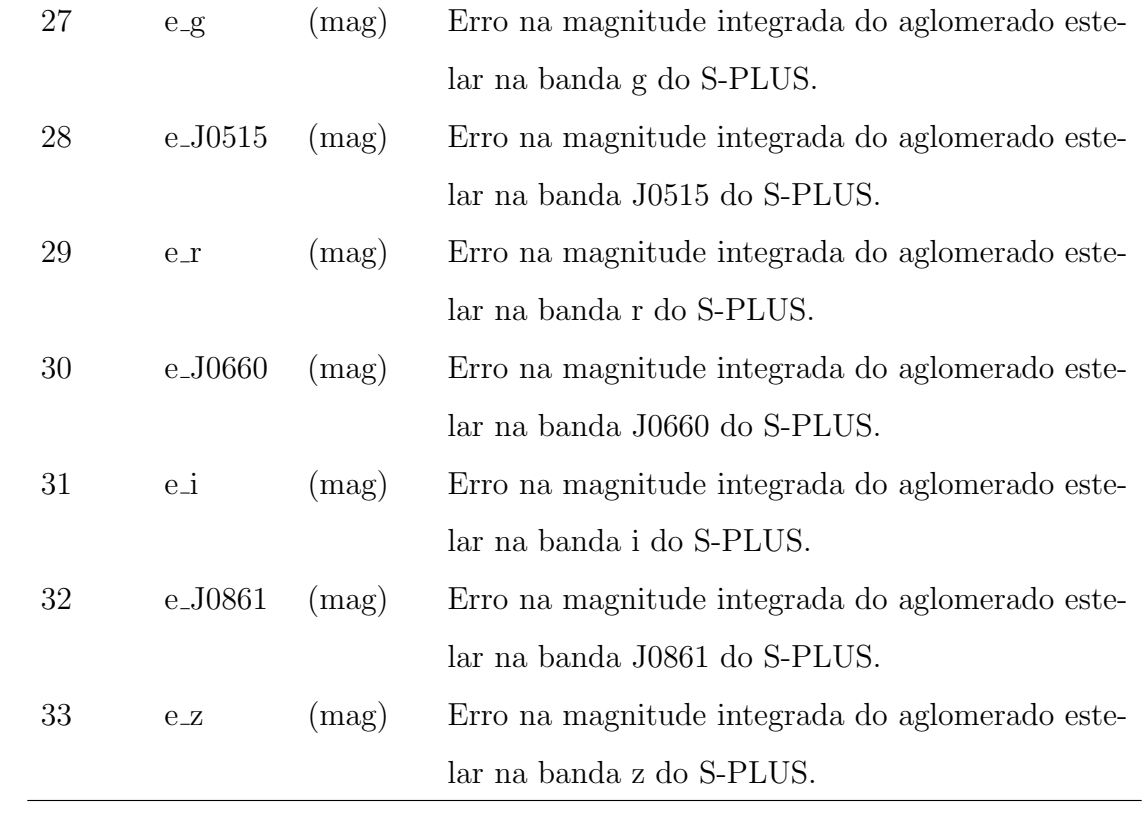

Tabela A.2 - Descrição das colunas presentes na tabela results\_ssp.csv, ela contém os resultados obtidos  $\,$ para os 135 aglomerados utilizando o método das cores integradas. A tabela completa pode ser encontrada no link [https://github.com/edr0k/aglomeradosSMC\\_mestrado-gabriel](https://github.com/edr0k/aglomeradosSMC_mestrado-gabriel).

| Coluna         | Nome                  | Unidade        | Descrição                                         |
|----------------|-----------------------|----------------|---------------------------------------------------|
| $\mathbf{1}$   | object                |                | Nome do objeto de acordo com o catálogo do        |
|                |                       |                | Bica et al. (2020). Aglomerados estelares que não |
|                |                       |                | possuíam nome no catálogo receberam o nome de     |
|                |                       |                | "NoName_#", onde é # é um número aleatório.       |
| $\overline{2}$ | $16$ -FeH             | $(\text{dex})$ | Valor do percentil 16% da metalicidade [Fe/H] do  |
|                |                       |                | aglomerado estelar, obtido pelo método de cores   |
|                |                       |                | integradas do S-PLUS. O valor foi obtido utili-   |
|                |                       |                | zando a metalicidade solar $Z_{\odot} = 0.0152$ . |
| 3              | $50$ -FeH             | $(\text{dex})$ | Valor do percentil 50% da metalicidade [Fe/H] do  |
|                |                       |                | aglomerado estelar, obtido pelo método de cores   |
|                |                       |                | integradas do S-PLUS. O valor foi obtido utili-   |
|                |                       |                | zando a metalicidade solar $Z_{\odot} = 0.0152.$  |
| $\overline{4}$ | 84_FeH                | $(\text{dex})$ | Valor do percentil 84% da metalicidade [Fe/H] do  |
|                |                       |                | aglomerado estelar, obtido pelo método de cores   |
|                |                       |                | integradas do S-PLUS. O valor foi obtido utili-   |
|                |                       |                | zando a metalicidade solar $Z_{\odot} = 0.0152$ . |
| $\overline{5}$ | $16 \log Age$         | $(\text{dex})$ | Valor do percentil 16% do logaritmo da idade do   |
|                |                       |                | aglomerado estelar, obtido pelo método de cores   |
|                |                       |                | integradas do S-PLUS.                             |
| 6              | $50 \log Age$ $(dex)$ |                | Valor do percentil 50% do logaritmo da idade do   |
|                |                       |                | aglomerado estelar, obtido pelo método de cores   |
|                |                       |                | integradas do S-PLUS.                             |
| 7              | 84_logAge             | $(\text{dex})$ | Valor do percentil 84% do logaritmo da idade do   |
|                |                       |                | aglomerado estelar, obtido pelo método de cores   |
|                |                       |                | integradas do S-PLUS.                             |

Tabela A.3 - Lista de colunas da tabela results bagpipes.csv obtidas com o BAGPIPES seguida de suas respectivas descrições. A tabela completa pode ser encontrada em [https://github.com/edr0k/](https://github.com/edr0k/aglomeradosSMC_mestrado-gabriel) [aglomeradosSMC\\_mestrado-gabriel](https://github.com/edr0k/aglomeradosSMC_mestrado-gabriel)

| Coluna         | Nome                  | Unidade                  | Descrição                                              |
|----------------|-----------------------|--------------------------|--------------------------------------------------------|
| $\mathbf{1}$   | object                |                          | Nome do objeto de acordo com o catálogo                |
|                |                       |                          | do Bica et al. (2020). Aglomerados estelares           |
|                |                       |                          | que não possuíam nome no catálogo recebe-              |
|                |                       |                          | ram o nome de "NoName_#", onde é # é                   |
|                |                       |                          | um número aleatório.                                   |
| $\overline{2}$ | burst:age_16          | $(10^{-9} \text{ anos})$ | Valor do percentil 16% para a idade em                 |
|                |                       |                          | anos do aglomerado estelar multiplicado por            |
|                |                       |                          | $10^{-9}$ .                                            |
| 3              | burst:age_50          | $(10^{-9} \text{ anos})$ | Valor do percentil 50% para a idade em                 |
|                |                       |                          | anos do aglomerado estelar multiplicado por            |
|                |                       |                          | $10^{-9}$ .                                            |
| 4              | burst:age_84          | $(10^{-9} \text{ anos})$ | Valor do percentil 84% para a idade em                 |
|                |                       |                          | anos do aglomerado estelar multiplicado por            |
|                |                       |                          | $10^{-9}$ .                                            |
| $\overline{5}$ | burst:metallicity_16  | $(\text{dex})$           | Valor do percentil $16\%$ de $Z/Z_{\odot}$ obtido para |
|                |                       |                          | a metalicidade, onde $[Fe/H] = \log(Z/Z_{\odot})$      |
|                |                       |                          | e $Z_{\odot} = 0.02$ para o BAGPIPES.                  |
| 6              | burst:metallicity_50  | $(\text{dex})$           | Valor do percentil 50% de $Z/Z_{\odot}$ obtido para    |
|                |                       |                          | a metalicidade, onde $[Fe/H] = \log(Z/Z_{\odot})$      |
|                |                       |                          | e $Z_{\odot} = 0.02$ para o BAGPIPES. Para com-        |
|                |                       |                          | paração com os outros resultados é ne-                 |
|                |                       |                          | cessário padronizar usando $Z_{\odot} = 0.0152$ .      |
| 7              | burst: metallicity_84 | $(\text{dex})$           | Valor do percentil $84\%$ de $Z/Z_{\odot}$ obtido para |
|                |                       |                          | a metalicidade, onde $[Fe/H] = \log(Z/Z_{\odot})$      |
|                |                       |                          | e $Z_{\odot} = 0.02$ para o BAGPIPES.                  |
| 8              | chisq_phot            |                          | Valor do $\chi^2$ entre o modelo melhor ajustado       |
|                |                       |                          | pelo BAGPIPES e a fotometria S-PLUS.                   |